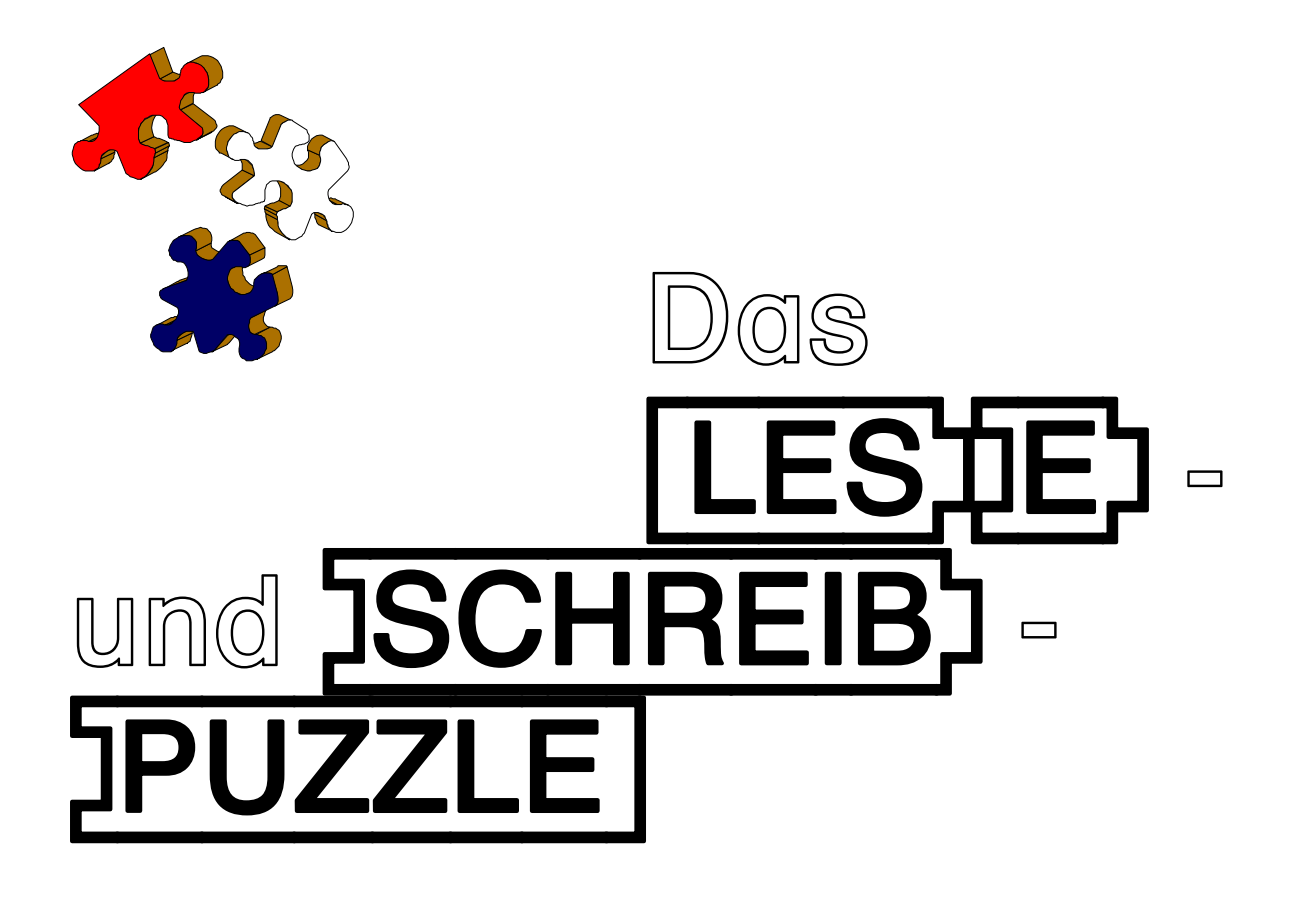

# **JÜRGEN WALTER**

Unter Mitarbeit von Birgit Gerwanski-Müller und Christiane Haake

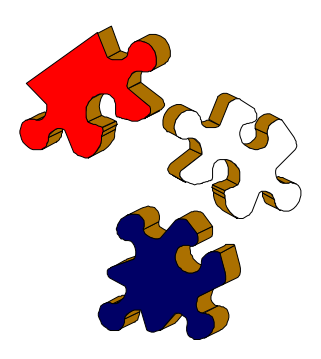

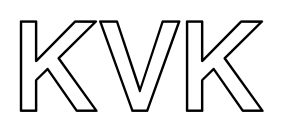

15 Texte zum Lesen und Bearbeiten auf der Grundlage der neuen Rechtschreibung

## **Puzzle: Handreichung für Lehrerinnen und Lehrer**

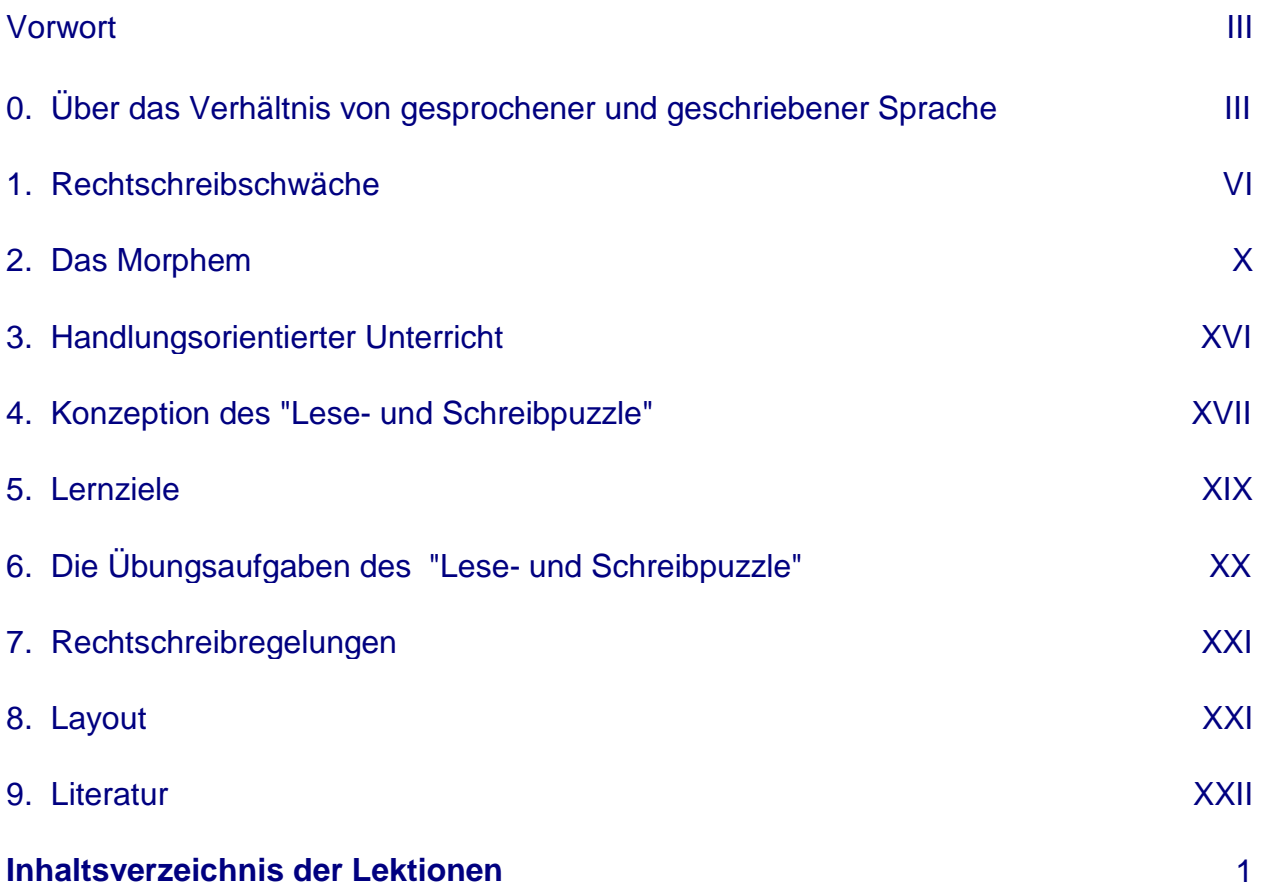

© Prof. Dr. Jürgen Walter 1999 Abteilung Lernbehinderten- und Förderpädagogik Institut für Heilpädagogik Erziehungswissenschaftliche Fakultät Christian-Albrechts-Universität Olshausenstraße 75 D-24118 Kiel

Die verwendeten Bilder entstammen den Programmen "Corel Draw!" der Firma COREL CORPORATION LIMITED und dem Programmpaket "Microsoft Office 97" von der Firma MICROSOFT CORPORATION.

# **HANDREICHUNG FÜR LEHRERINNEN UND LEHRER**

#### **Vorwort**

"Das Lese- und Schreibpuzzle" ist auf der Grundlage praktischer Erfahrung in der Förderung von Kindern mit Lese-Rechtschreibschwäche entstanden. Es stellt einen Beitrag zur Erweiterung der Materialien zur handlungsorientierten Lese-Rechtschreibförderung dar, basiert auf dem morphematischen Ansatz (vgl. WALTER 1996; FINKBEINER o. J.; PILZ & SCHUBENZ 1979) und richtet sich an Schülerinnen und Schüler, die schon über gewisse Grundkenntnisse im Lesen und Schreiben verfügen.

Durch den individuellen Einsatz der Texte und den handelnden Umgang mit dem Material soll Schülerinnen und Schülern, die im Bereich Lesen und Schreiben Schwierigkeiten haben, ein Zugang zu diesen beiden Kulturtechniken ermöglicht werden.

#### **0. Über das Verhältnis von gesprochener und geschriebener Sprache**

Die nachfolgenden Bemerkungen beziehen sich auf JUNG (1981): Linguistische Aspekte der Legasthenieforschung. In: VALTIN, R. u. a. (Hrsg.): Legasthenie in Wissenschaft und Unterricht. Darmstadt: Wissenschaftliche Buchgesellschaft).

#### **Akustische Signale und ihre Verarbeitung**

Um Probleme beim Lesen und Schreiben untersuchen zu können, ist es zunächst erforderlich, sich mit der Verarbeitung von Sprache durch den Menschen auseinanderzusetzen. Hierfür ist die Untersuchung der physikalischen Umsetzung von akustischen Signalen sinnvoll, bei der der Einsatz von Sonagrammen hilfreich ist.

Sonagramme sind Aufzeichnungen von akustischen Vorgängen, die Sprache sichtbar machen können und durch sogenannte Sonagraphen erzeugt werden. In der horizontalen Ebene (Zeitachse) gibt das Sonagramm den zeitlichen Verlauf einer Äußerung in Millisekunden wieder.

Entlang der vertikalen Ebene werden die im Signal enthaltenen Schwingungsanteile in Hertz (Hz) abgebildet.

#### **Befunde 1:**

Vokalische Klänge sind besonders leicht auszumachen. Sie setzen sich aus jeweils spezifischen Frequenzbändern, Formanten, zusammen.

Anders bei Konsonanten: So ist im Falle von Verschlusslauten z.B. häufig überhaupt kein Abbild zu entdecken.

- Der "sogenannte Laut als eine stabile, gegenüber den Mit-Lauten des Redestroms abgrenzbare Erscheinung" (JUNG 1981, 35) ist eine Fiktion, wenn man objektive Darstellungsmethoden der Phonetik heranzieht.

Wenn Hörer und Sprecher der Meinung sind, Lautketten zu produzieren bzw. zu perzipieren, so kann dies nur einen Grund haben:

• Laute sind psychologisch real. Sie sind erlernt, und zwar als Folge des Schriftspracherwerbs.

#### **Befunde 2:**

Die Segmentierung von Schall ist eine Sache, die Bewertung eine andere. Die akustische Phonetik ist in der Lage, Vokalklänge synthetisch herzustellen. Sie wurde damit unabhängig vom Menschen als Schallquelle.

JUNG (1981, 36) berichtet von einem Wahrnehmungsexperiment mit studentischen Vpn aus den Nordbezirken der ehemaligen DDR und aus dem mitteldeutschen Raum. Beiden wurden ein und dieselben synthetisch erzeugten Klänge zur Beurteilung vorgelegt:

"Derselbe akustische Reiz, der von einem Hörer, der niederdeutsche Umgangssprache zu hören gewohnt ist, als (zwar helles, aber noch) /o/ beurteilt wird, wird von einem mitteldeutschen Hörer, der die Maßstäbe und Erfahrungen seiner Umgangssprache anlegt, als (zwar dunkles, aber noch) /a/ beurteilt " (LINDNER 1977, 137, zit. in JUNG 1981, 36)

"Wenn wir . . . den Schritt vom Experimentallabor in das Klassenzimmer wagen, so muß man auf dem Hintergrund der soeben referierten (und vieler anderer) Experimente sagen,

- daß der Lehrer seine Hauptaufgabe in der 'Erforschung' des den (Fehl-)Urteilen seiner Schüler zugrunde liegenden Bewertungssystems erkennen möge.
- Die Berufung auf die regelrechte 'Natur' seines Eingabesignals (eines Fremdsignals) als Garant einwandfreier Perzeption durch die Schüler ist offenbar unzulässig.
- Der Lehrer darf nicht darauf vertrauen, daß seine Schüler das für die Erlernung der Orthographie notwendige Bewertungssystem bereits vollständig mit in die Schule bringen . . . .
- Nicht selten 'erschafft' sich die Orthographie erst das ihr adäquate Bewertungssystem. In jedem Fall muß es vom Lehrer gelehrt werden, bevor es vom Schüler gelernt werden kann" (JUNG 1981, 37-37).

#### **Beispiele aus Rechtschreibtests und deren Interpretation**

JUNG (1981) berichtet von einer systematischen Untersuchung, die die konkrete Korrelation der Sprechsprache von Schülern mit ihrer schriftlichen Leistung aufdecken sollte. Dies ist für den Kieler Raum geschehen.

"Die überwiegende Zahl der Fehler konnte als Versuch, die eigene Sprechsprache umzusetzen erklärt werden . . . Unter den Augen des Lehrers, aber von diesem in der Regel unbemerkt und vom Legasthenieforscher als auf mangelhafte Diskrimination zurückgeführte Fehlleistung eingestuft, vollzieht der Schüler eine eigenständige Hypothesenbildung über den Zusammenhang zwischen Sprechsprache und Orthographie, weil er die Brauchbarkeit der ihm angebotenen Lernstrategie für sich nicht verifizieren konnte" (JUNG 1981, 44)

Dialektale Varianten: (Fehler der Wahrnehmungstrennschärfe?)

- Gescherr, Worst, Rollär (norddeutscher Raum)
- Fründ, Lischt, Milsch, discht (Kölner Raum)
- Kräbt, kab,dugen, dräumt (Hessischer Raum)

"Hören" Sie die richtigen Schreibungen in folgenden Beispielen?

- Vata (er), dicka (er)
- Zeitun, Zeituk, Zaiton (Zeitung)
- Retun (Rettung), komn (kommen)
- Vurst (Wurst), gevinnt (gewinnt)
- bükn (bücken), lesn (lesen)
- hoite (heute), Froint (Freund), troimt (träumt)
- bratn (beraten)

## **1. Rechtschreibschwäche**

#### **Zusammenfassung:**

"Schreibe so, wie du sprichst" - das ist häufig die Regel, die sich Schüler selbst geben, um beim Rechtschreiben zum Erfolg zu kommen.

Schwache Rechtschreiber stützen sich im Vergleich zu erfolgreichen zu sehr und einseitig auf phonologisch orientierte Strategien, ohne Wissen über orthographische Strukturen mit in den Problemlöseprozeß einzubeziehen. Das Zurückgreifen auf nichtphonologische, orthographische Invarianten beim Schreibprozess soll mit Hilfe des Arbeitens mit Morphemen erreicht werden. Damit werden Schüler unabhängiger vom "Hinhören", weil sie Wissen über diese Invarianten mit einbringen können. Dies führt zu einer deutlichen Verbesserung der Rechtschreibleistungen (vgl. WALTER 1996, 236 ff.).

#### **Die Nutzung visuell-orthographischer und phonologischer Codes von leserechtschreibschwachen Kindern**

Im Folgenden soll nun verdeutlicht werden, welche Vorzüge der Morphemansatz (die basalen orthographischen sillabischen Strukturen) vor dem Hintergrund der ungenügenden Graphem-Phonem-Korrespondenz (zwischen Schriftsprache und gesprochener Sprache) besitzt und in welchem Maße seine nicht-phonologischen Züge Vorteile für Rechtschreibschwache bringen könnten.

Hierzu greifen wir auf Befunde von BARRON (1980) zurück, der sich mit der Frage beschäftigte, in welchem Maße jeweils gute und schlechte Leser visuelle und phonologische Codes beim Worterkennen (Lesen) und Rechtschreiben benutzen.

Dabei konnte er nachweisen, dass sich schlechte Leser (beim Lesen) im Vergleich zu guten beim Worterkennen eher auf den visuellen Code verlassen, da sie Schwierigkeiten bei der Bildung von phonologischen Codes haben. Dieser Befund wurde durch eine signifikante Korrelation (r = 0.34; p < 0.05) zwischen dem Gebrauch eines visuellen Codes und der (langsamen) Zeit für die Anwendung von Graphem-Phonem-Korrespondenzregeln untermauert.

Die Wichtigkeit der Berücksichtigung phonologischer Codes beim Lesenlernen wird damit erneut bekräftigt.

Welche Verhältnisse ergeben sich aber für das Rechtschreiben?

Welche Wahrscheinlichkeit besteht dafür, dass das Rechtschreiben ebenfalls durch den Gebrauch von visuellen und/oder phonologischen Codes differentiell beeinflusst wird?

Zumindest zwei mögliche Strategien können Schüler hier anwenden:

- 1. Die Schüler greifen schwerpunktmäßig auf eine phonologische Strategie zurück und benutzen Phonem-Graphem-Korrespondenzregeln, ohne besonders auf die visuellorthographischen Einträge im Lexikon zu achten ("Schreibe so, wie du sprichst").
- 2. Andererseits ist der Gebrauch einer visuell-orthographischen Strategie möglich, die sich eher auf Eintragungen im Lexikon (BOSS) verlässt.
- Der Erfolg beider Strategien hängt entscheidend davon ab, ob man es mit regelmäßigen oder unregelmäßigen Wörtern im Sinne der Phonem-Graphem- Korrespondenz zu tun hat.
- Falls nun eine phonologische Strategie dominant ist, sollte diese bei regelmäßigen Wörtern erfolgreicher sein als bei unregelmäßigen. Wenn jedoch eine visuellorthographische Strategie im Vordergrund steht, sollten sich keine Unterschiede zwischen den Wort-Typen ergeben.
- Befunde (vgl. FRITH 1978 a, b; 1979; BRYANT & BRADLEY 1980), nach denen sowohl schwache Leser als auch Anfänger sehr viele phonologisch plausible Rechtschreibfehler machen, lassen vermuten, dass sich diese Lesergruppen sehr stark auf eine phonologische Strategie verlassen, während man erwarten könnte, dass sich gute Rechtschreiber sowohl auf visuell-orthographische als auch auf phonologische Codes stützen.

BARRON (1980) diktierte (über Tonband) guten und schlechten Lesern regelmäßige und unregelmäßige Wörter (der englischen Sprache) und ermittelte u.a. die Anzahl phonologisch motivierter (d.h. phonologisch akkurater) Fehlschreibungen.

Wie Abbildung 1 zeigt, machen schlechte Leser 18,2% mehr Fehler bei unregelmäßigen Wörtern (im Vergleich zu regelmäßigen), während die Differenz bei guten Lesern nur 6,1% beträgt. Dies führt statistisch zu einer hoch signifikanten Wechselwirkung  $(F = 7.36; p < 0.01)$ .

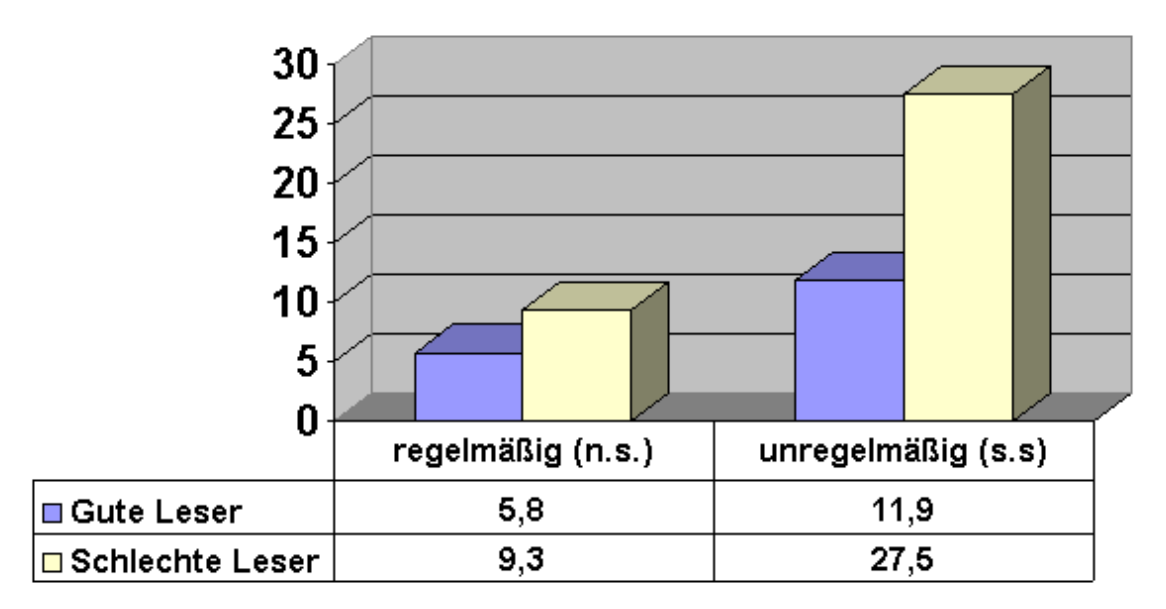

# Prozentualer Anteil phonologisch akkurater Fehlschreibungen

#### **Abbildung 1: Phonologisch akkurate Fehlschreibungen bei guten und Schlechten Lesern** (nach BARRON 1980, 208).

Die Befunde können so gedeutet werden, dass sich schlechte Leser im Vergleich zu guten Lesern beim Rechtschreiben (Diktat) sehr viel mehr auf eine phonologische Strategie stützen ("Schreibe so, wie du sprichst"). Dies wird durch die überproportionale Fehlerdifferenz bei unregelmäßigen Wörtern deutlich.

Gute Leser scheinen sich in einer Diktatsituation (zumindest zusätzlich) mit visuellorthographischen Informationen zu versorgen und vermeiden somit phonologisch akkurate Fehlschreibungen (wie z.B. /hoite/, /Froint/, /Siega/, /Akst/).

Bei schlechten Lesern zumindest kann damit eine Asymmetrie zwischen den Strategien beim Lesen und Rechtschreiben festgestellt werden:

- Beim Lesen verlassen sie sich eher auf visuelle Codes (prägen sich Wortbilder ein = ungünstige Segmentierstrategie) und beim Rechtschreiben mehr auf phonologische Codes (überproportional viele phonologisch korrekte Fehlschreibungen).

Gute Leser scheinen weniger einseitig und mehr flexibel zu sein. Sie setzen die entsprechenden Codes so ein, dass sie bei entsprechenden Aufgaben (Lesen oder Rechtschreiben) der Situation angemessen sind.

#### **Schlussfolgerung:**

- Dies bedeutet z.B. bei der Rechtschreibung, dass aufgrund der Uneindeutigkeiten bei der Graphem-Phonem-Korrespondenz zusätzlich visuellorthographische Informationen wichtig sind und das Rechtschreibproblem allein durch das "Hinhören" nicht gelöst werden kann.
- Genau hier bietet sich ein morphologisch orientierter Rechtschreibunterricht an, gerade für schwache Schüler.

### **2. Das Morphem**

#### **Das Morphem als didaktisch relevante Einheit für den Schriftspracherwerb**

#### **Zusammenfassung:**

Hier wird die These vertreten, dass orthographisch-morphologische Strukturen und phonologische Aspekte von Wörtern aufeinander bezogen werden können. Das heißt, dass beide Aspekte innerhalb eines einheitlichen didaktisch-methodischen Rahmens im Lese- und Rechtschreibunterricht Berücksichtigung finden können und müssen.

Um zu zeigen, wie dies praktisch geschehen kann, sei im Folgenden kurz auf einige Erkenntnisse hinsichtlich der Grundbauprinzipien deutscher Wörter hingewiesen.

#### **Die Wortstämme**

Besondere Aufmerksamkeit soll zunächst den einsilbigen Wortstämmen geschenkt werden. (Wortstamm = Hauptmorphem = BOSS = Basale orthograhische sillabische Struktur ).

Nach AUGST (1975, 286ff.) zählt über die Hälfte der deutschen Wortstämme dazu. Diese Konstruktion weist eine Dreiteilung auf:

- Am Anfang eines einsilbigen Wortstamms stehen Konsonanten entweder einzeln oder in Kombination. Diese Konsonanten bilden den Anlaut.
- Im Zentrum des Wortstamms folgt ein betonter Vokal (Diphthong), auch Stammvokal genannt.
- An der dritten Stelle stehen wieder ein Konsonant oder eine Häufung von Konsonanten, auch Auslaut genannt (vgl. FINKBEINER 1979, 8).

Diese Kernsilbe (BOSS), die von ganz bestimmten phonologischen Gesichtspunkten geprägt ist, hat gemäß unseren Annahmen aus den letzten Abschnitten außerdem noch morphologische Eigenschaften (z.B. Hut, rot, Blut, Glut etc.). Die phonologische Komplexität kann jedoch unterschiedlich sein, wie einige Beispiele in Tabelle 1 verdeutlichen.

#### **Tabelle 1: Komplexitätsgrade von Wortstämmen (Stamm-Morphemen)**

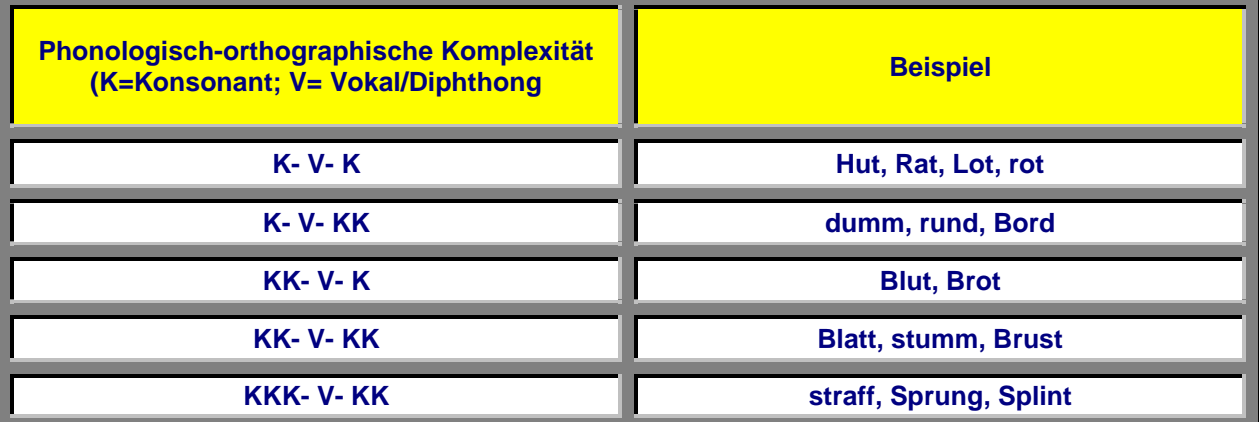

Die aufgeführten Beispiele zeigen deutlich das unterschiedliche Anforderungsniveau der jeweiligen Lautkombinationen. (Man könnte ebenso Morpheme nehmen, die nicht allein stehen können, wie z.B. /hol/, /roll/, /straß/, /stell/ etc.).

- Wir haben es hier mit einem Gebilde zu tun, das auf der einen Seite orthographisch-morphologische Eigenschaften und auf der anderen Seite unterschiedlich komplexe phonologische Schwierigkeiten aufweist, unter der Annahme, dass die Größe der Konsonantencluster links und rechts vom Stammvokal ein Indiz für unterschiedliche phonologische Schwierigkeitsgrade darstellt.

#### **Die Präfixe**

Neben dem silbischen Charakter der Wortstämme (BOSS) stimmen die Präfixe in der Regel sogar mit Sprechsilben überein und bilden selbst oft eine KVK- oder KV-Konstruktion. In Anlehnung an FINKBEINER (1979, 43) wird hier zwischen unselbständigen und selbständigen Präfixen unterschieden. Unselbständige Präfixe sind z.B. /be/, /ent/, /ver/, /un/ etc.; selbständige Präfixe sind z.B. /aus/, /über/, /herab/, /zusammen/ etc.

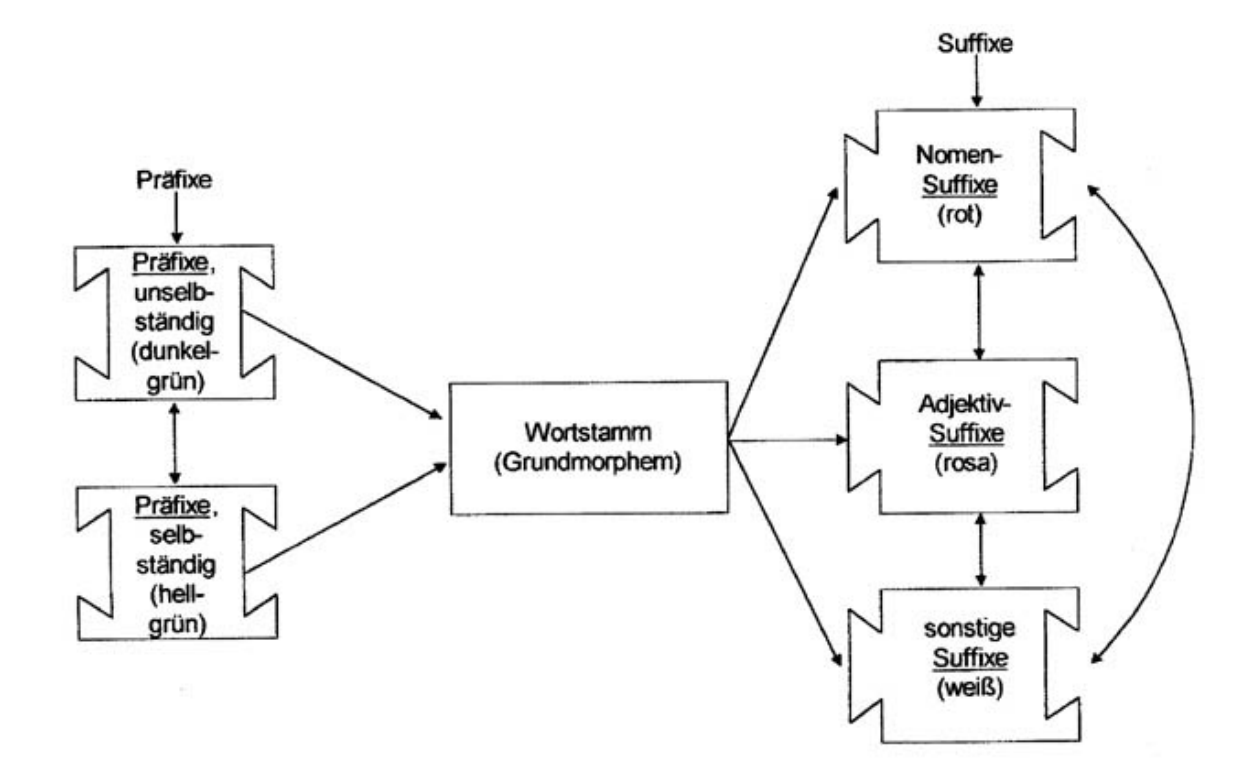

#### **Abbildung 2: Bauelemente deutscher Wörter** (vgl. FINKBEINER 1979, 43)

#### **Die Suffixe**

Viele Suffixe bilden ebenfalls eine Sprechsilbe. FINKBEINER (1979) unterscheidet zwischen Nomen-Suffixen, Adjektiv-Suffixen und sonstigen Suffixen. Suffixe, die mit Sprechsilben übereinstimmen, sind z.B. /chen/, /lein/, /heit/, /keit/, /schaft/, /nis/, /ling/, /ner/, /lich/, /bar/, /sam/, /haft/, /voll/, /los/.

Es soll hier nicht eine vollständige Aufzählung von Prä- und Suffixen aufgeführt werden, sondern verdeutlicht werden, dass bestimmte fundamentale Bauelemente der deutschen Sprache (deutsche Wörter) durchaus unter phonologischen Gesichtspunkten betrachtet werden können. Der Bauplan vieler deutscher Wörter kann damit, wie in Abbildung 1 dargestellt, skizziert werden.

#### **Die Schwierigkeitshierarchie**

Gerade bei den Wortstämmen liegen höchst unterschiedliche phonologische Komplexitäten vor, die lese- und rechtschreibschwachen Kindern u. U. erhebliche Schwierigkeiten bereiten.

Wie kann hier methodisch der Weg vom Einfachen zum Schwierigen gefunden werden? Tabelle 1 zeigt unterschiedliche phonologische Komplexitäten bei deutschen Wörtern, die sich durch die Anzahl der Konsonanten vor und nach dem Stammvokal auszeichnen.

SNOWLING (1981) definierte auf diese Art und Weise den phonologischen Schwierigkeitsgrad unterschiedlicher Pseudowörter, die normal lesenden und dyslektischen Kindern als Leseaufgabe vorgelegt wurden. Beide Gruppen unterschieden sich nicht hinsichtlich ihres Lesealters, jedoch erheblich in ihrem Lebensalter (7,7 - 10,1 vs. 9,6 - 17,4 Jahre) und auch hinsichtlich ihres Verbal-IQ (94 vs. 108). Abbildung 3 zeigt die mittlere Anzahl der korrekt gelesenen Pseudowörter beider Lesergruppen.

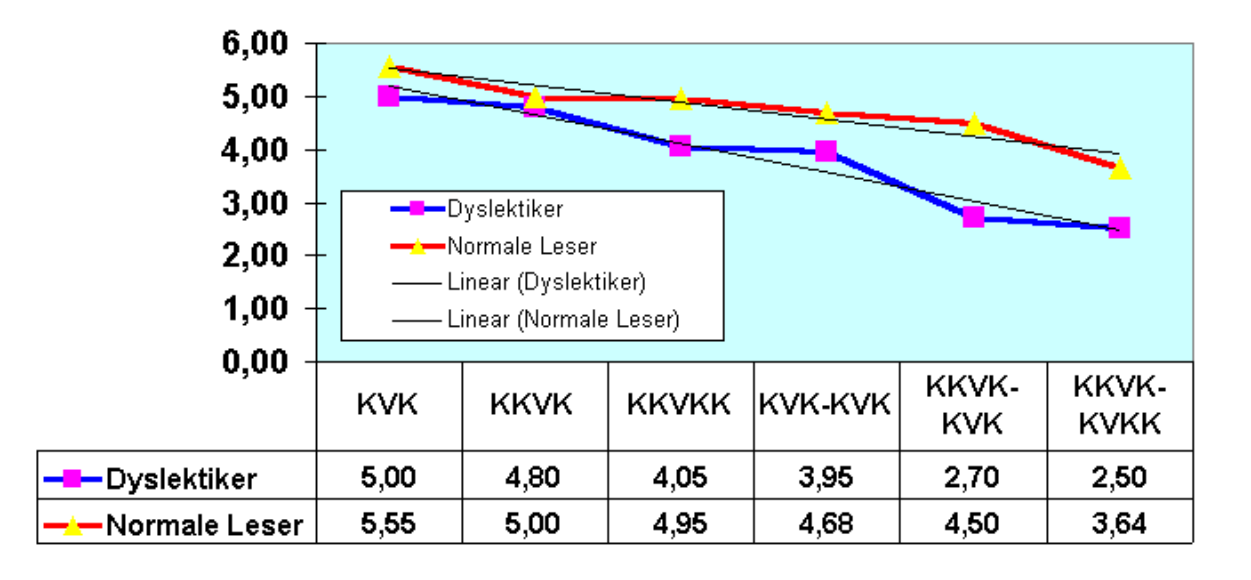

#### Mittlere Anzahl korrekt gelesener Pseudowörter

#### **Abbildung 3: Mittlere Anzahl der korrekt gelesenen Pseudowörter von Dyslektikern und normalen Lesern** (nach SNOWLING 1981, 224).

- Wie aus Abbildung 3 zu ersehen ist, werden die Leistungsunterschiede zwischen den Gruppen um so größer, je mehr Silben gelesen werden mussten und um so gravierender, je mehr Konsonanten links und rechts vom Vokal zu finden waren. Die hoch signifikanten Wechselwirkungen untermauern dies inferenzstatistisch.

Eine in die gleiche Richtung weisende Untersuchung zu Rechtschreibfehlern (Auslassungen) im Zusammenhang mit der phonologischen Komplexität von KVK-Strukturen wurde im deutschsprachigen Raum von WENDELER (1989) durchgeführt. Auch hier konnte gezeigt werden, dass Konsonanten-Cluster die phonologische Komplexität eines Wortes beeinflussen.

In Tabelle 2 wird am Beispiel von vier ausgewählten KVK-Strukturen gezeigt, welche Fehler von deutschen Kindern gemacht werden.

#### **Tabelle 2: Fehlerstruktur (Auslassungen) am Beispiel von vier ausgewählten KVK-Strukturen** (nach WENDELER 1989, 7)

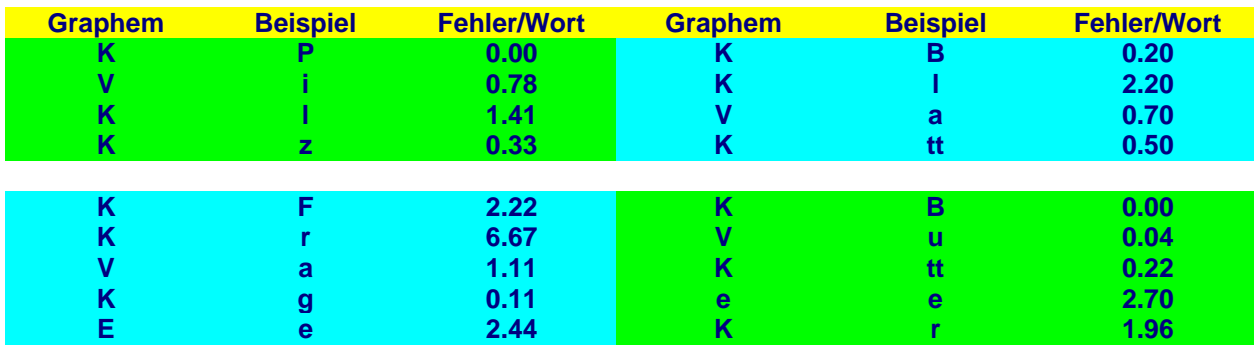

Wie aus der Tabelle hervorgeht, ergibt sich ein Fehlerschwerpunkt bei den Doppelkonsonanten der KK-Anlaut-Struktur, vor allem beim zweiten Konsonanten.

Des Weiteren zeigt sich (vgl. unterer rechter Quader der Tabelle 2) die typische Vokalisierung des /er/ in /a/.

Der Autor zieht u.a. folgende Interpretationen seiner Daten heran:

- - "Auslassungen, die häufigste Art der Gliederungsfehler, ergeben sich ... dadurch, daß bei der Klangbildanalyse ein Element verlorengeht oder gar nicht erfaßt wird." (S.6)
- $\bullet$  "Umstellungen und Auslassungen ergeben sich, wenn der akustische Lösungsweg versucht, aber nur fehlerhaft beherrscht wird: Umstellungen, weil die Reihenfolge der isolierten Phoneme nicht behalten, Auslassungen, weil in der Standardsprache vorhandene Grapheme in der Sprechsprache der Schüler nicht realisiert oder erfaßt werden" (S.7).
- $\bullet$  ". . . Hinzufügungsfehler sind Folge eines fehlerhaften Versuchs zur Kompensation solcher Mängel, wenn durch ein Bemühen um Genauigkeit und im Mißtrauen bezüglich der Richtigkeit des eigenen Sprechens Wörter falsch artikuliert und dementsprechend falsch aufgeschrieben werden" (S.7).
- - "Nach Grissemann (1980) sind diese Auslassungen die Folge der geringen akustischen Prägnanz von Übergangskonsonanten" (S. 6).

#### **Welche Schlüsse können aus diesen Befunden gezogen werden?**

- - Zunächst ist es wichtig, festzuhalten, dass der phonologisch-orthographische Aspekt bei Kindern mit Lese- und Rechtschreibschwierigkeiten in der Tat eine wichtige Rolle spielt.
- Zum anderen wird hier die Validität des Definitionskriteriums (KVK-Struktur) für die phonologisch-orthographische Komplexität bestätigt.

Daraus und aus den anderen Merkmalen der Elemente des Bauplans deutscher Wörter lassen sich aber auch wichtige methodisch-didaktische Hinweise ableiten:

- - An dieser Stelle wird davon ausgegangen, dass viele Schreibfehler nicht durch "falsches" Sprechen der Kinder entstehen, sondern Folge unserer phonemorientierten Lautschrift sind. Allein durch "Hinhören" und "richtiges Sprechen" lässt sich Orthograhie bei weitem nicht lernen (vgl. z.B. WALTER 1996, 51-57).
- - Es ist prinzipiell möglich, in einem morphologisch orientierten Schreib- und Leselehrgang sowohl auf visuell-orthographische als auch auf phonologische Eigenschaften der Segmentiereinheiten zurückzugreifen.
- - Neben den Prä- und Suffixen, die oft mit Sprechsilben übereinstimmen, lassen sich Hauptmorpheme unterschiedlicher phonologischer Komplexität unterscheiden.
- $\bullet$  Im Umgang mit schwachen Lesern kann damit auf morphologisch-orthograhische Strukturen zurückgegriffen werden, die phonologisch den Bedürfnissen dieser Lesergruppe entgegenkommen (z.B. KVK-Stamm-Morpheme) und gleichzeitig den Vorteil einer morphologischen Segmentierung sicherstellen.
- $\bullet$  Die prinzipielle Unterscheidung zwischen Silben- und Morphemansätzen ist auf dem vorliegenden theoretischen und empirischen Hintergrund zumindest fragwürdig.
- $\bullet$  Die Möglichkeiten, KVK-Strukturen für den Unterricht nutzbar zu machen, sollten im Sinne eines Vorgehens vom Einfachen zum Komplexen genutzt werden.

# **3. Handlungsorientierter Unterricht**

Unser morphemorientiertes Rechtschreibpaket kommt der auch von uns befürworteten Forderung nach einer Handlungsorientierung des Unterrichts entgegen. Die "Lückentexte" bieten im Sinne einer handlungsorientierten Rechtschreibförderung für Kinder mit einer Lese-Rechtschreibschwäche eine Chance, sich handelnd mit der Struktur von Sprache auseinanderzusetzen. Somit kann unser Unterrichtswerk im Sinne GUDJOHNS (1992) als notwendiger Versuch gesehen werden, "tätige Aneignung von Kultur in Form von pädagogisch organisierten Handlungsprozessen zu unterstützen". Es bietet die Möglichkeit, "handelnd Denkstrukturen aufzubauen ...". (GUDJOHNS 1992, 56)

Die folgenden von BECK (1986, 68-69) beschriebenen Merkmale eines handlungsorientierten Unterrichts erscheinen für uns besonders relevant:

- die Mitverantwortung des Lernenden und die zunehmend selbständige Organisation des eigenen Lernprozesses vor dem Hintergrund einer multifunktionalen Lernumwelt mit einer Vielfalt von unterschiedlichen Lernhilfen und -materialien (...),
- das Ordnen, Strukturieren, Auf-den-Begriff-bringen, Generalisieren und die kritische Reflexion und Einordnung in übergreifende Zusammenhänge und Strukturen,
- die Erfahrung eigener Kompetenz und Lernfähigkeit.

Der funktionalen und attraktiven Gestaltung der Medien kommt beim handlungsorientierten Unterricht eine wichtige Rolle zu, ebenso wie dem Einsatz von Spielen. Beide bieten ein enormes Motivationspotential; gleichzeitig können Planung und Strukturierung von Lerneinheiten in kreativer Weise erfolgen. Die Möglichkeit, beides zu verknüpfen und auch Materialien mit dem Erscheinungsbild von Spielen zu erstellen, haben wir uns zunutze gemacht.

### **4. Konzeption des "Lese- und Schreibpuzzle"**

Das gesamt Lehrwerk steht im Internet zum Ausdruck zur Verfügung. Die einzelnen Bände können komplett oder auch - je nach Einsatzmöglichkeit - kapitelweise ausgedruckt werden. Es empfiehlt sich ein Ausdruck in Farbe, da die Farbgestaltung Teil des Konzepts ist. Sollte aus technischen Gründen nur ein Schwarzweißdruck möglich sein, so kann man die Aufgabenstellung erweitern, indem man die Schülerinnen und Schüler die Puzzlesteine selbst farbig anmalen lässt. Dies kann als weiterer Beitrag zum handlungsorientierten Unterricht genutzt werden.

Das Lehrwerk besteht aus fünf Bänden, die nach dem Schwierigkeitsgrad der jeweils im Mittelpunkt stehenden KVK-Strukturen unterteilt wurden:

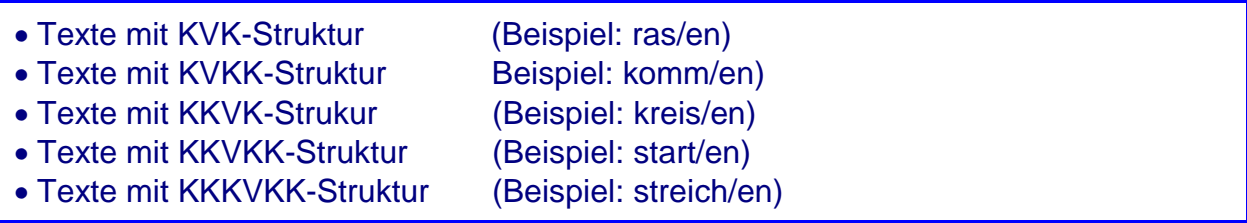

Jeder Band ist in Kapitel unterteilt, deren Basis jeweils ein Lückentext darstellt. Es handelt sich um kleine Geschichten, die inhaltlich der Lebenswirklichkeit der Schüler entgegenkommen.

Die Lückenwörter werden in Form von graphisch gestalteten Puzzle-Teilen auf morphematischer Grundlage angeboten. Diese sollen zum einen aufgrund ihrer Form als Hilfe beim Segmentieren und Zusammensetzen von Wörtern dienen; zum anderen besitzen Sie aufgrund ihres spielerisch anmutenden Erscheinungsbilds einen hohen Aufforderungscharakter.

Es kommen folgende Formen von Puzzle-Teilen zum Einsatz:

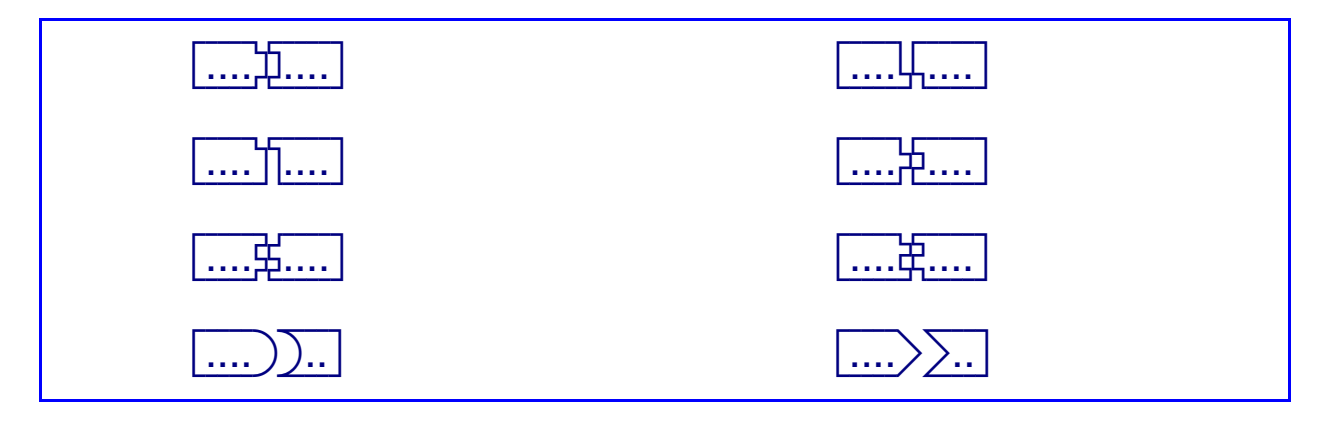

#### **Abbildung 4: Verwendete Puzzle-Formen**

Die Farbgebung der Puzzle-Teile erfolgt im gesamten Lehrwerk einheitlich entsprechend ihrer Funktion:

- Anfangsmorpheme erscheinen in Gelb,
- Endmorpheme wie auch Flexionsmorpheme und Fugenelemente in Rot,
- Stamm-Morpheme in Grün.

Das gesamte Layout wurde bewusst farbig gestaltet und mit zahlreichen Bildern versehen, um das Interesse der Schüler immer wieder neu zu wecken und sie zur Auseinandersetzung mit den Texten anzuregen.

Der Aufbau der Kapitel ist im gesamten Lehrwerk einheitlich. Am Anfang steht jeweils der Text mit den enthaltenen Lückenwörtern, die als Puzzlesteine gestaltet sind. Die entsprechenden, vervollständigten Bausteine sind unterhalb des Textes - in leicht veränderter Abfolge - aufgereiht. Mit ihrer Hilfe sollen die Lücken im Text gefüllt werden, so dass ein kompletter Lesetext entsteht. Zu dieser ersten Aufgabe wurden in fast allen Kapiteln noch ein oder mehrere kleine Arbeitsaufträge hinzugefügt.

### **5. Lernziele**

- $\bullet$  Die Schüler sollen erkennen, dass Wörter auf morphematischer Basis sinnvoll segmentiert werden können.
- Sie sollen die einzelnen Bausteine unterscheiden und sie sinngemäß als "Vorbau" "Hauptbau" und "Nachbau" benennen können.
- Sie sollen Stamm-Morpheme auch mit höherem Schwierigkeitsgrad im Hinblick auf die KVK-Struktur im Wortzusammenhang sowohl schreiben als auch leise und laut lesen können.
- Sie sollen Anfangs- und Endmorpheme lesen und schreiben können.
- Sie sollen die Einsicht gewinnen, dass die meisten Bausteine auch im Kontext anderer Wörter vorkommen, dass die Anzahl der am häufigsten gebrauchten Bausteine begrenzt ist und dass auch deshalb das Einprägen von Strukturen lohnend ist (Analogie-Bildung).
- $\bullet$  Sie sollen Analyse- und Synthesevorgänge als lernstrategisch nützlich erkennen.
- Sie sollen selbsttätig Morpheme zu sinnvollen Wörtern zusammensetzen können.
- Sie sollen erkennen, dass das Buchstabieren von Wortteilen oder ganzen Wörtern erst angebracht ist, wenn die Morphem-Analyse aufgrund der Wortstruktur für das Verständnis nicht ausreicht.

# **6. Die Übungsaufgaben des Lese- und Schreibpuzzle**

#### Der Lückentext

Aufgabe: "Übertrage die Bausteine in die richtige Stelle im Text!"

Die Schüler sollten zunächst jeweils die Überschrift der jeweiligen Geschichte lesen, damit sie in etwa wissen, um welches Thema es geht. Dann können sie den Text Wort für Wort bearbeiten. Die Puzzle-Teile, die sie einsetzen sollen, sind unter dem Text aufgereiht. Es empfiehlt sich, zunächst das erste Lückenwort bzw. dessen Puzzle-Teile genau zu analysieren:

- -Aus wie vielen Bausteinen besteht das Wort?
- Welche Farben haben die Teile?
- -Auf wie viele Vor-, Haupt- und Nachbauten kann man schließen?
- -Welche Form ist zu erkennen?

Jetzt sollten die fertigen Bausteine unter dem Text in Ruhe betrachtet werden, die entsprechenden Puzzles herausgesucht und die Wortteile an der richtigen Stelle eingetragen werden. (Wir empfehlen die Verwendung eines Bleistiftes, da hierbei Korrekturen leichter möglich und auch unauffällig sind.) Es sollte zunächst die fertige Baustein-Kombination gelesen werden, um zu überprüfen, ob sich ein richtiges Wort ergibt. Dann kann der Schüler den ganzen Satz leise lesen. Wenn das Wort richtig eingetragen ist, sollten die "verbrauchten" Puzzles unter dem Text durchgestrichen werden. Auf diese Weise kann der Schüler selbständig den ganzen Text bearbeiten.

Wenn alle Schüler ihren Text vervollständigt haben, sollte die Geschichte in der Klasse laut und deutlich vorgelesen werden. Je nach Unterrichtsform und Leistungsstand kann auch jeder einzelne Satz bereits nach Fertigstellung laut in der Klasse vorgelesen werden.

Ergänzt werden kann diese Übung z. B. dadurch, dass einzelne Sätze diktiert werden.

#### Der Verben-Kasten

#### Aufgabe: "Trage die fehlenden Bausteine ein!"

In jeder Zeile sollen die Schüler eine Verbform (Infinitiv) mit gleichem Stamm, aber verschiedenen Präfixen einfügen bzw. vervollständigen. Ein Beispiel ist immer vorgegeben. Nachdem sie das Beispiel gelesen haben, sollen sie selbst Wörter bilden, die in unserer Sprache tatsächlich vorkommen. Falls es zu Wortbildungen kommt, die zwar nicht zum Sprachinventar gehören, aber sinnvoll erscheinen, sollte dies unbedingt als positiv angemerkt werden.

Wenn der Kasten gefüllt ist, sollten wieder alle Wörter leise und auch laut gelesen werden. Sollten Schüler noch weitere Vorschläge für die Wortbildung nennen, können diese zusätzlich auf einem anderen Medium (OHP, Wandtafel) notiert werden, da hierdurch weiteres Material für Lese- und Segmentierübungen geboten werden kann.

#### Die Konjugationsübung

Aufgabe: "Trage die fehlenden Bausteine ein!"

In dieser Aufgabe kommen wieder Puzzle-Teile zum Einsatz. Die Schüler sollen vollständige Verbformen bilden, indem sie die entsprechenden Wortteile eintragen. Ein vollständiges Beispiel ist jeweils vorgegeben; wir haben es vermieden, immer nur die 1. Person Singular einzusetzen. Die Farbgestaltung der Puzzle-Teile erleichtert hier wieder das Erkennen der Funktionen der einzelnen Bausteine. Wenn Präfixe vorhanden sind, sind diese immer gleich; die Stamm-Morpheme bleiben in der Regel auch unverändert. Eine größere Anforderung an die Schüler stellen die Endmorpheme dar, die hier Flexionsendungen sind. Es ist ratsam, die Schüler zunächst das Beispiel lesen zu lassen. Danach können sie dann eigenständig alle Formen einsetzen. Auch die konjugierten Verben sollten wieder laut gelesen werden.

#### Weitere Übungen

Ergänzend wurden noch einzelne Übungen eingestreut, die Wortfamilien und/oder gleiche Wortstrukturen zum Thema haben.

Beispiel: der Ein/satz der Um/satz

Auch hier haben wir zu den Puzzle-Teilen gegriffen. Sie erlauben es, die Struktur der Morphemkombination deutlich zu machen, auch wenn die Bausteine unterschiedlich lang oder ungleichmäßig verteilt sind. Wieder ist jeweils ein Beispiel vorgegeben, aus dem die Lösung der Aufgabe hervorgeht. Auch diese Wörter sollten laut gelesen werden, wenn alle Lücken gefüllt sind.

#### **7. Rechtschreibregelungen**

Da es zur Zeit keine bundesweit einheitliche Regelung gibt, habe ich das Lehrwerk in zwei Varianten herausgegeben, in denen der Arbeitsteil für die Schüler jeweils nach der alten bzw. der neuen Regelung abgefasst ist. Auf jedem Titelblatt ist ersichtlich, um welche Fassung es sich handelt. Sollte sich trotz sorgfältiger Überarbeitung noch ein Rechtschreibfehler eingeschlichen haben, wäre ich für einen Hinweis sehr dankbar.

#### **8. Layout**

Für alle Bände wurde eine große Schrift gewählt, da diese erfahrungsgemäß am besten leserlich und auch motivierend ist. Dies bringt einen häufigen Seitenwechsel und manchmal die Notwendigkeit des Zurückblätterns mit sich. Deshalb raten wir dazu, die Blätter in ein Ringbuch (zwei Löcher) einzuheften, so dass man sie auch herausnehmen und nebeneinander legen kann. Die Seiten sind gegenüberliegend konzipiert (gerade Seitenzahl links).

Bei der Layoutgestaltung wurde auf die Anwendung des Blocksatzes verzichtet, um Worttrennungen möglichst zu vermeiden.

#### **9. Literatur**

- **Augst, G. (1975)**. Untersuchungen zum Morpheminventar der deutschen Gegenwartssprache. Tübingen: Narr
- **Barron, R. W. (1980)**. Visual and phonological strategies in reading and spelling. In: Frith, U. (ed.). Cognitive processes in spelling. New York: Academic Press
- **Beck, G. (1985)**. Grundbaustein zur Pädagogik des Heimat- und Sachunterrichts. Tübingen: Deutsches Institut für Fernstudien.
- **Bryant, P. E. & Bradley, l. (1980)**. Why children sometimes write words which they do not read. In: Frith, U. (ed.). Cognitive processes in spelling. New York: Academic Press
- **Finkbeiner, S. (1979)**. Minifatz Morfeme im Deutschunterricht. Baiersbronn- Schünmünzach: Minifatz-Lehrmittel.
- **Finkbeiner, S. (o. J.)**. Minifatz Schülerkasten. Baiersbronn-Schönmünzach: Minifatz-Lehrmittel
- **Frith, U. (1978a)**. Spelling difficulties. Journal of Child Psychology and Psychiatry 19, 279 - 285
- **Frith, U. (1978b)**. From print to meaning and from print to sound or how to read without knowing how to spell. Visible Language 12, 43 - 54.
- **Frith, U. (1980)**. Cognitive processes in spelling. London: Academic Press.
- **Grissemann, H. (1980)**. Klinische Sonderpädagogik am Beispiel der psycholinguistischen Legasthenietherapie. Bern: Huber

**Gudjohns, H. (1992)**. Handlungsorientiert lehren und lernen. Bad Heilbrunn: Klinkhardt.

- **Jung, U. O. H. (1981)**. Linguistische Aspekte der Legasthenieforschung. In: Valtin, R.; Jung, U. O. H. & Scheerer-Neumann, G. (Hrsg.). Legasthenie in Wissenschaft und Forschung. Darmstadt: Wissenschaftliche Buchgesellschaft.
- **Lauth, G. W. & Schlottke, P. F. (1993)**. Training mit aufmerksamkeitsgestörten Kindern. Weinheim: Psychologie Verlags-Union
- **Pilz, D. & Schubenz, S. (Hrsg.) (1979)**. Schulversager und Kindergruppentherapie. Köln: Pahl-Rugenstein
- **Snowling, M. J. (1981)**. Phonemic deficits in developmental dyslexia. Psychological Research 43, 219 - 234
- **Valtin, R.; Jung, U. O. H. & Scheerer-Neumann, G. (Hrsg.) (1981)**. Legasthenie in Wissenschaft und Unterricht. Darmstadt: Wissenschaftliche Buchgesellschaft.
- **Walter, J. (1996)**. Förderung bei Lese- und Rechtschreibschwäche. Göttingen: Hogrefe
- **Wendeler, J. (1989)**. Gliederungsfehler beim Rechtschreiben. Zeitschrift für Heilpäd agogik 40, 1 - 7

# **Inhalt KvK**

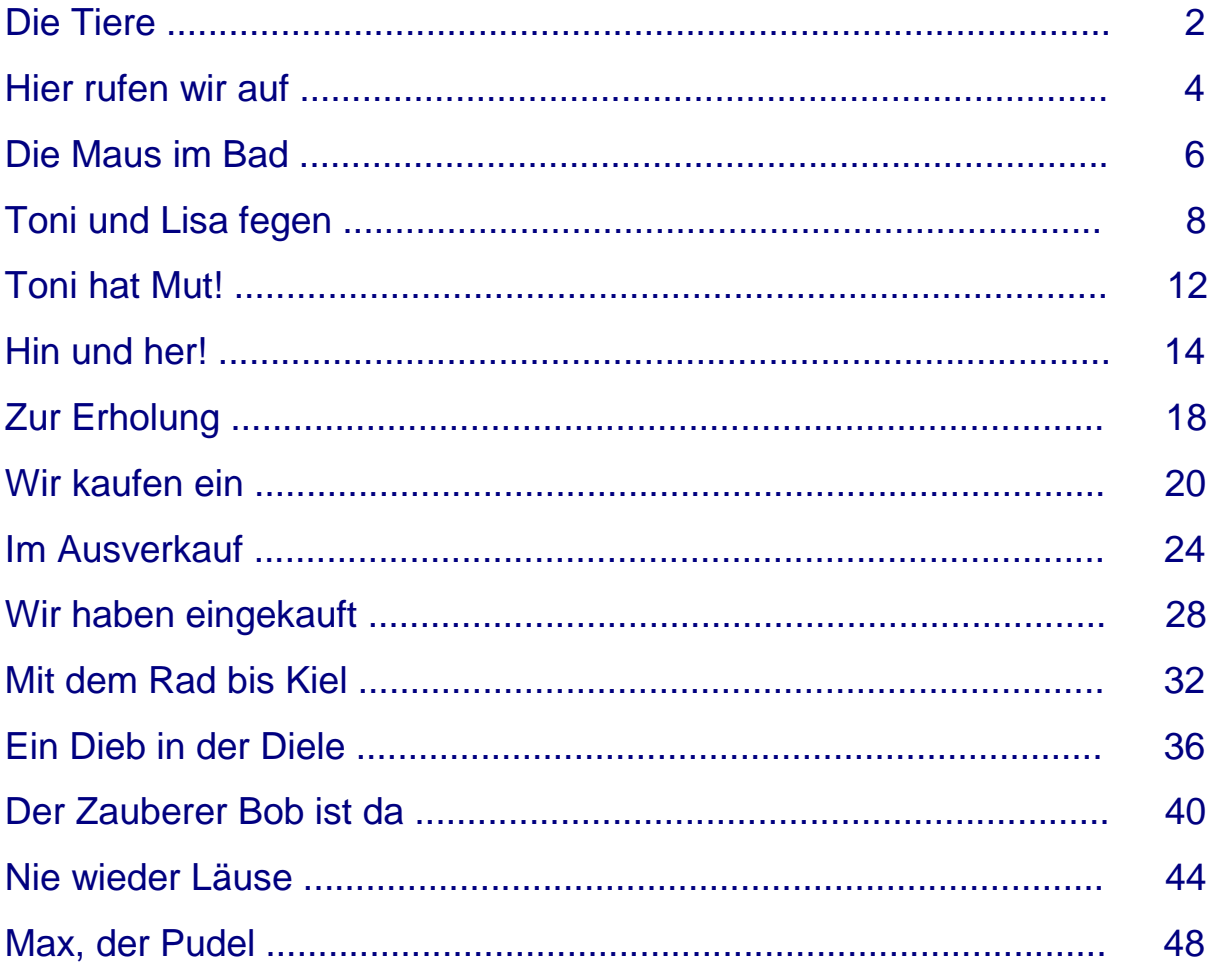

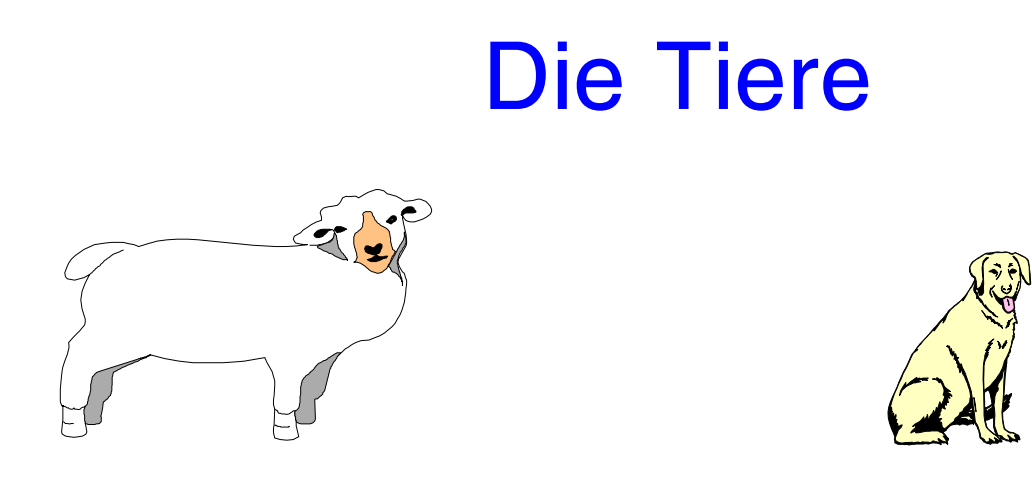

 $\text{Die}$   $\parallel$   $\parallel$  sind weg.

Sie sind weg vom Hof.

Was ist los?

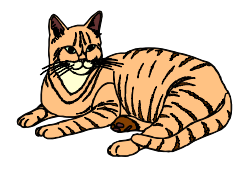

Sind sie auf dem Hof?

Nein.

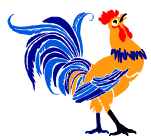

Das ist fies.

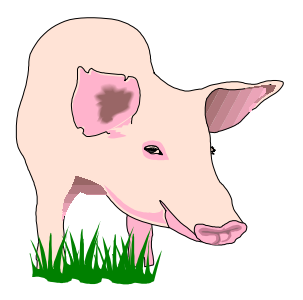

Übertrage die Bausteine in die richtige Stelle im Text !

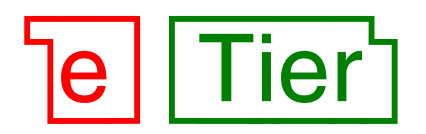

Trage die fehlenden Bausteine ein!

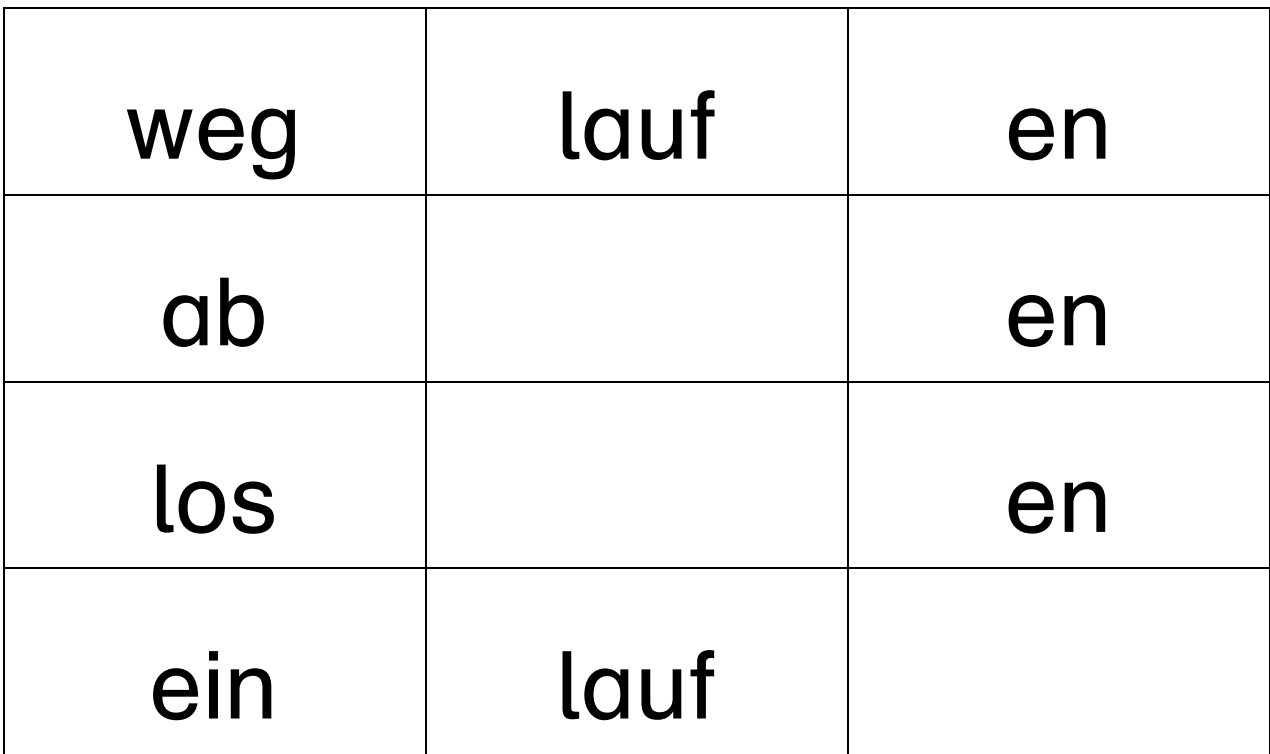

# Hier rufen wir auf!

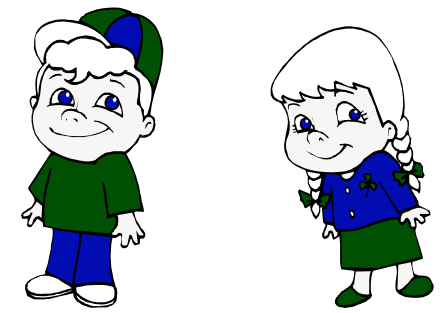

**Hier** wir auf. Wir Toni und Lisa auf. 中 Lisa auf. Ich Toni 中 | Toni auf. Lisa | Toni auf. Wir | Toni und Lisa auf.

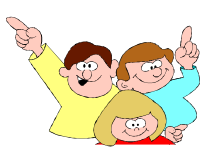

© Prof. Dr. Jürgen Walter

Übertrage die Bausteine in die richtige Stelle im Text !

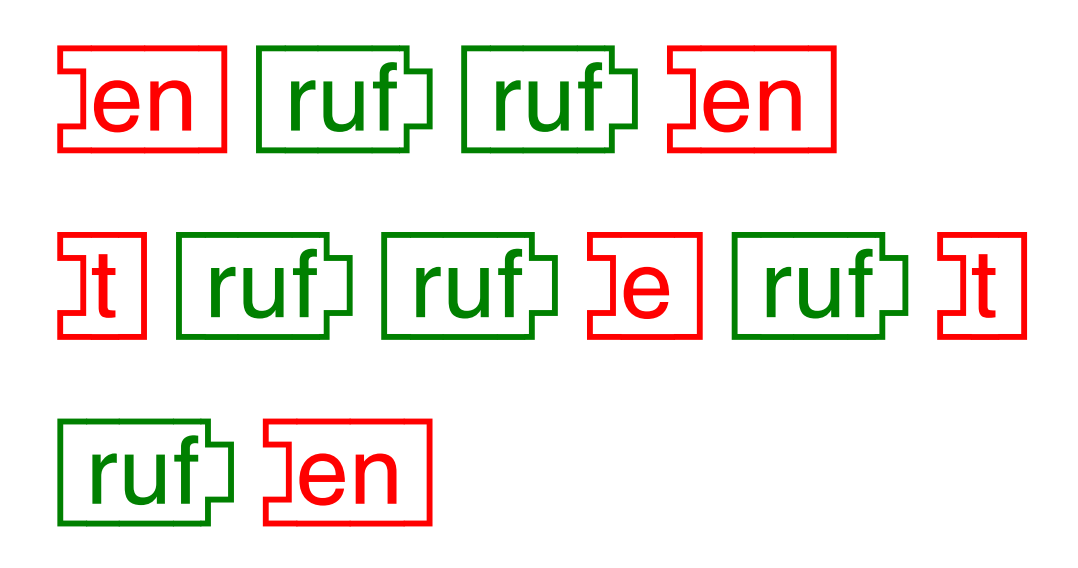

Trage die fehlenden Bausteine ein!

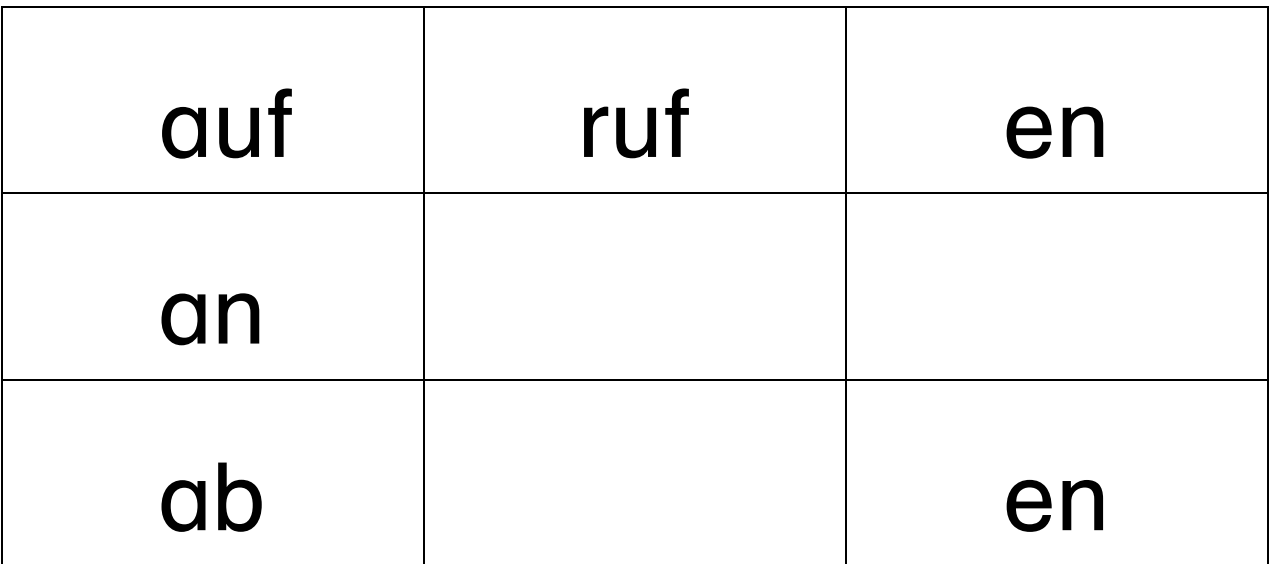

# Die Maus im Bad

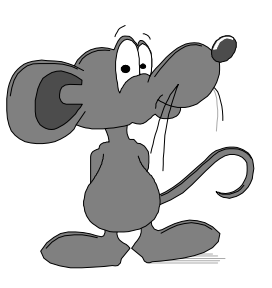

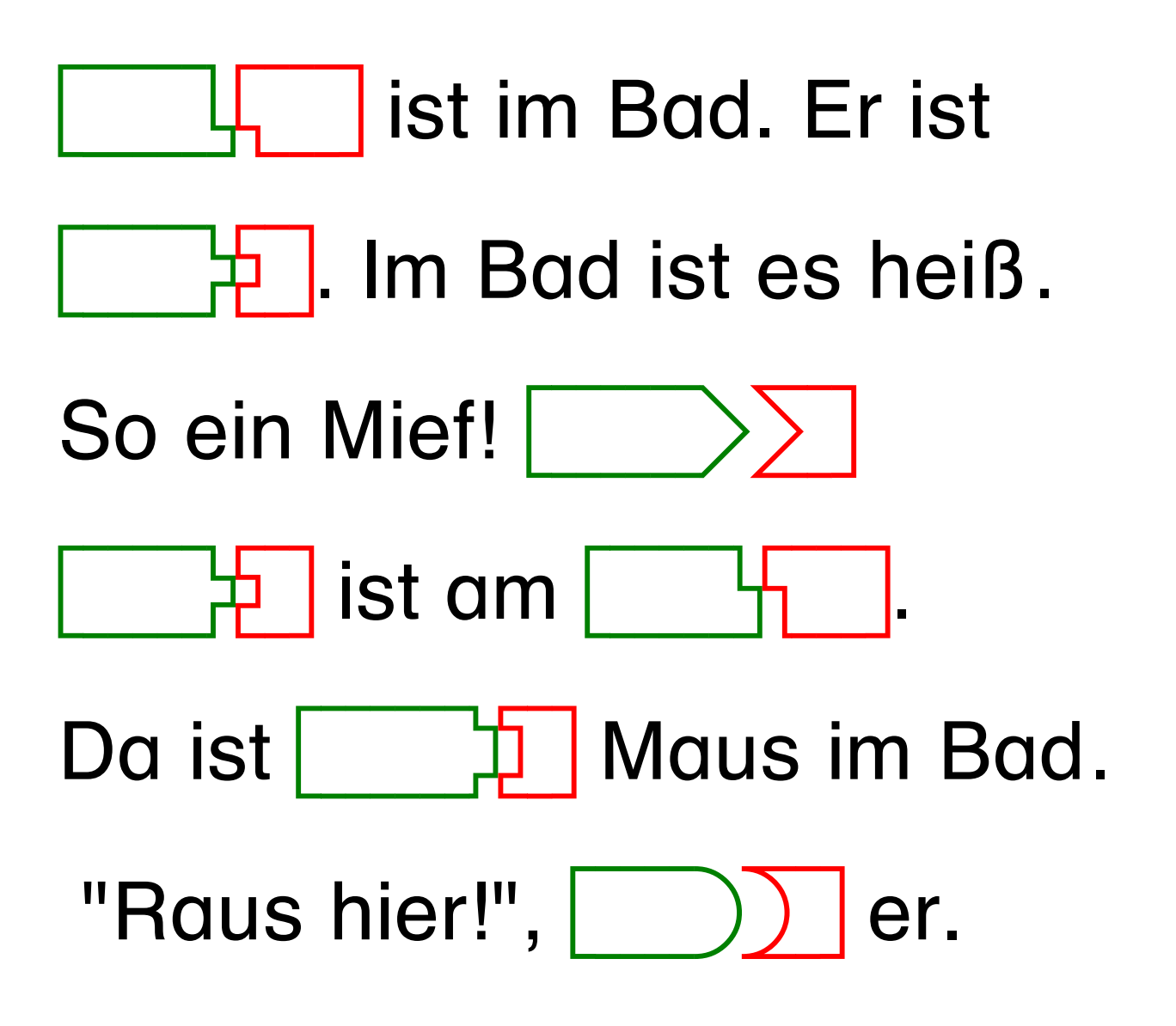

# Nun ist das Tier weg. Das ist gut.

Übertrage die Bausteine in die richtige Stelle im Text !

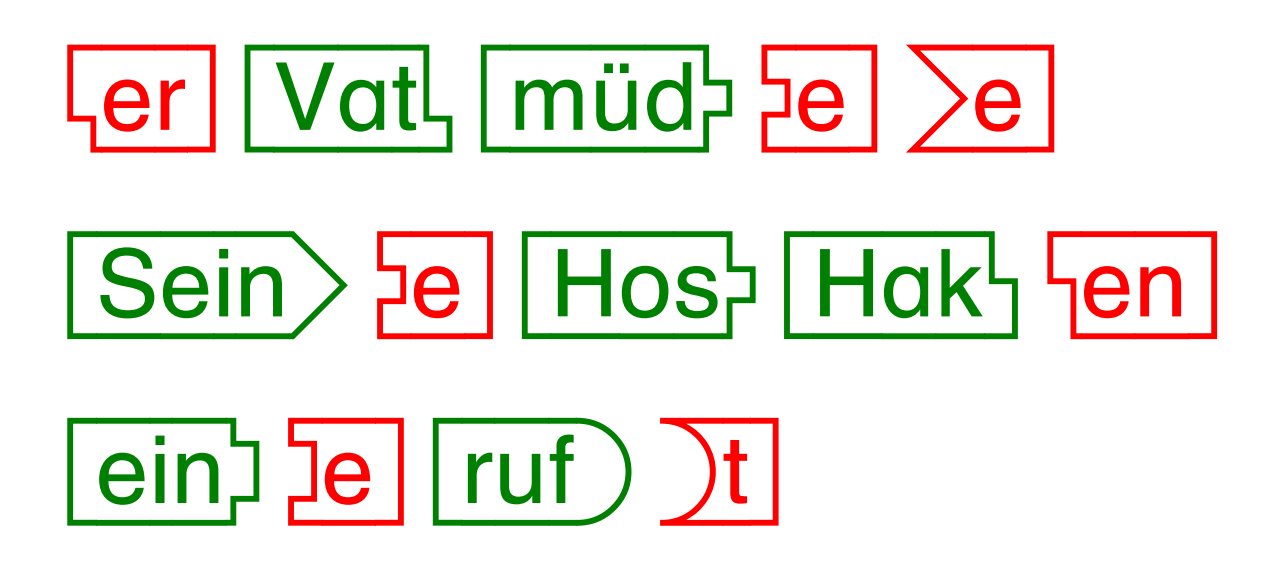

Trage die fehlenden Bausteine ein!

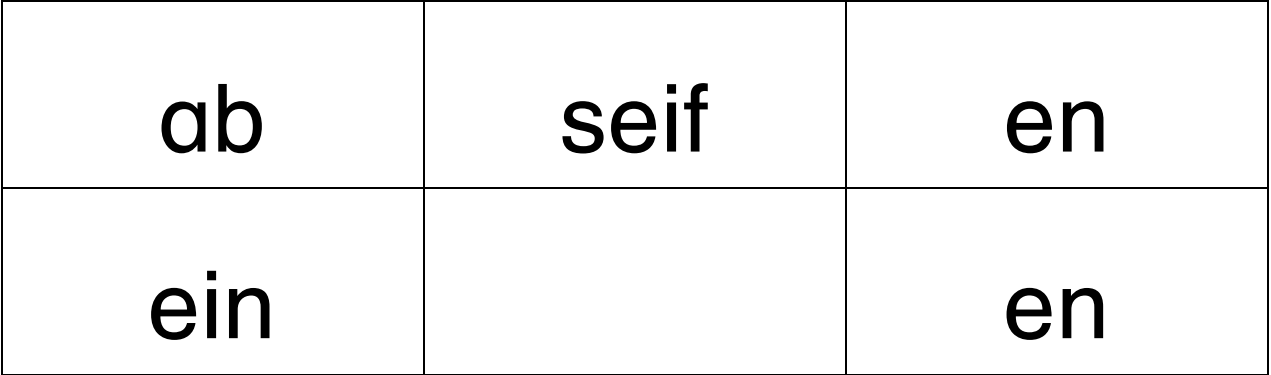

# Toni und Lisa fegen.

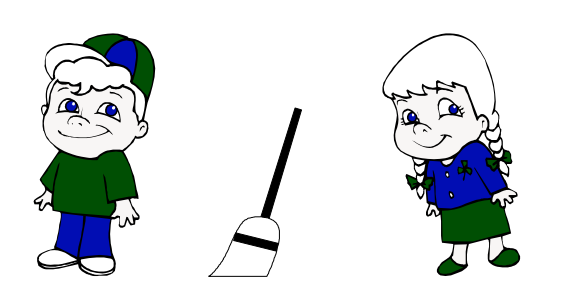

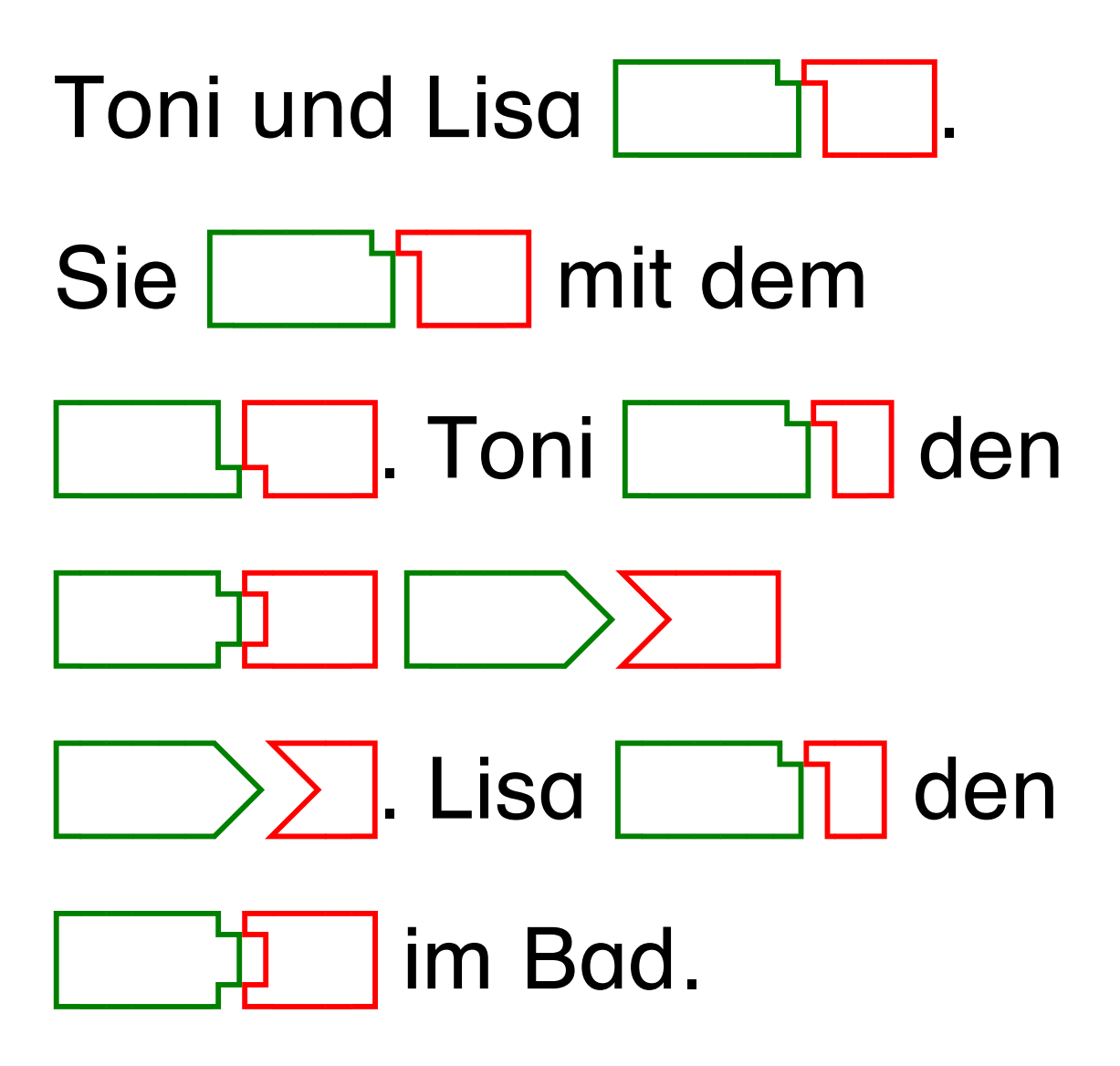

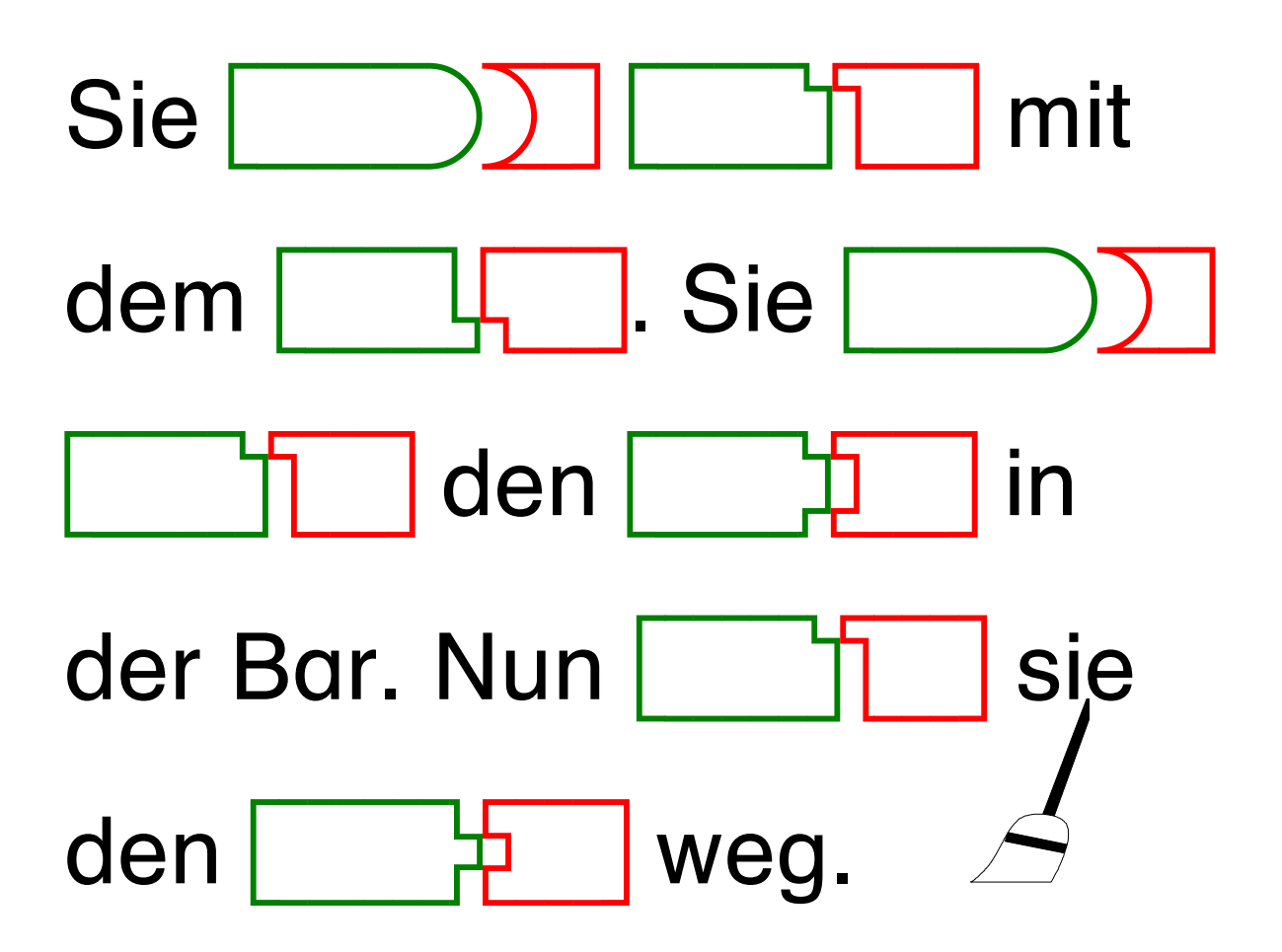

Übertrage die Bausteine in die richtige Stelle im Text !

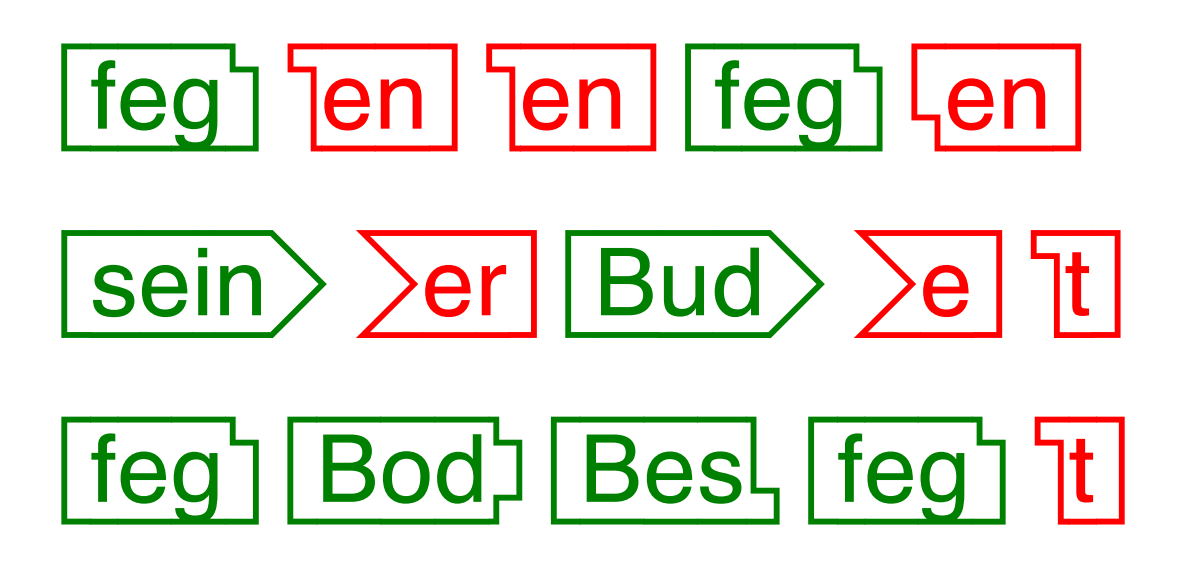

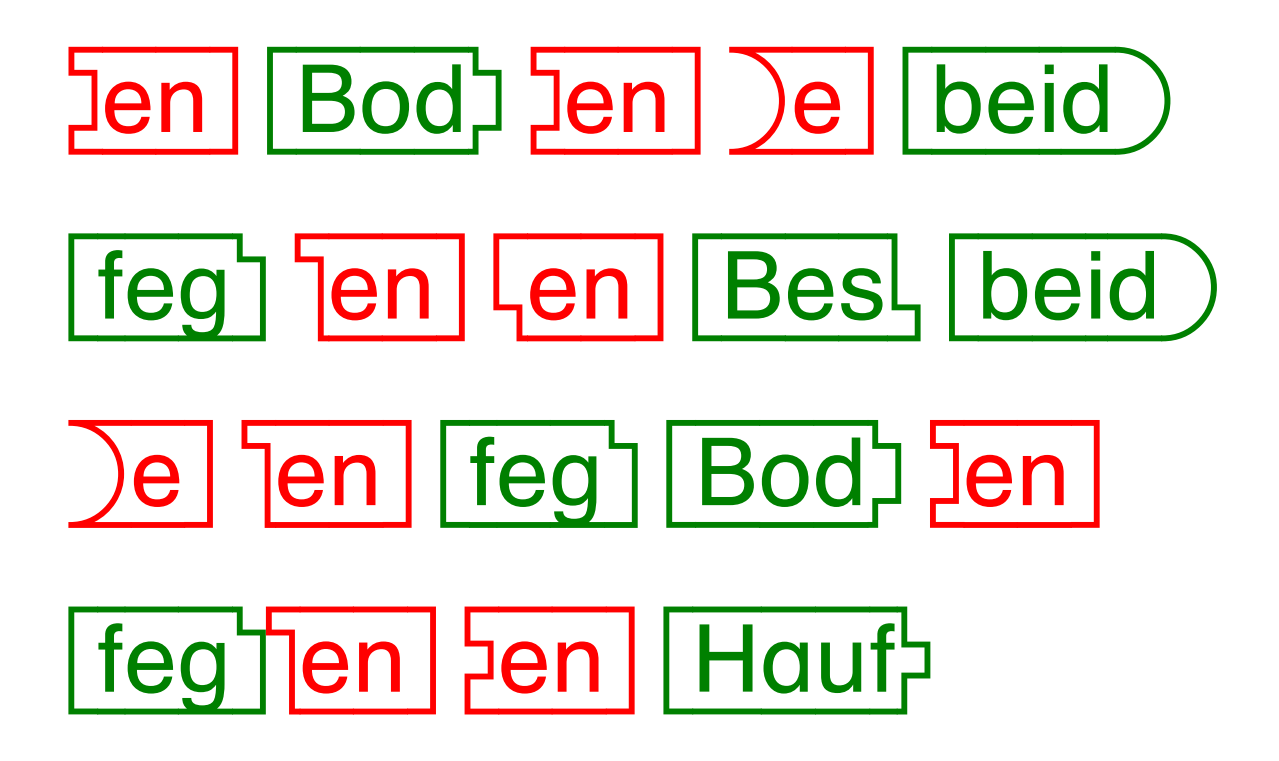

Trage die fehlenden Bausteine ein!

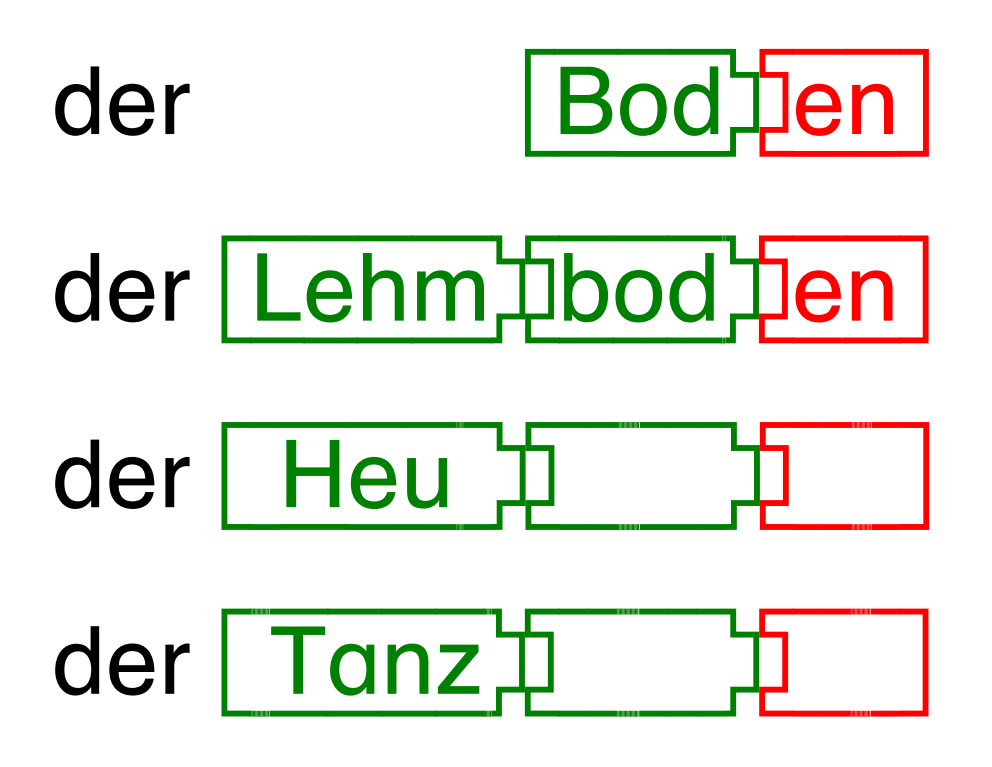

Trage die fehlenden Bausteine ein!

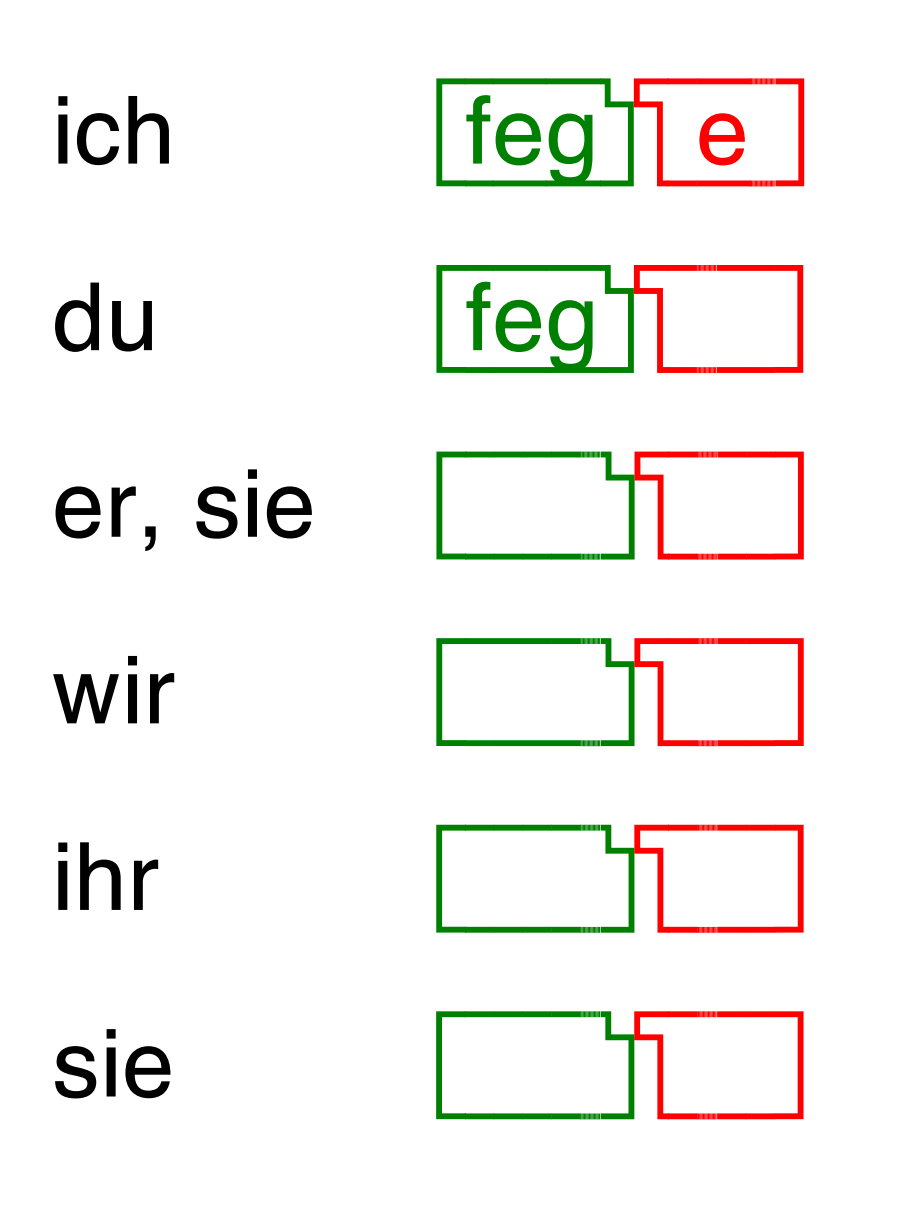

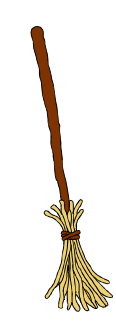

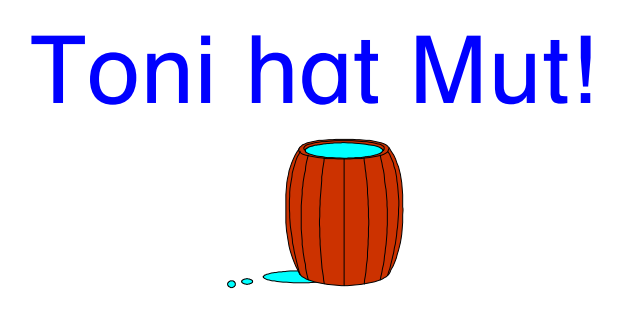

Toni hat Mut. Er **lein** Fass Bier. Nein, das ist kein Fass Bier, das ist ein Fass Wein. So viel ist nicht gut. Zu viel ist nicht gut. So viel ist kein Mut.

Übertrage die Bausteine in die richtige Stelle im Text !

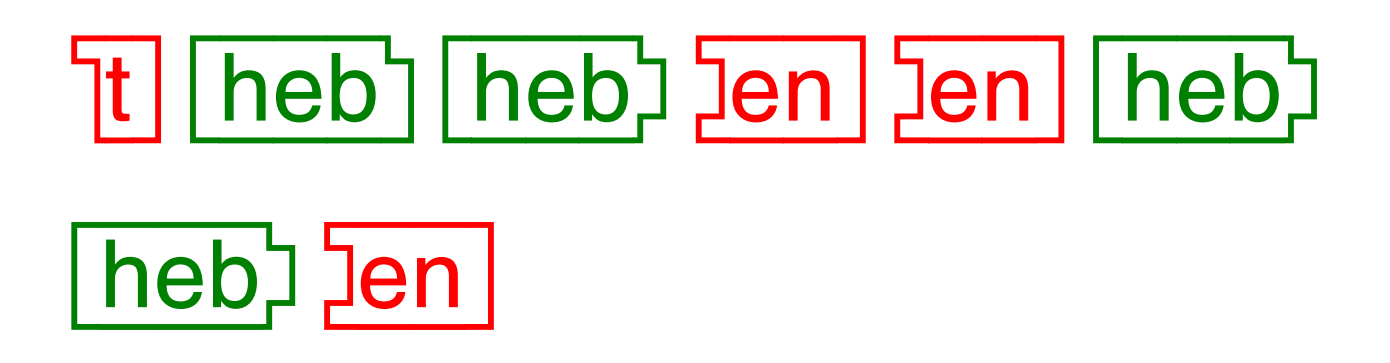

Trage die fehlenden Bausteine ein!

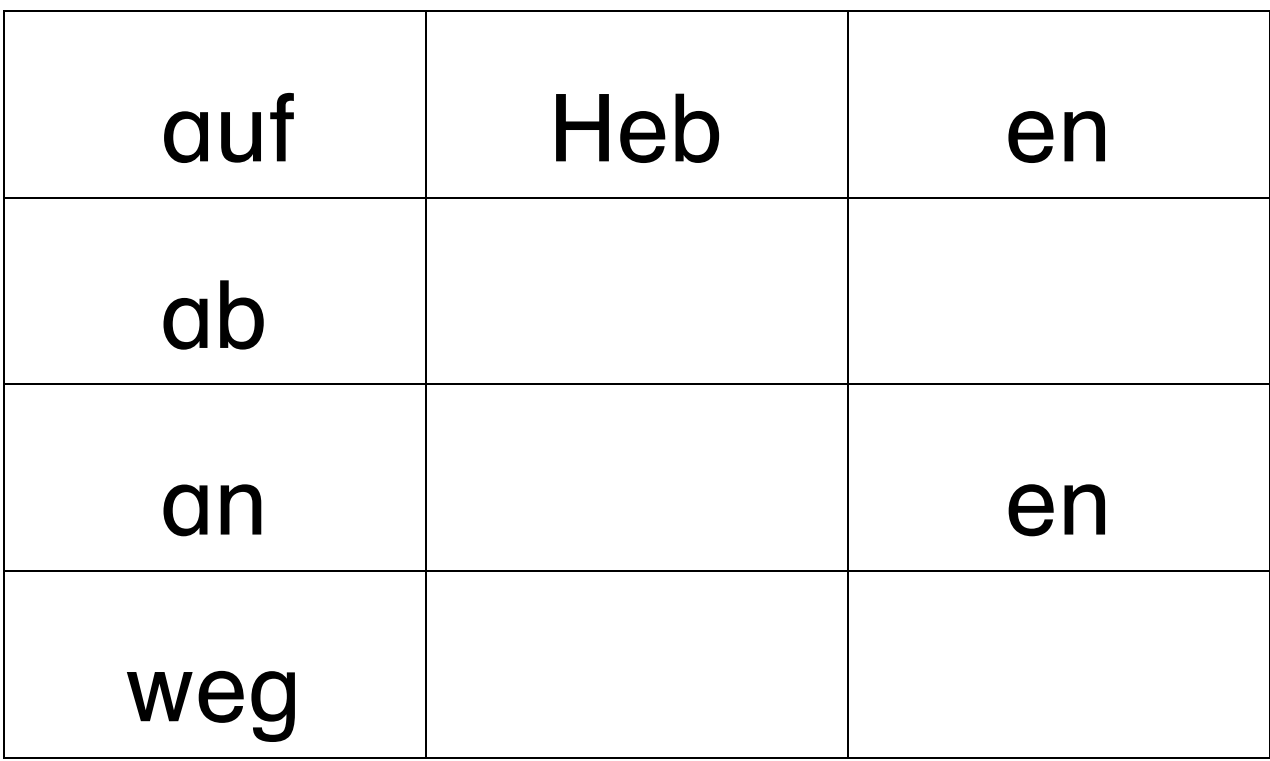

# Hin und her!

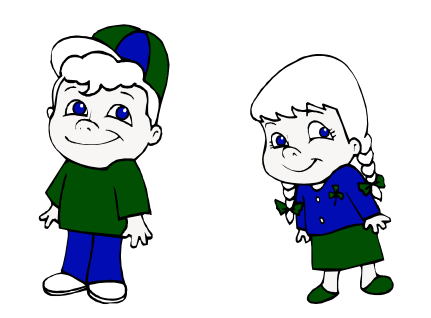

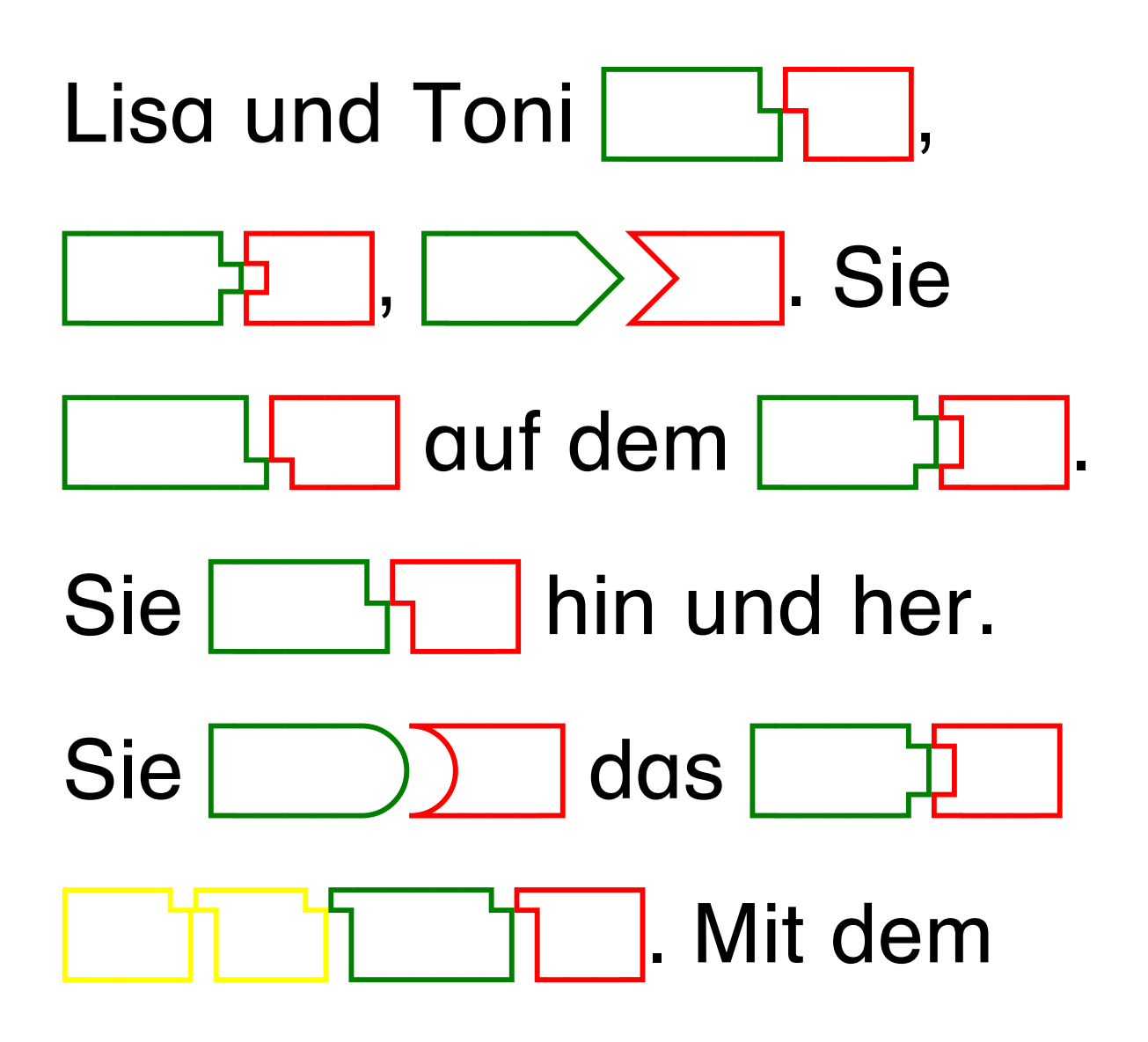
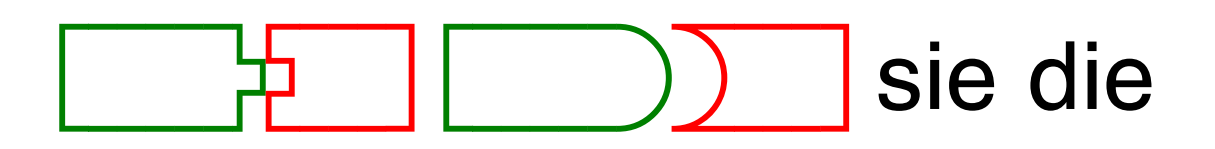

#### Tür im Bad

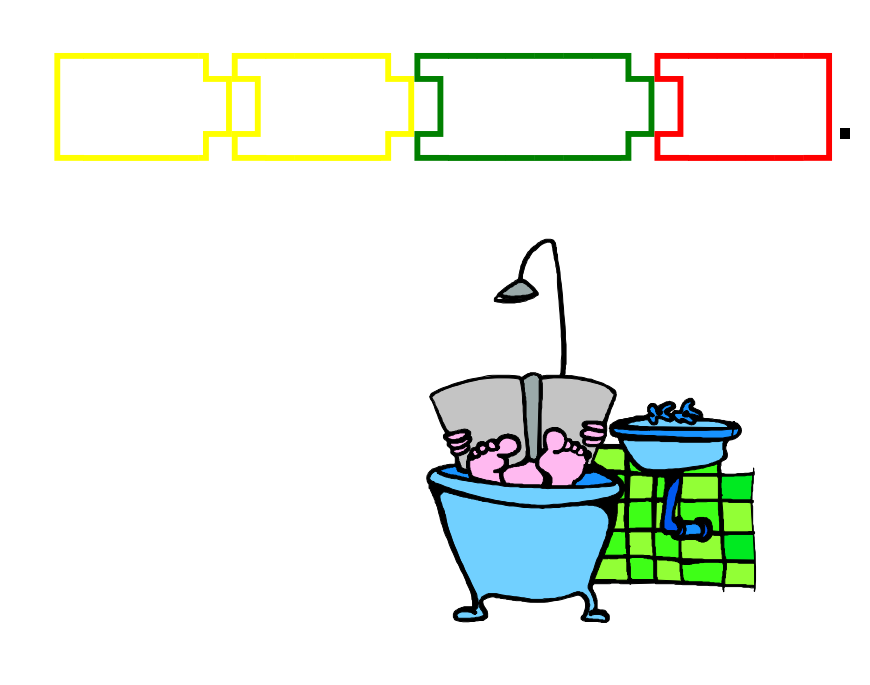

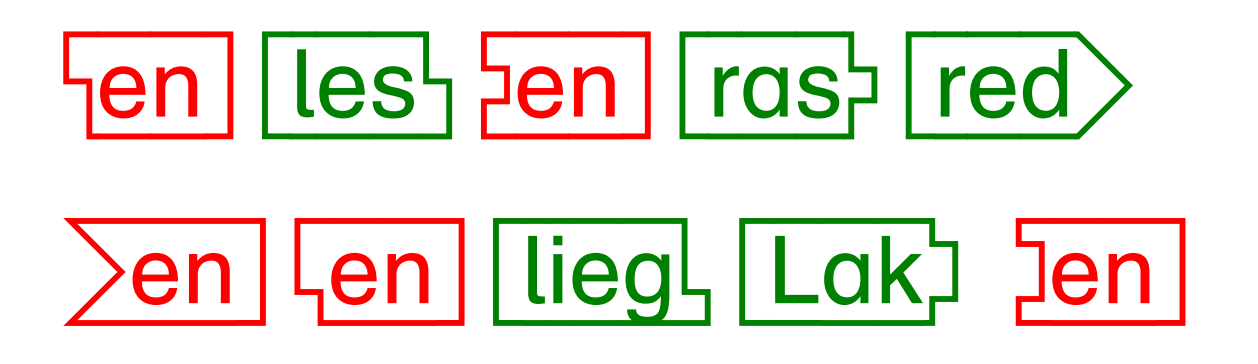

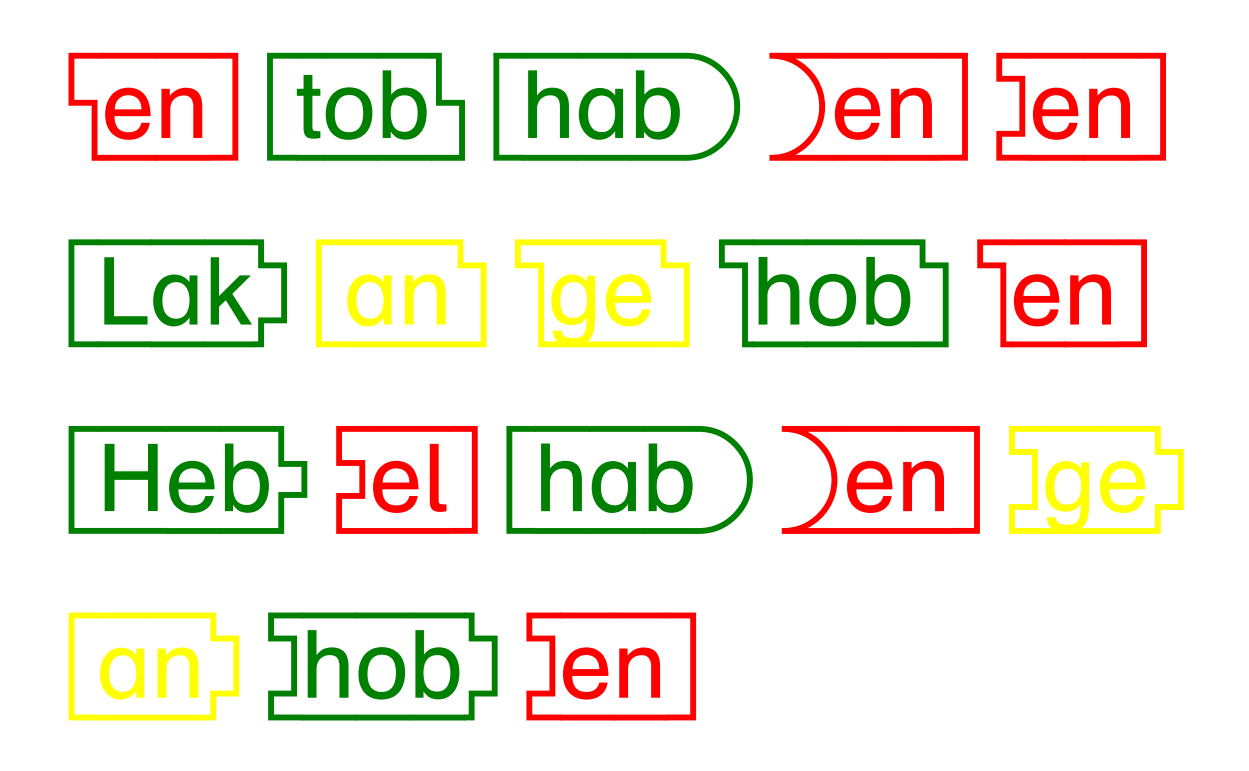

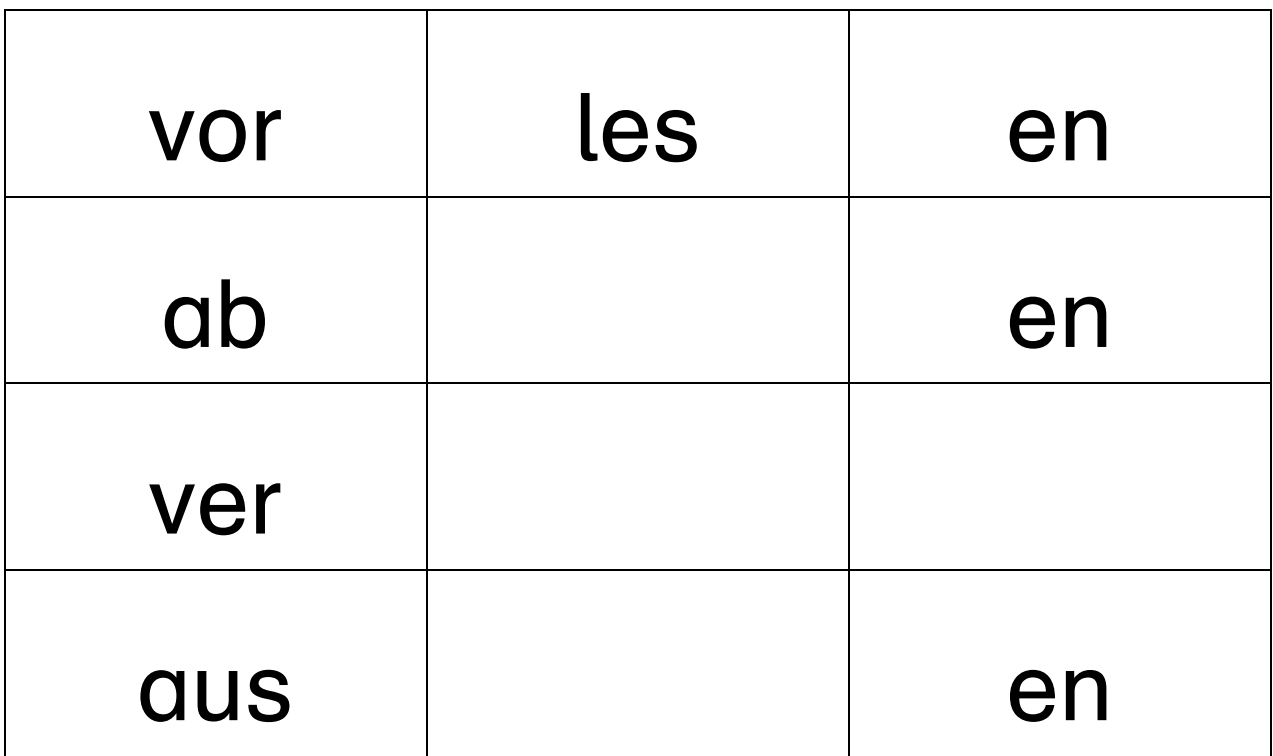

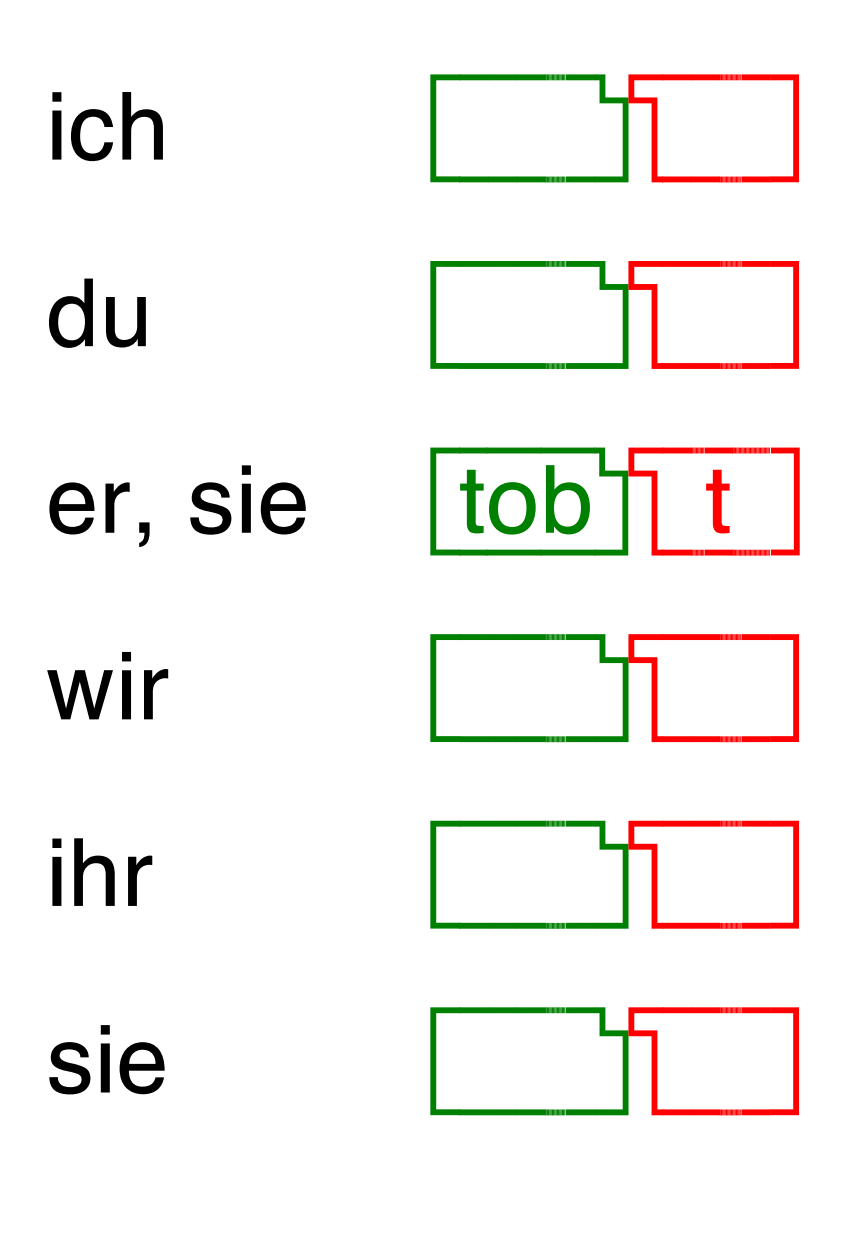

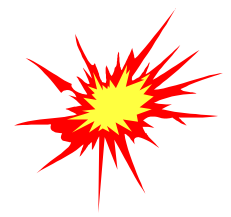

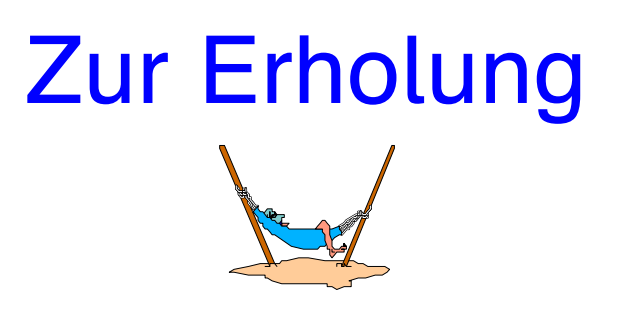

Lisa, Toni und sind in Kiel. zur Toni ist gut . Lisa ist gut  $\frac{1}{r}$  | Vater ist  $\frac{1}{r}$  Sie sind gut gut

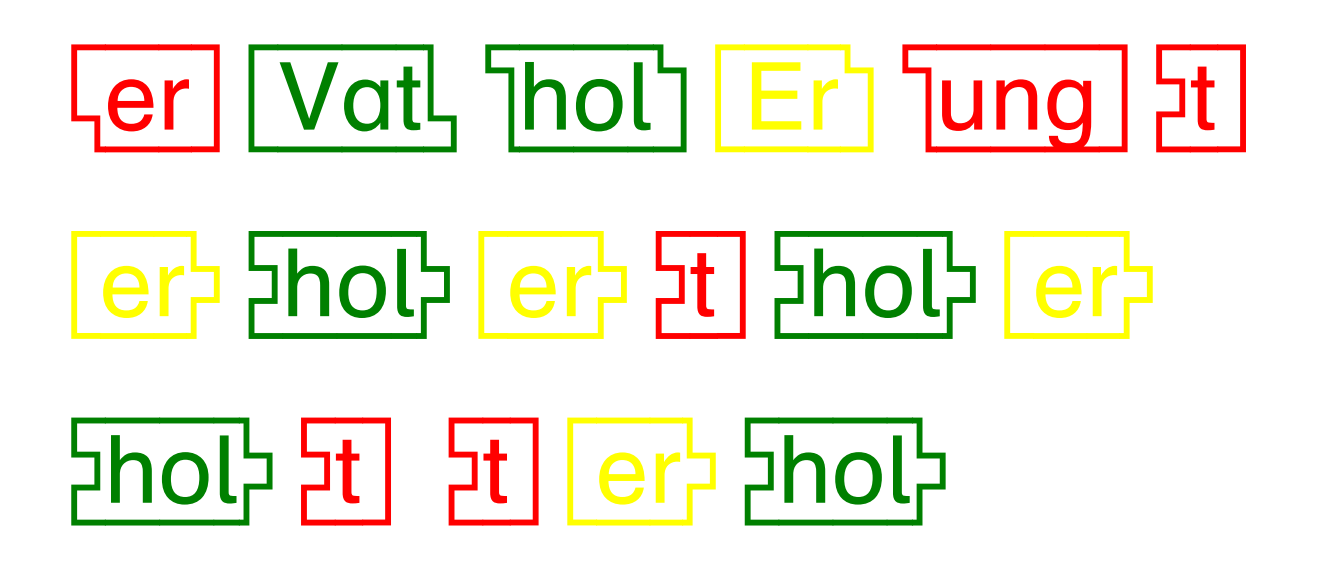

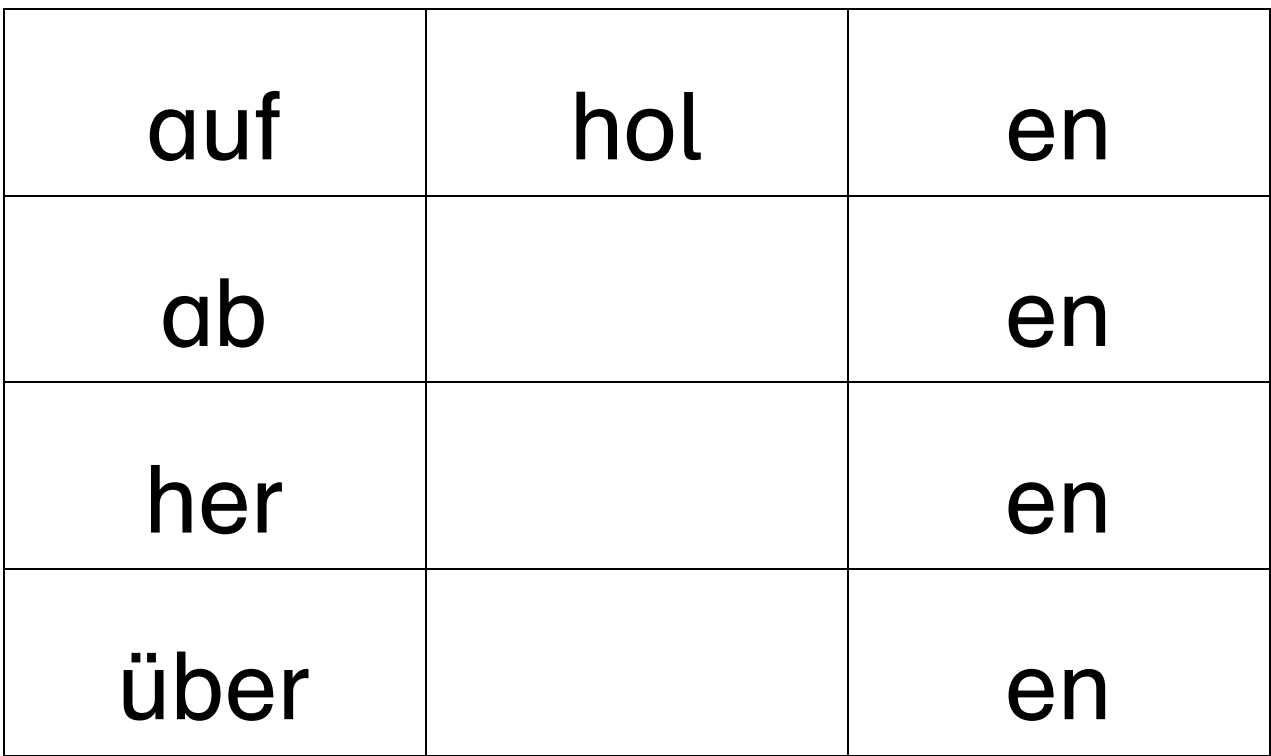

# Wir kaufen ein

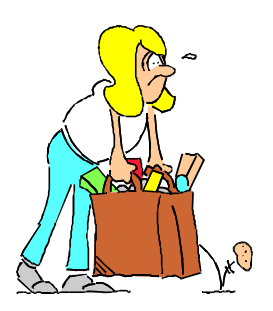

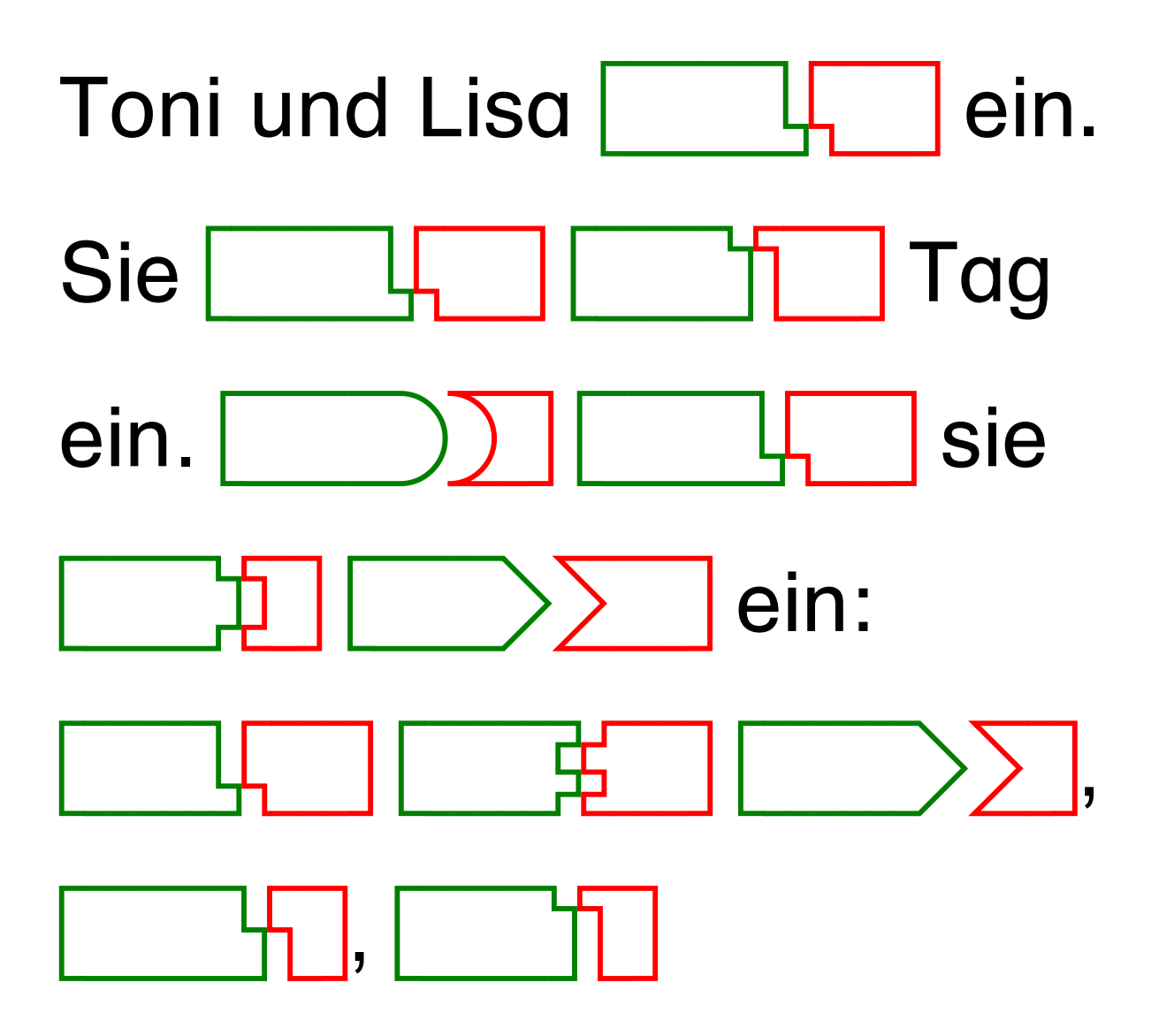

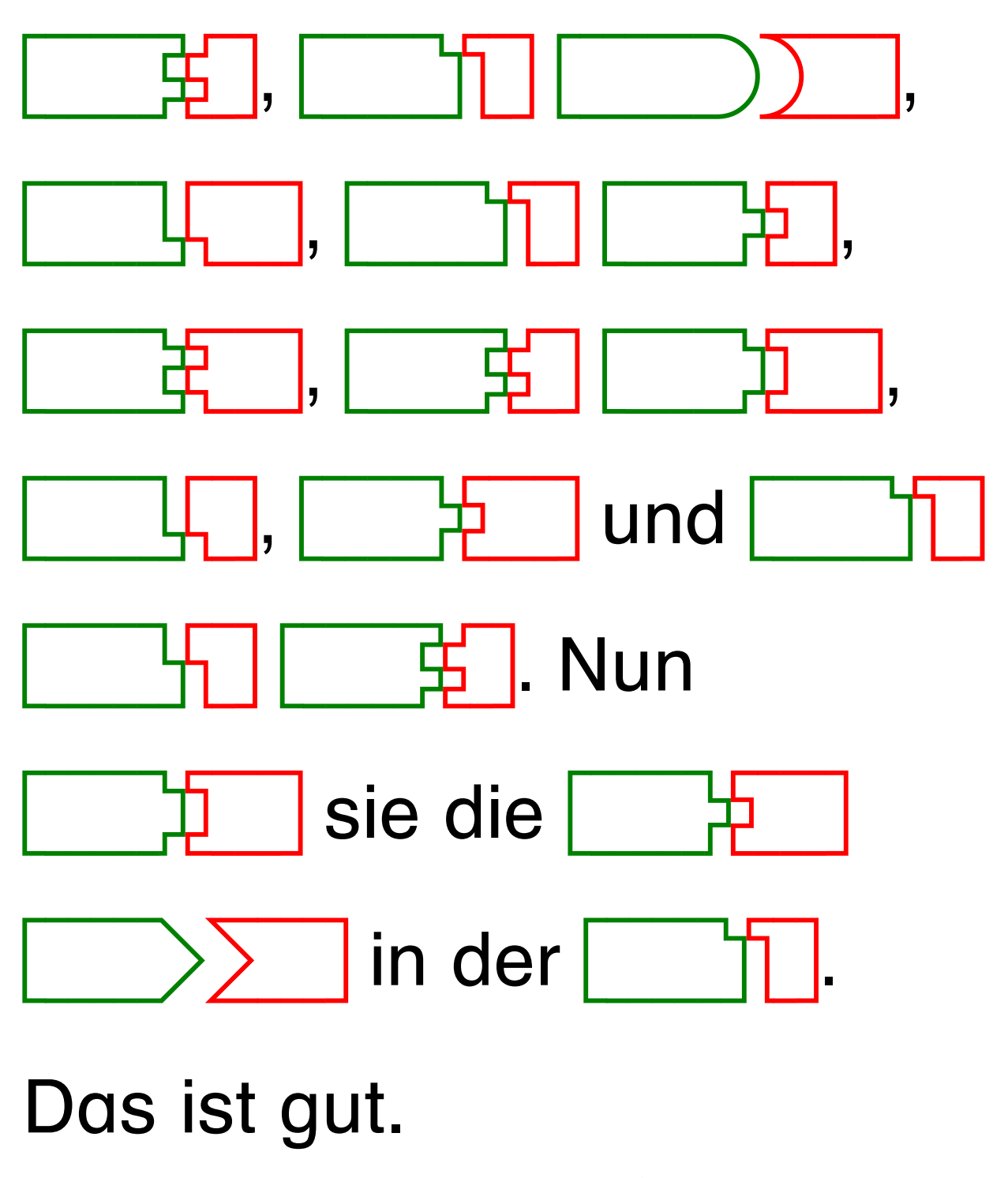

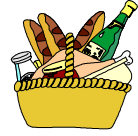

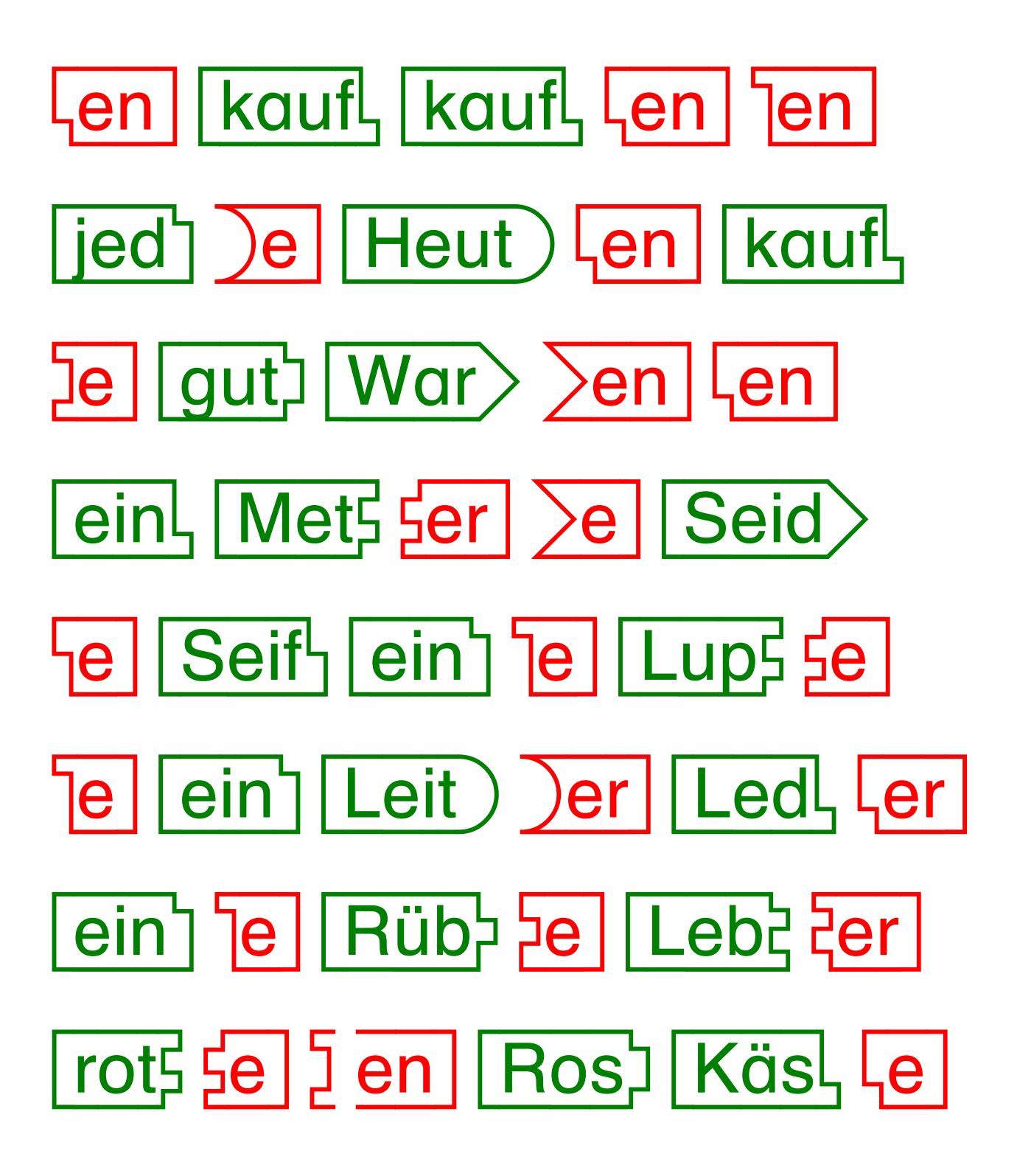

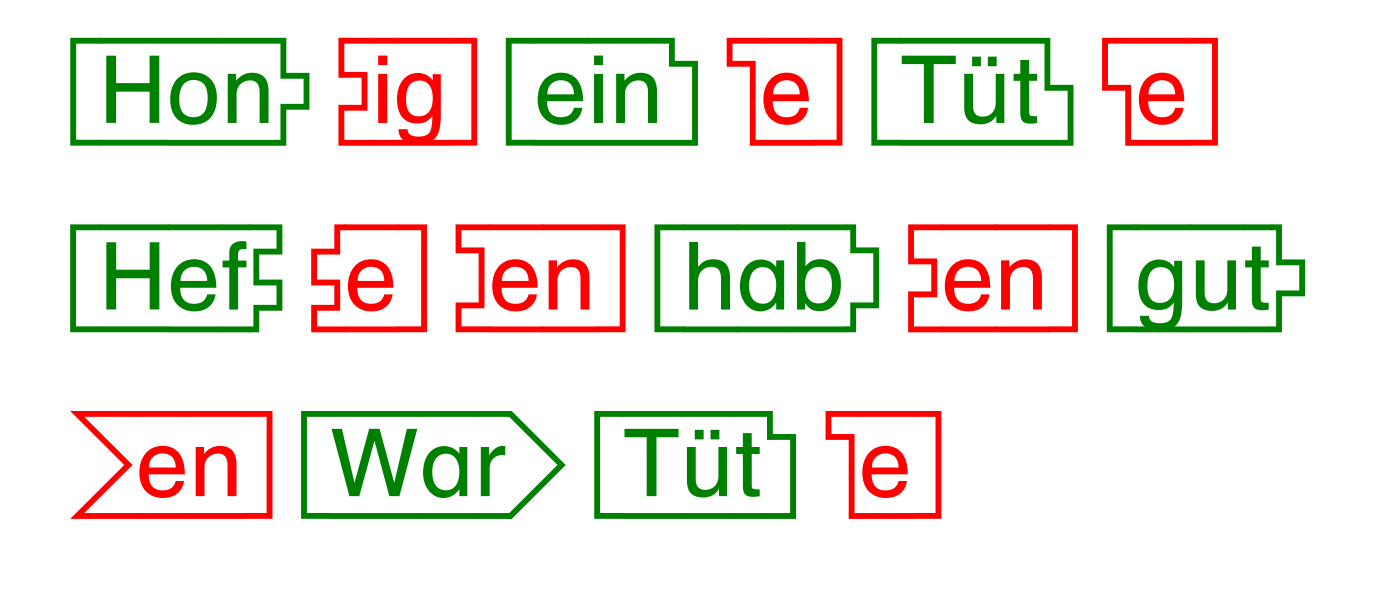

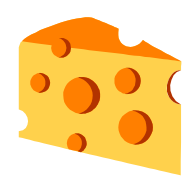

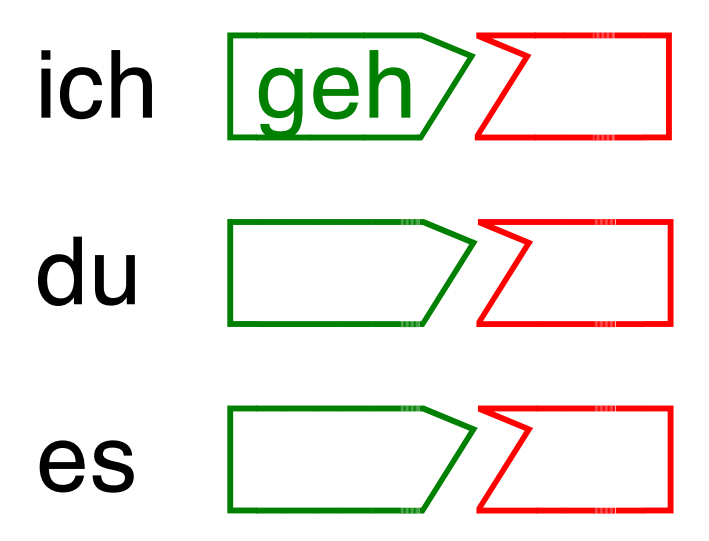

### **Im Ausverkauf**

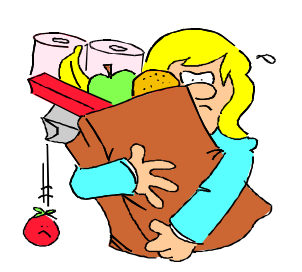

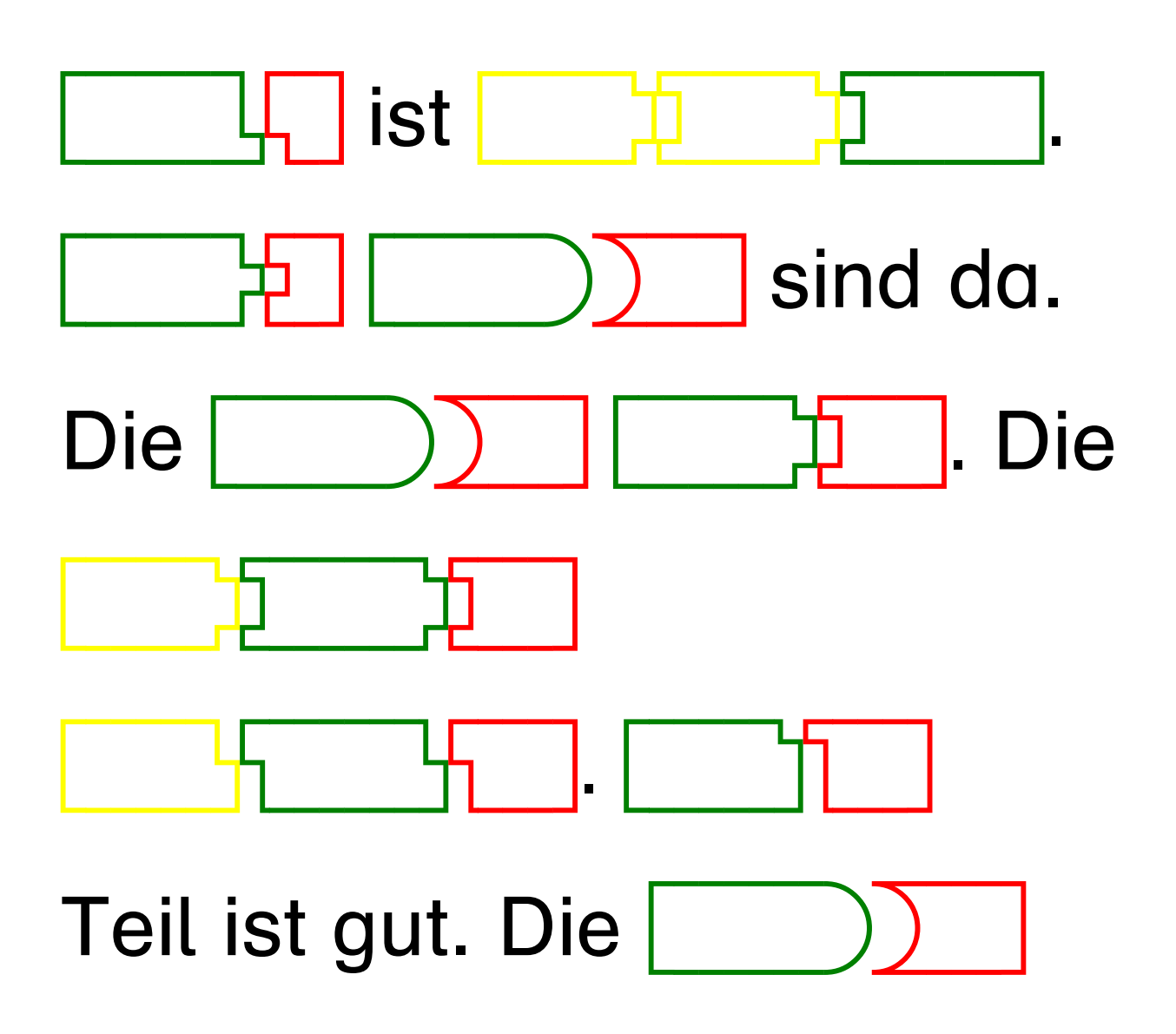

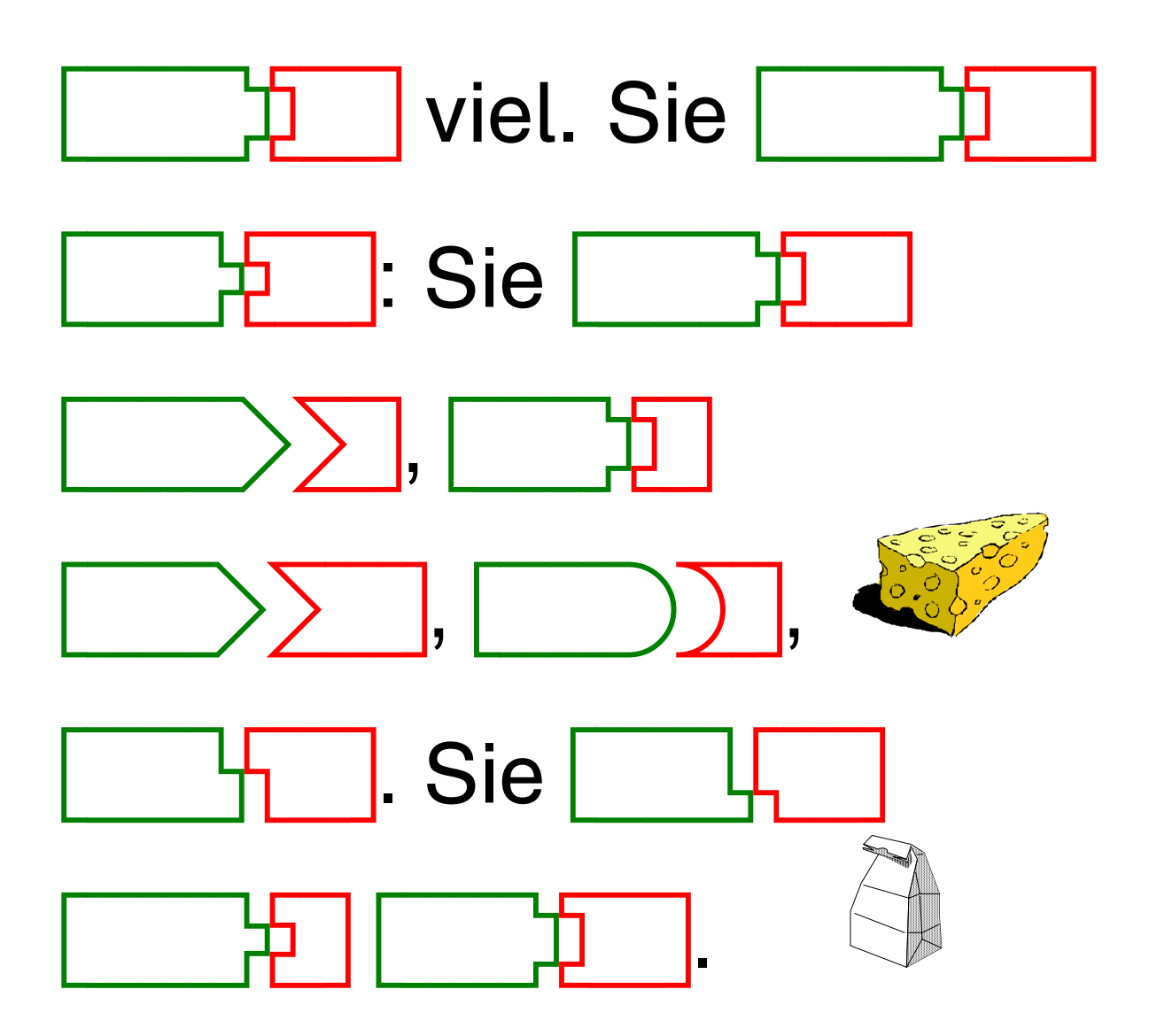

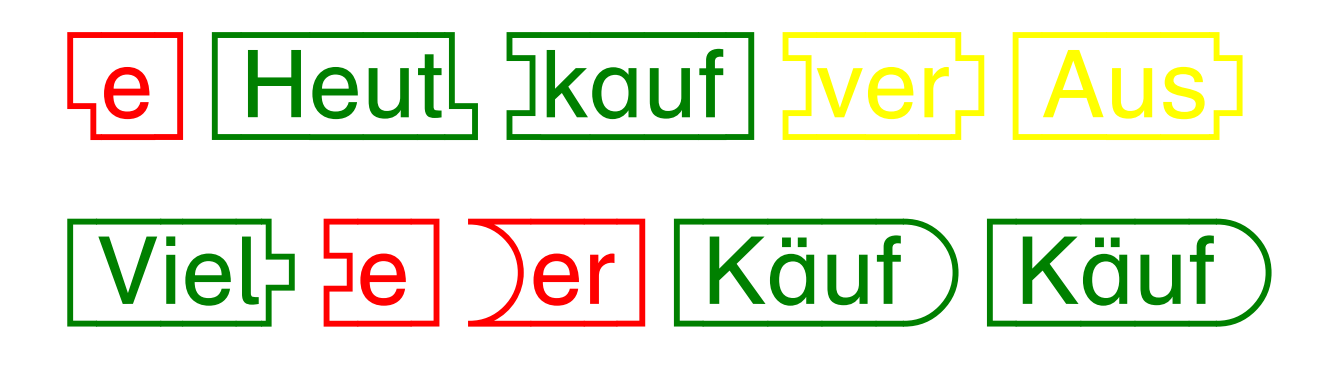

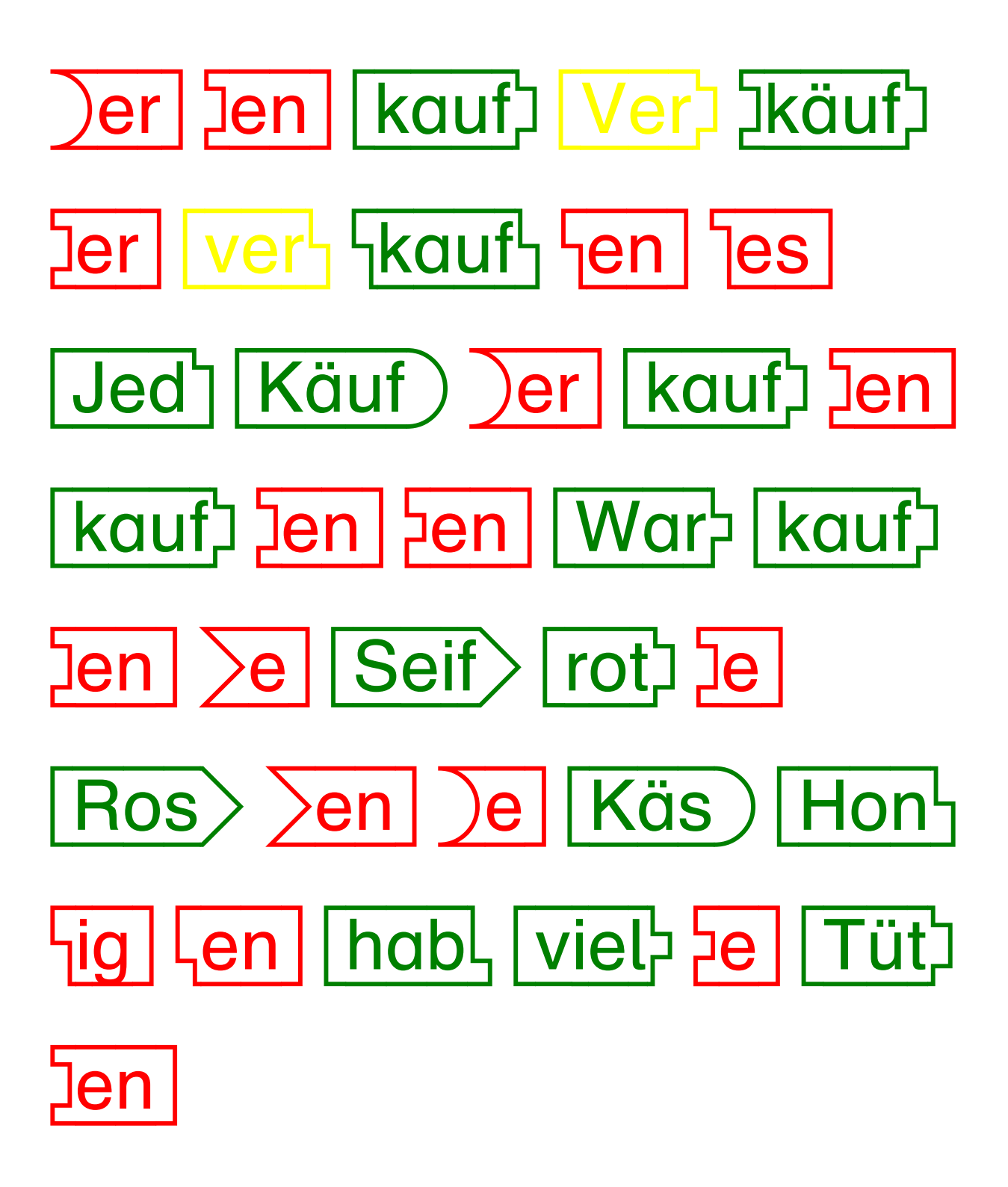

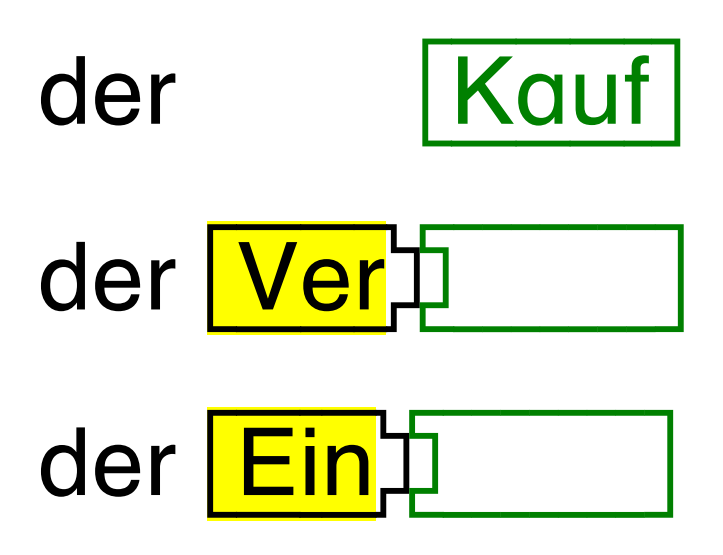

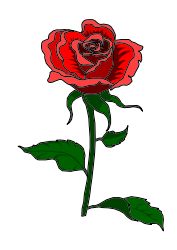

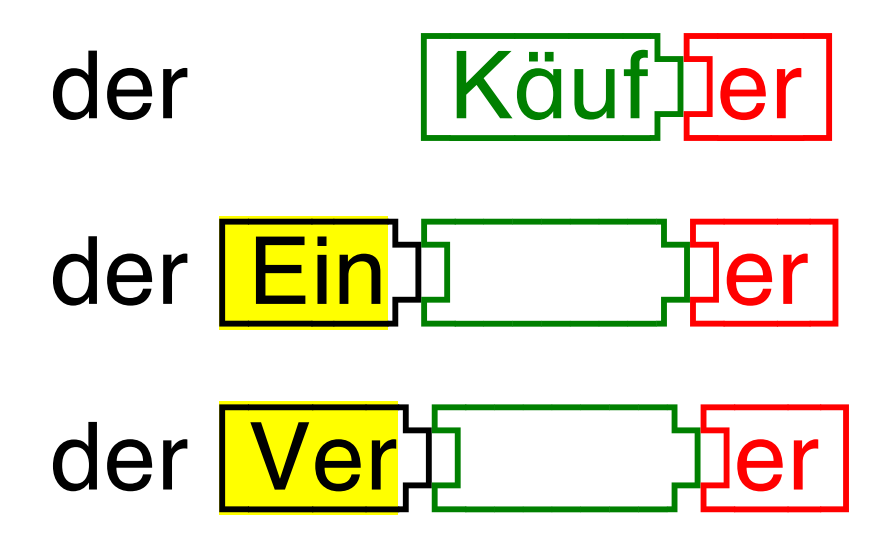

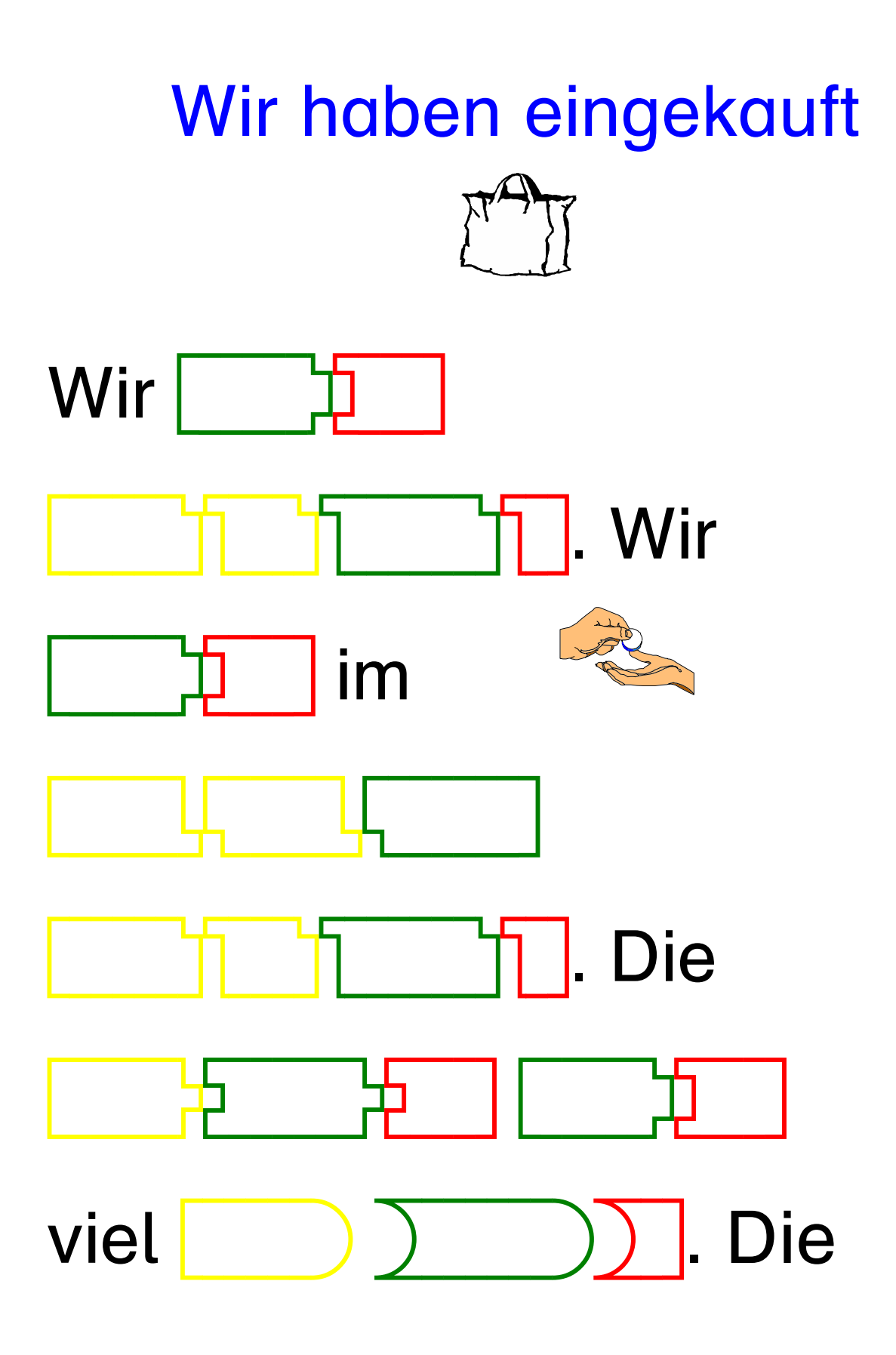

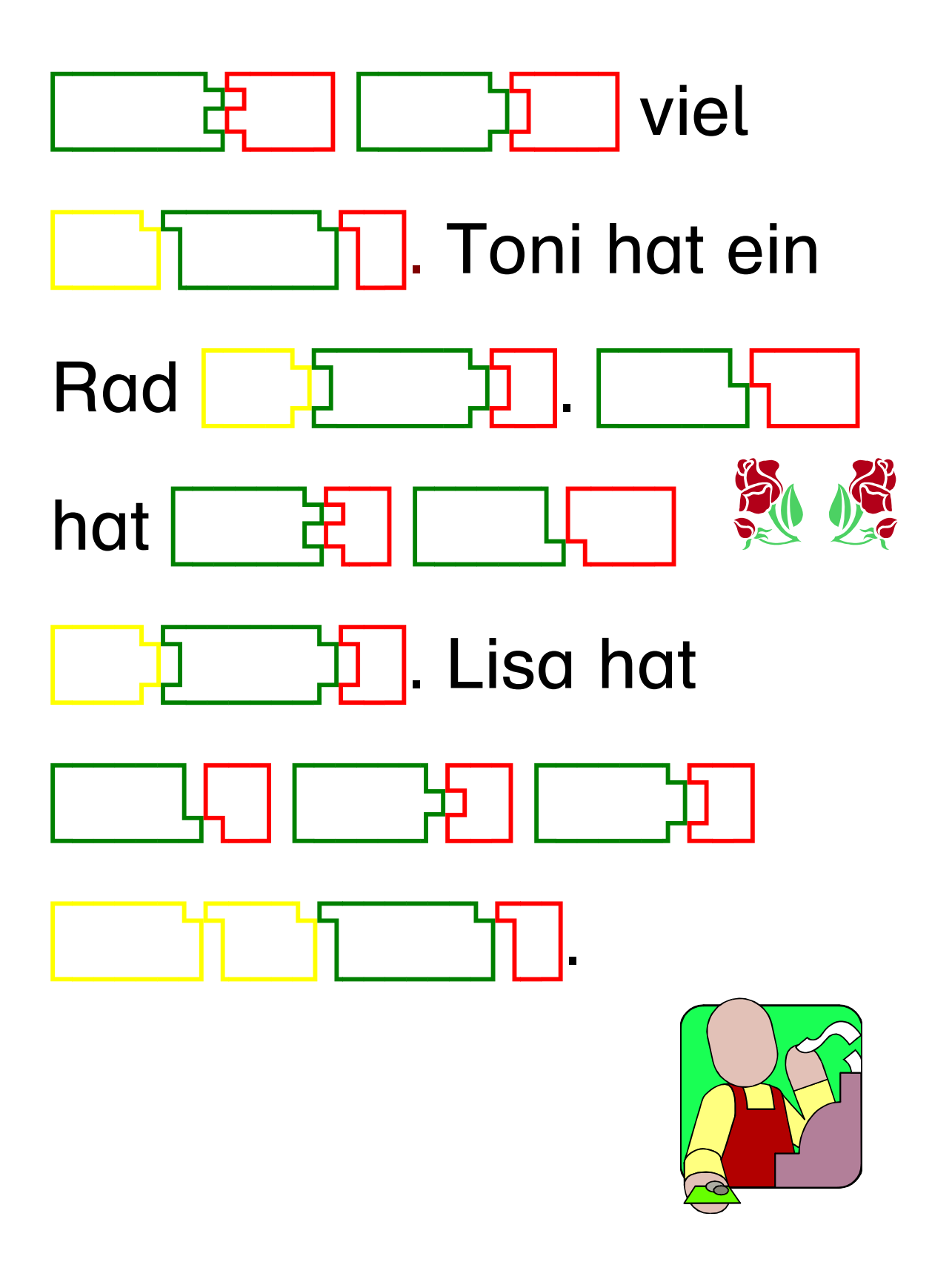

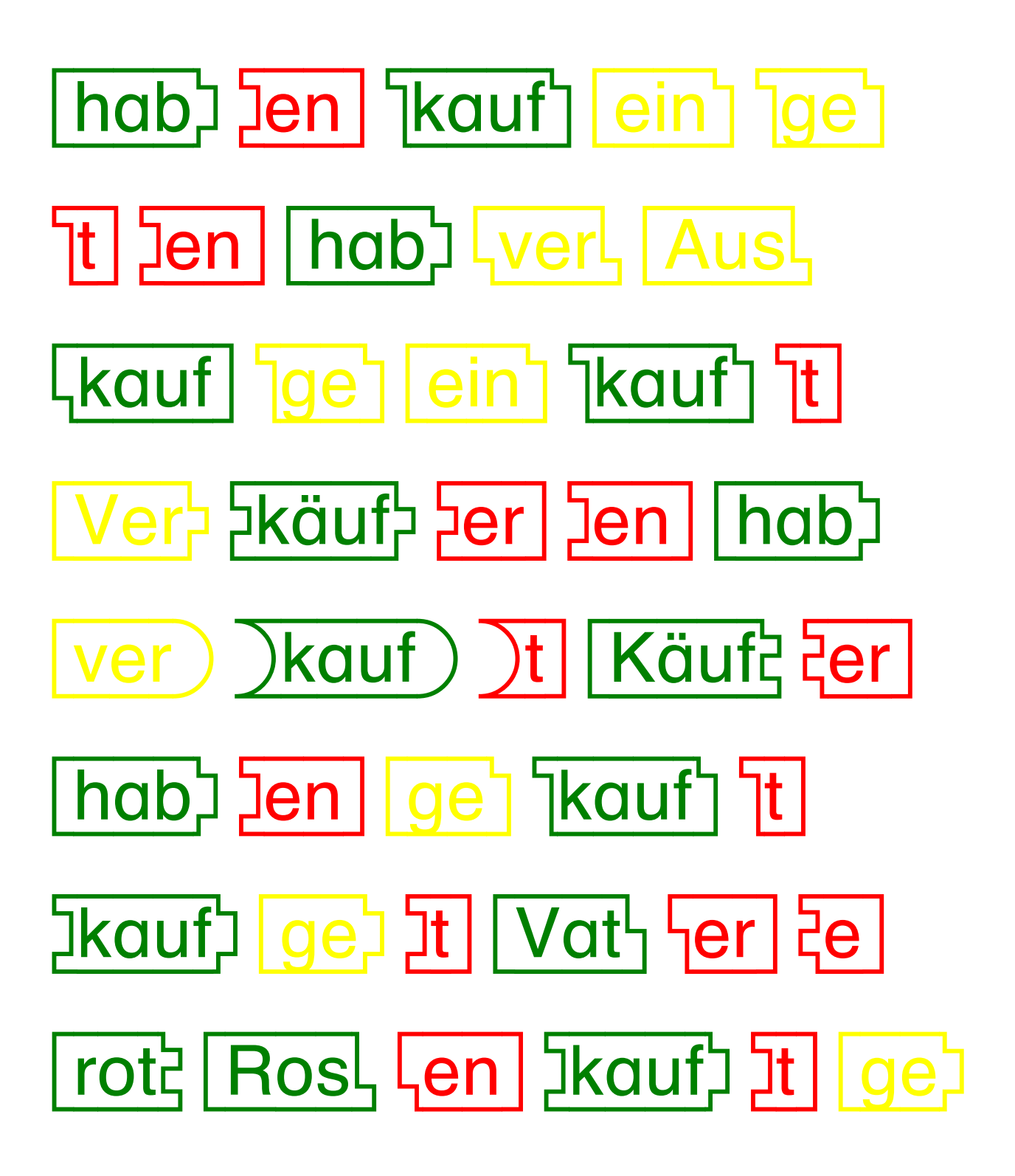

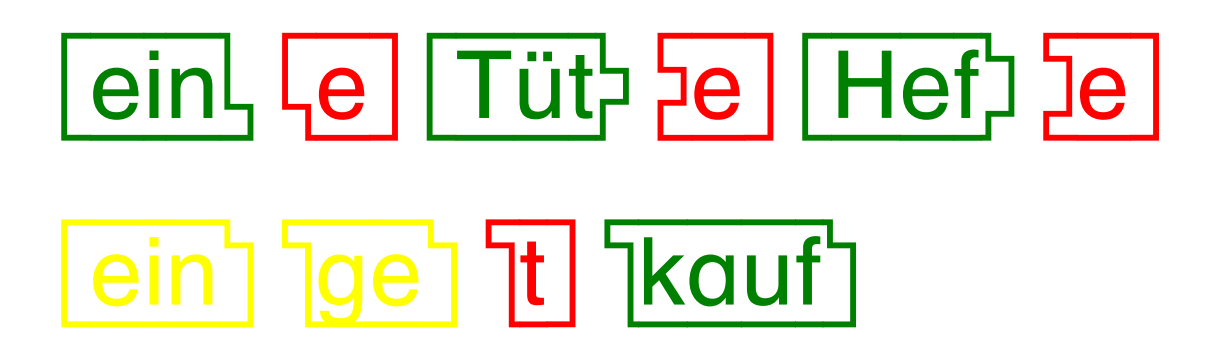

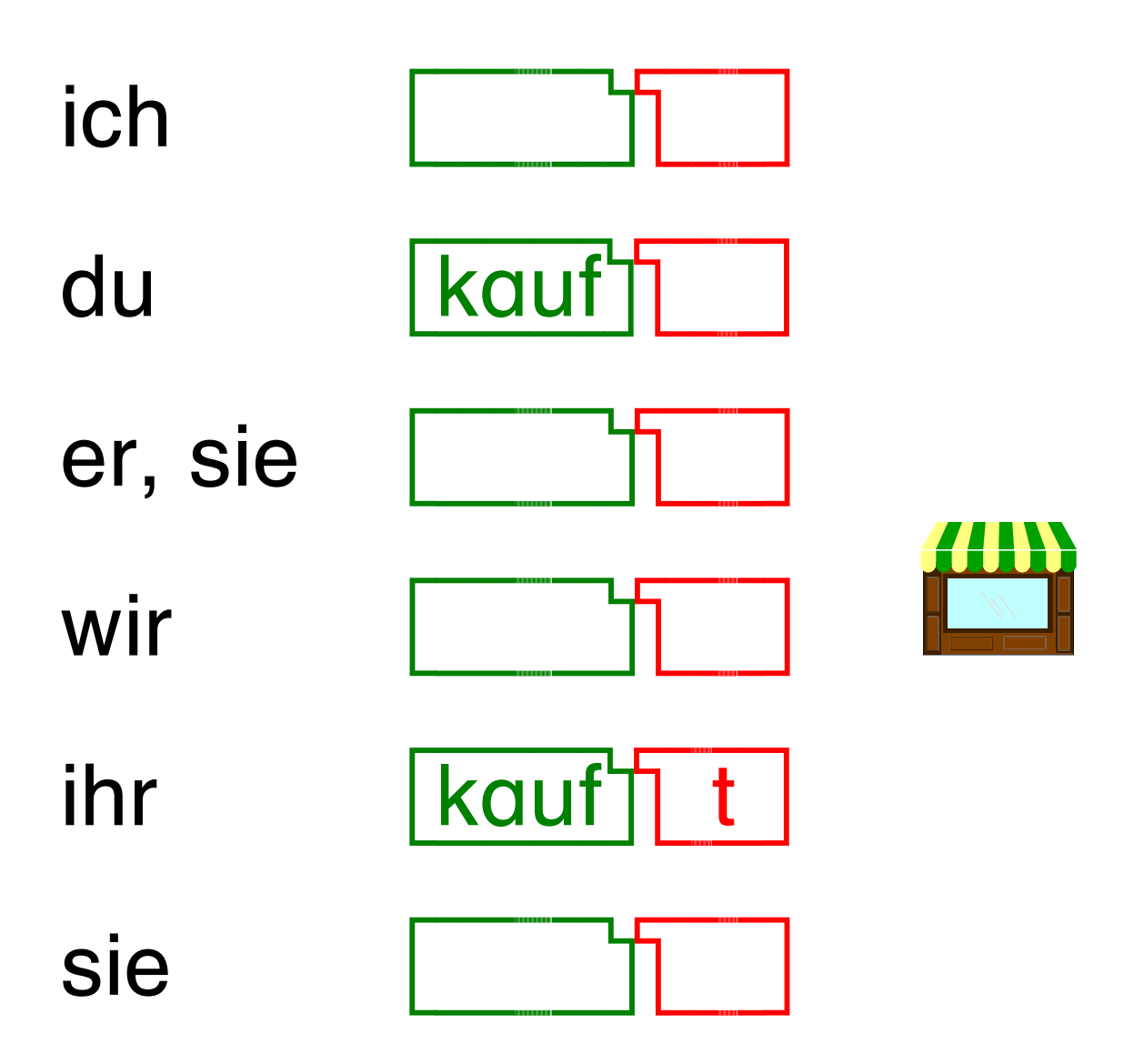

### Mit dem Rad bis Kiel

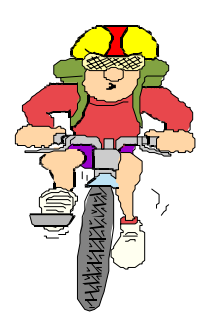

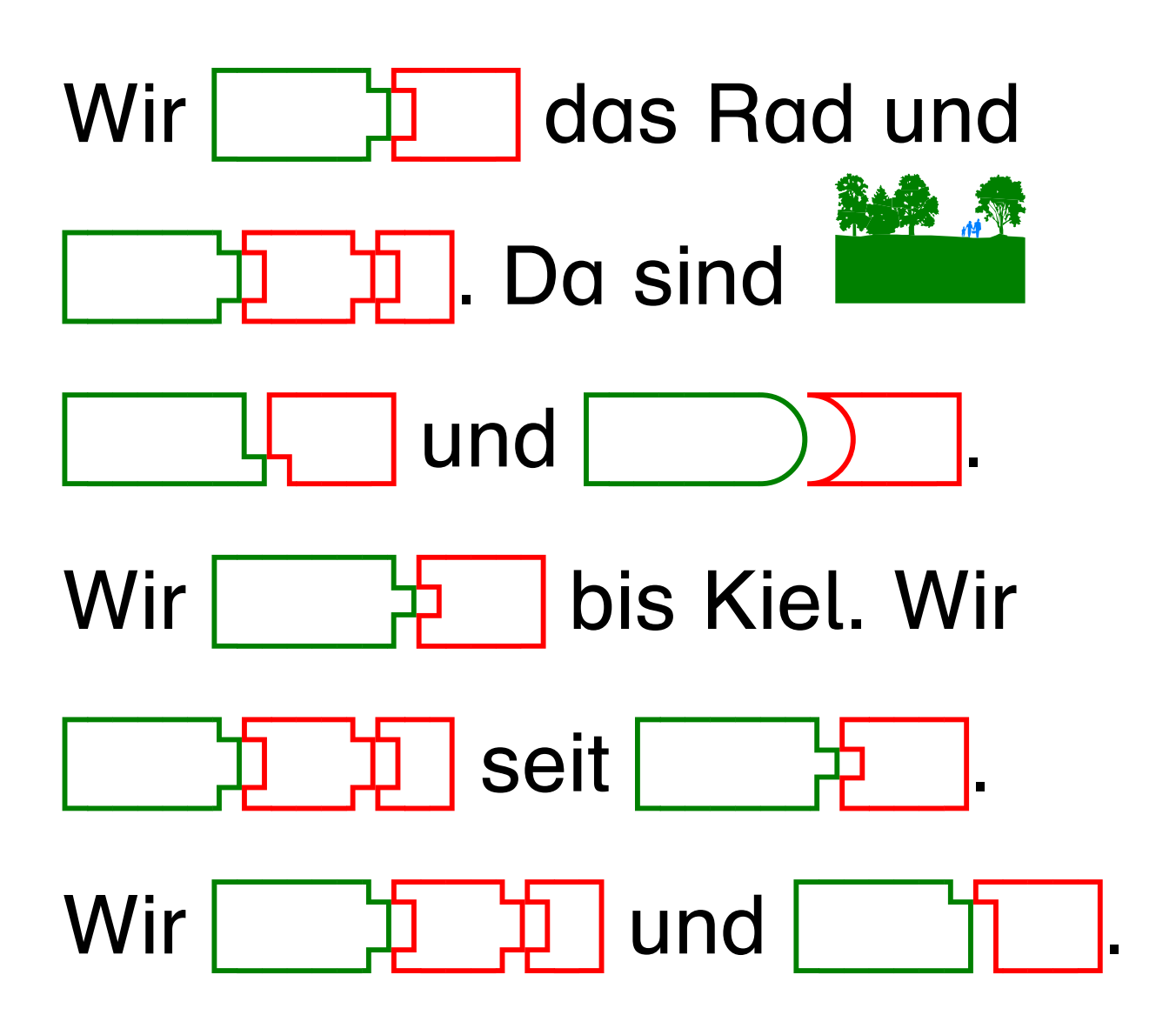

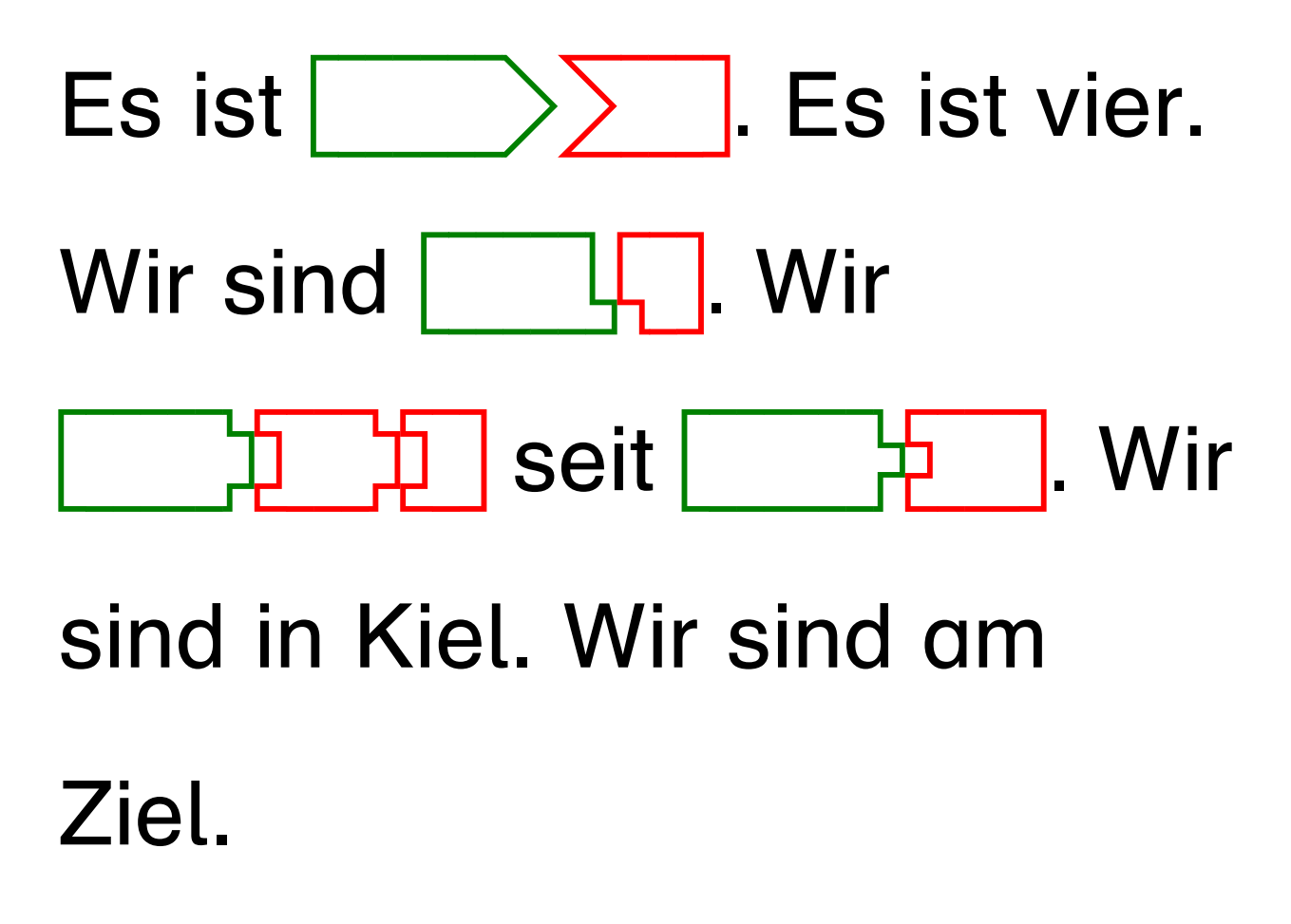

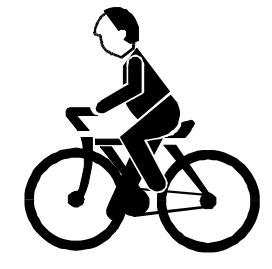

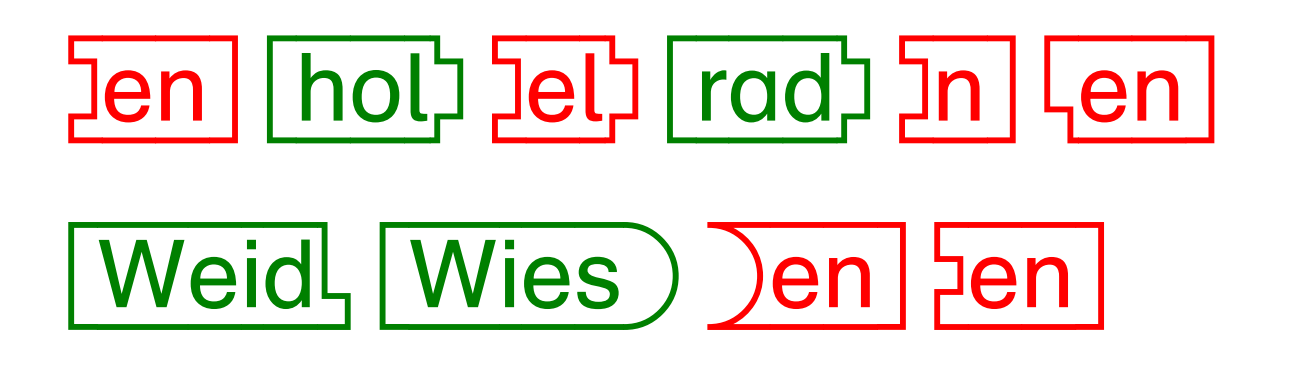

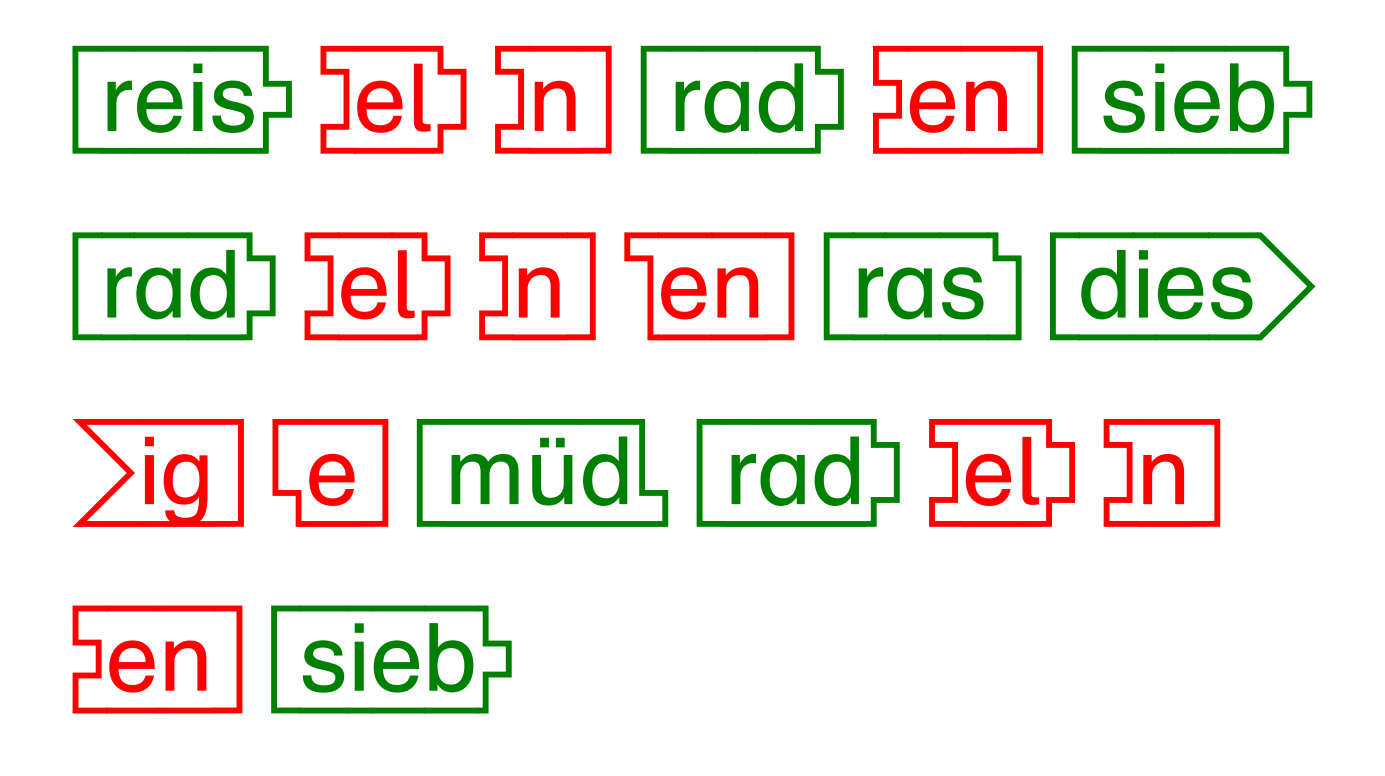

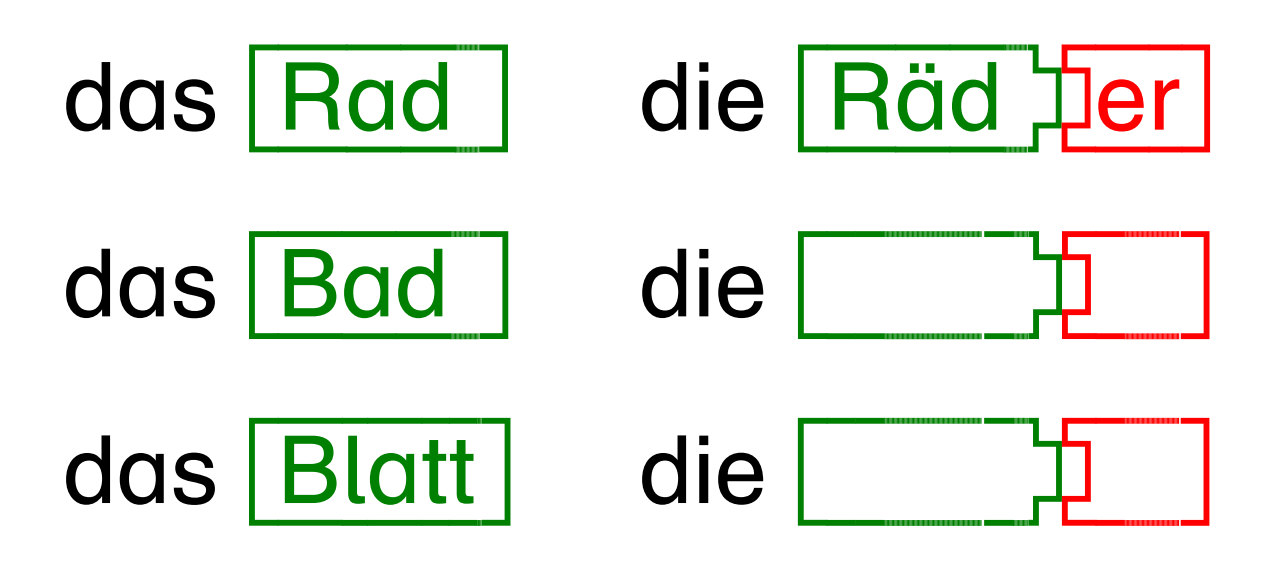

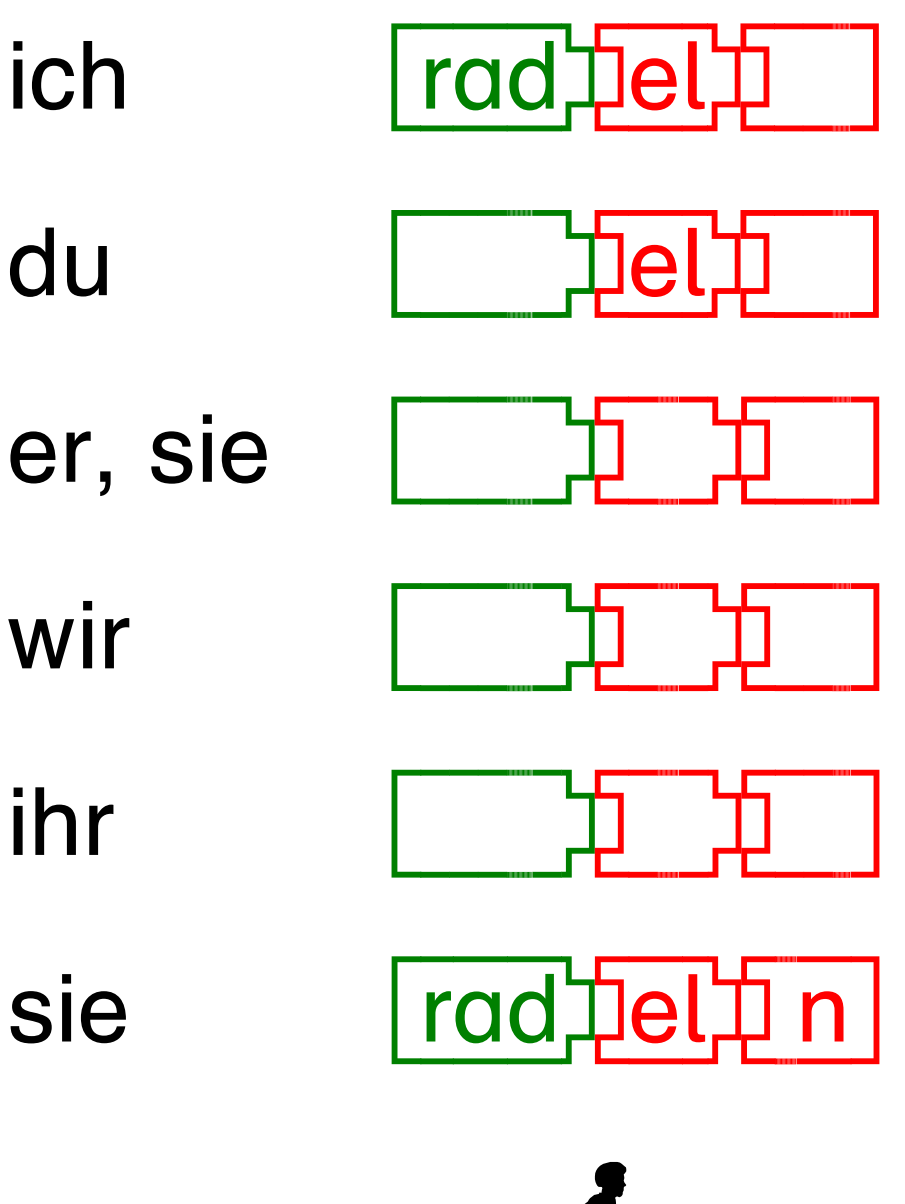

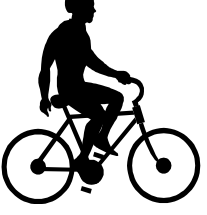

# Ein Dieb ist in der Diele

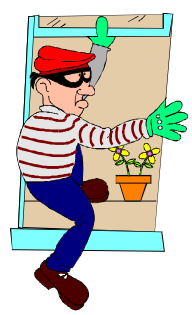

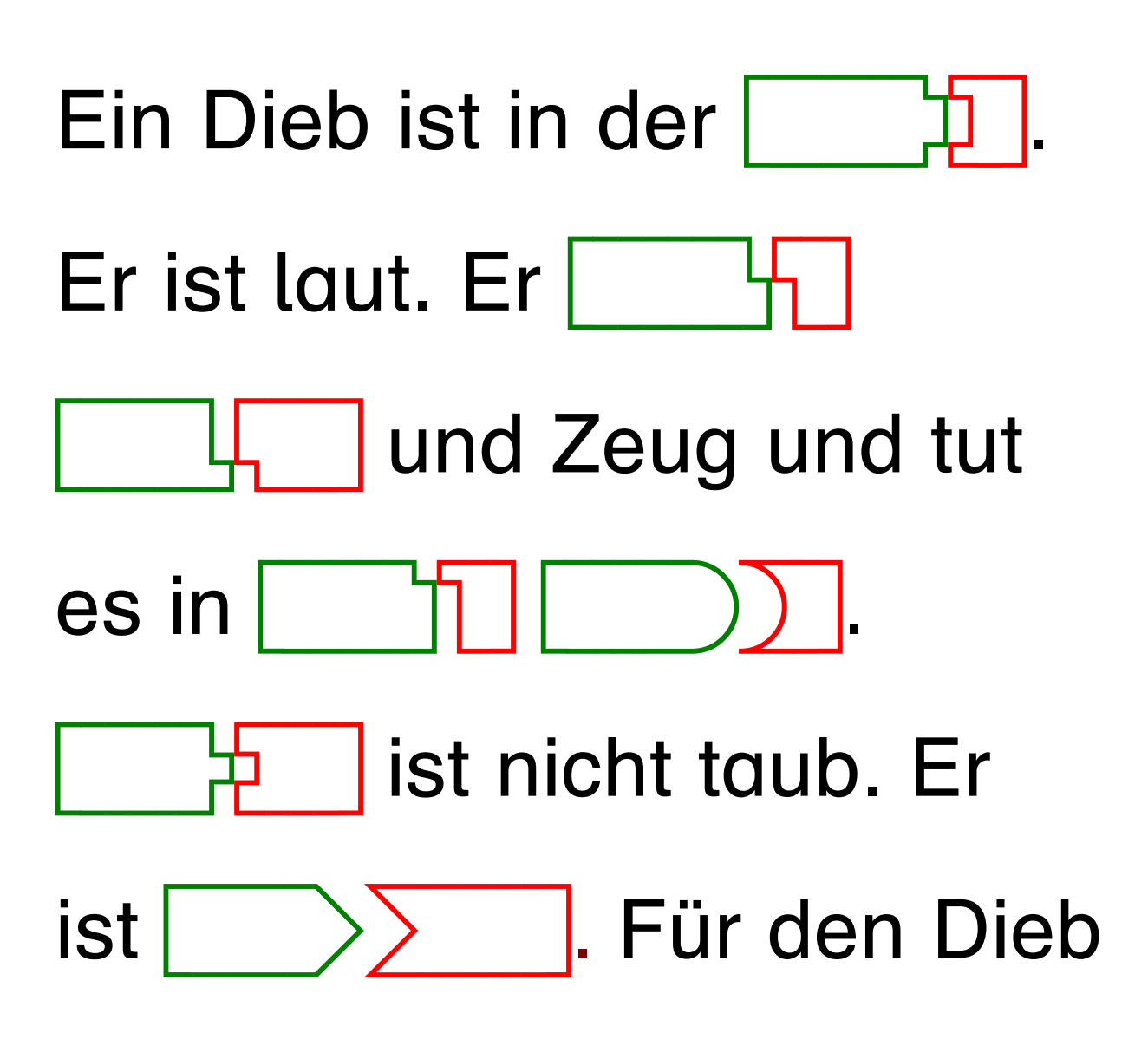

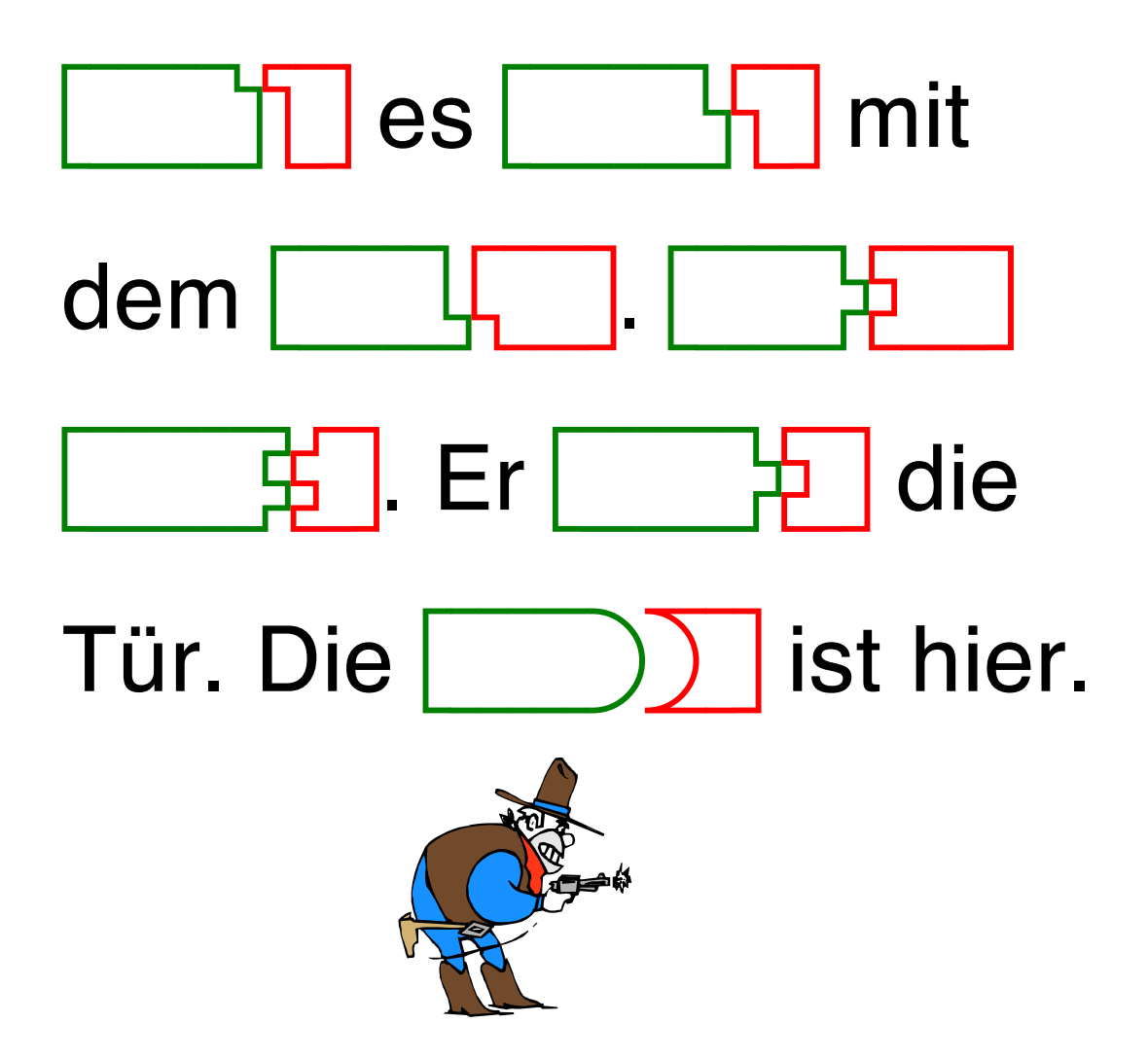

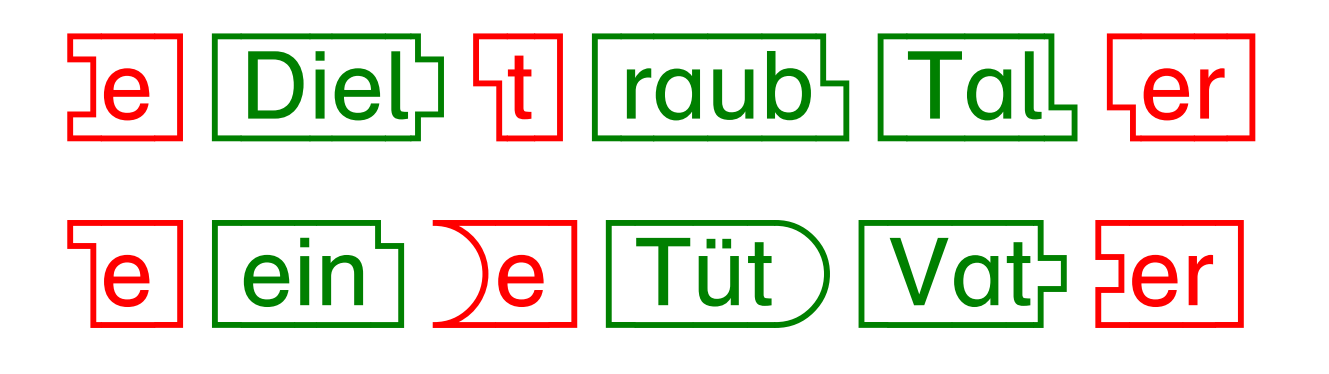

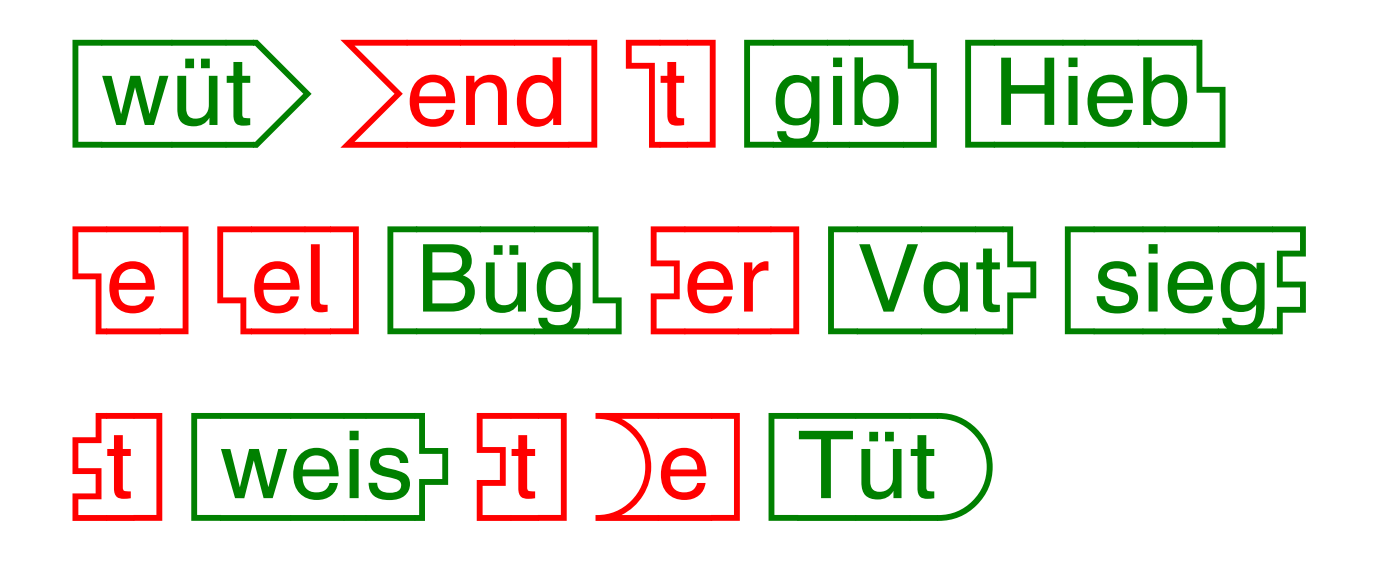

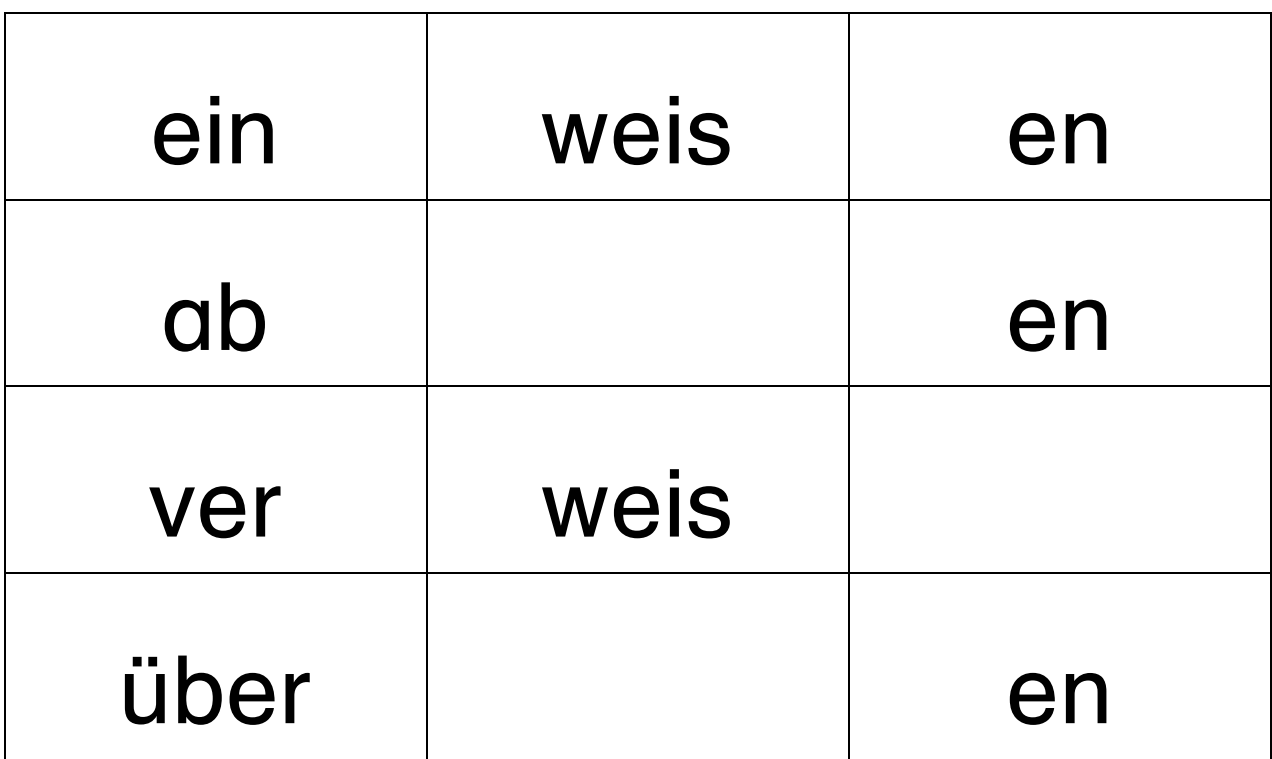

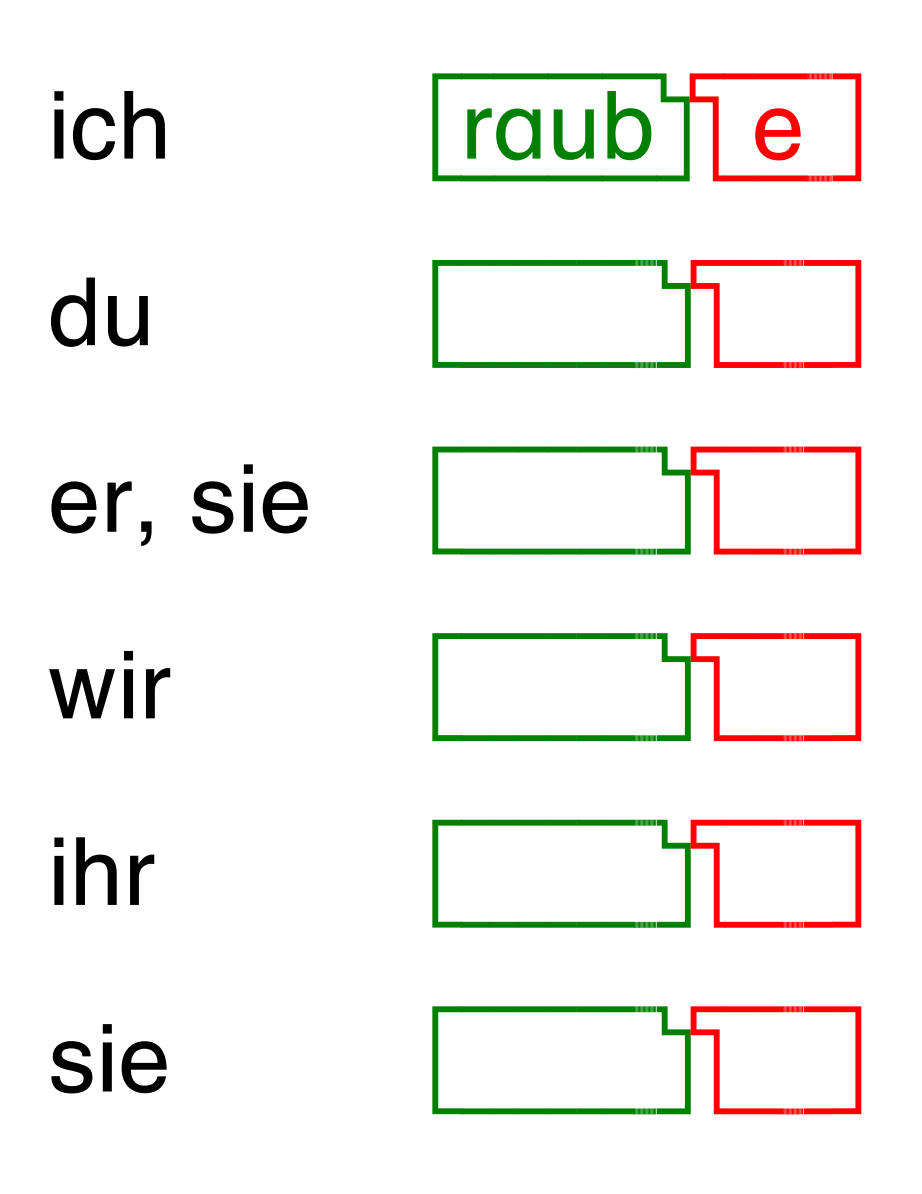

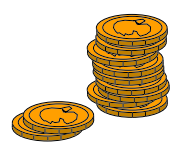

#### Der Zauberer Bob ist da

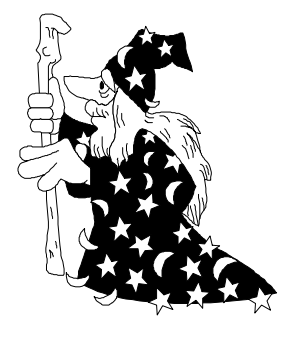

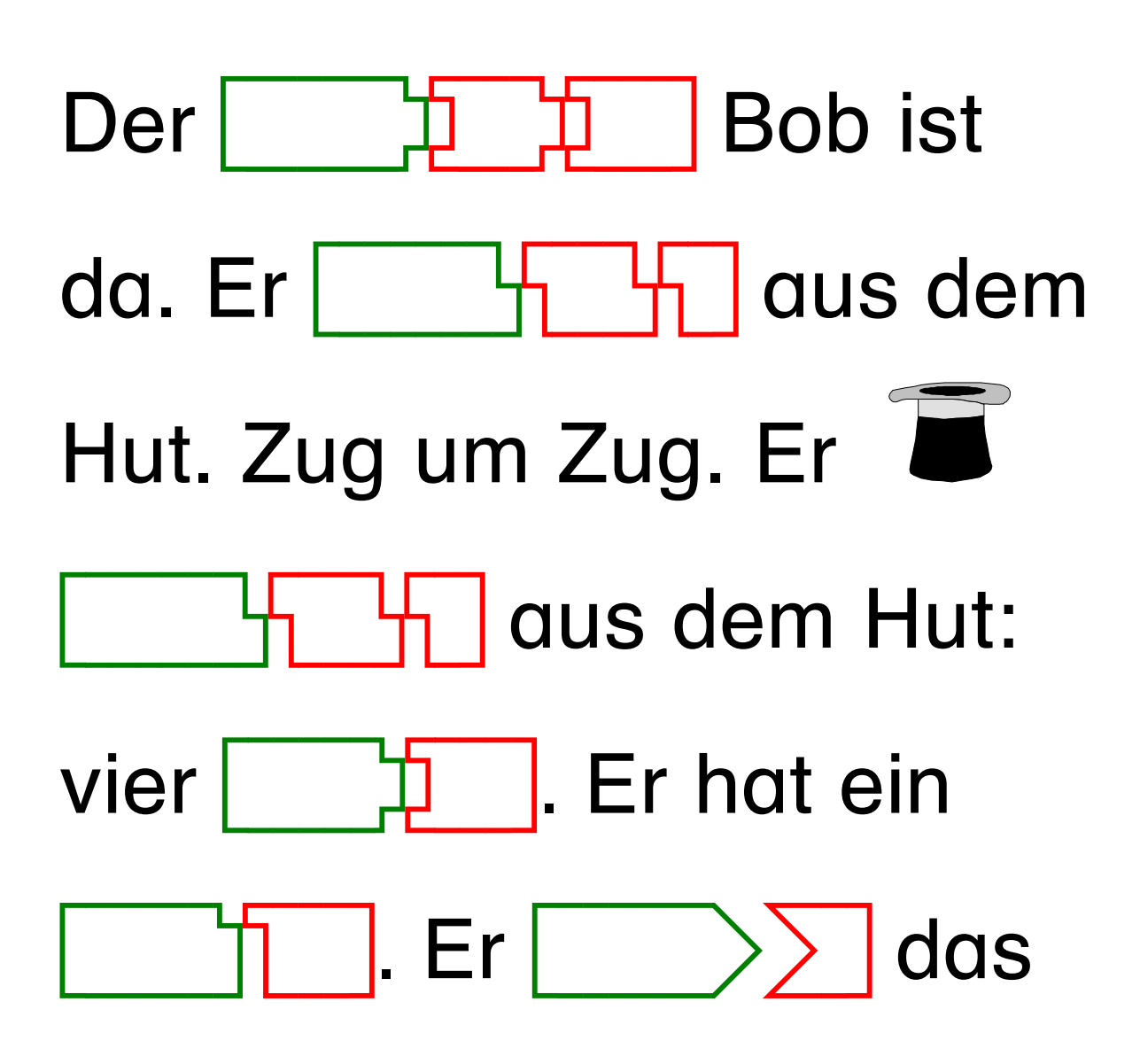

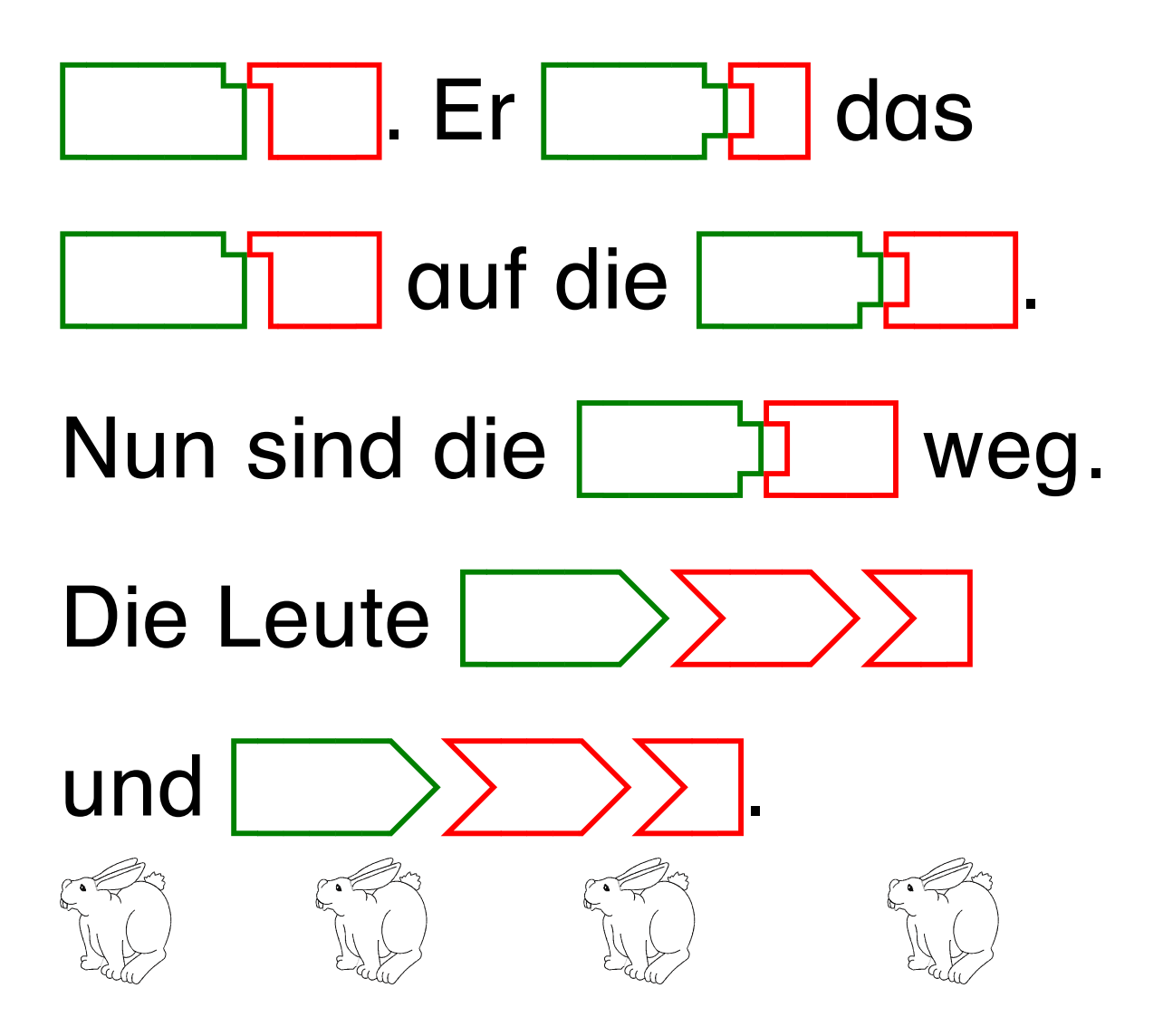

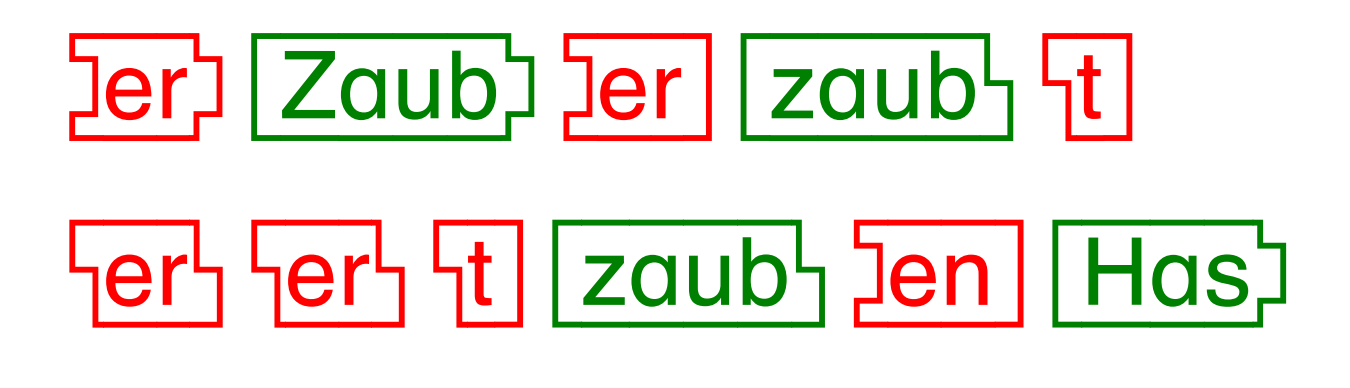

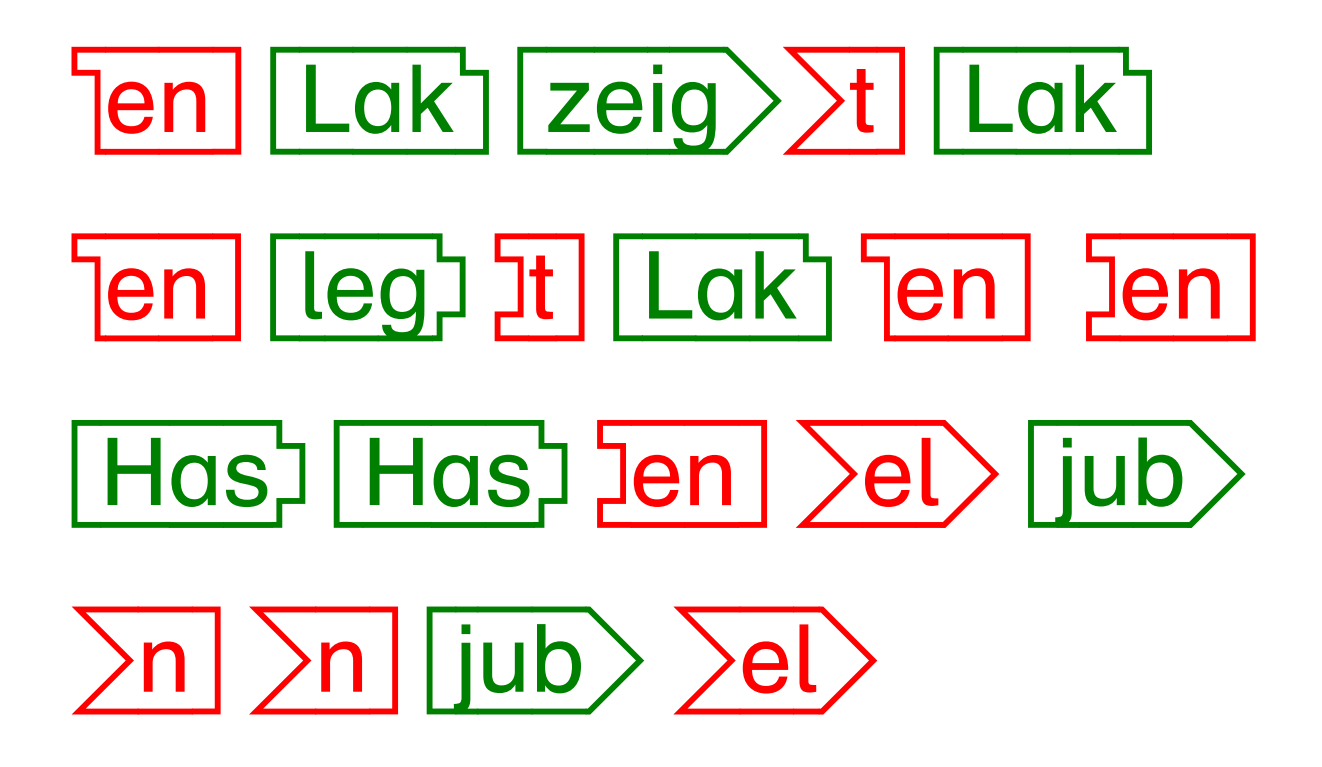

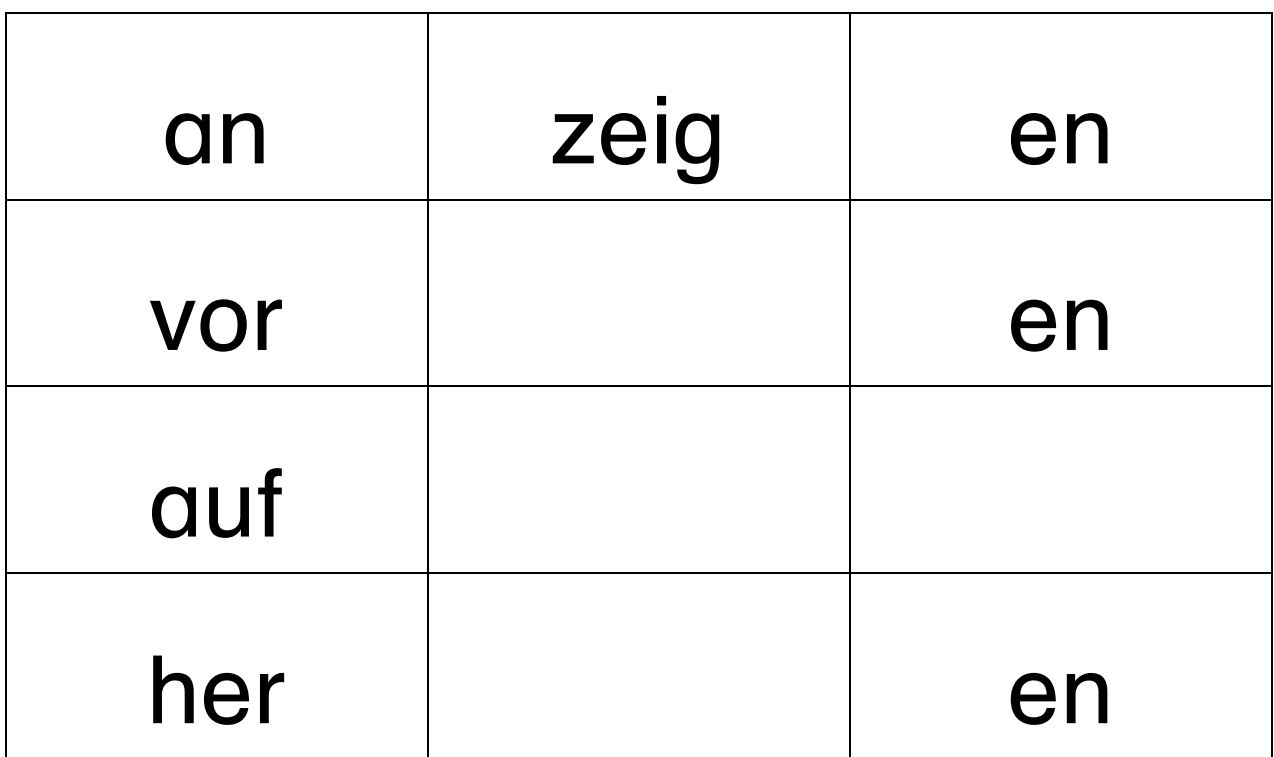

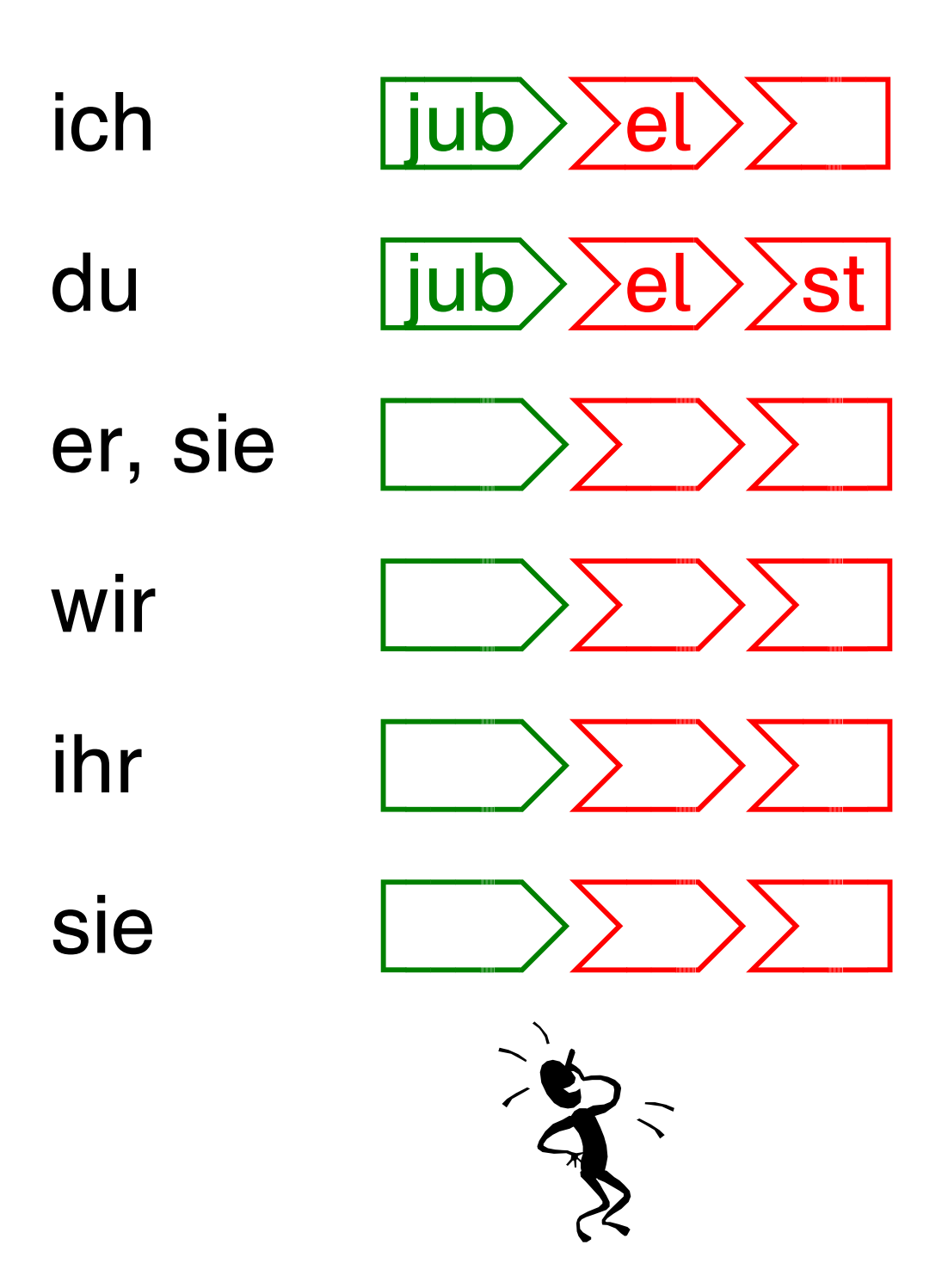

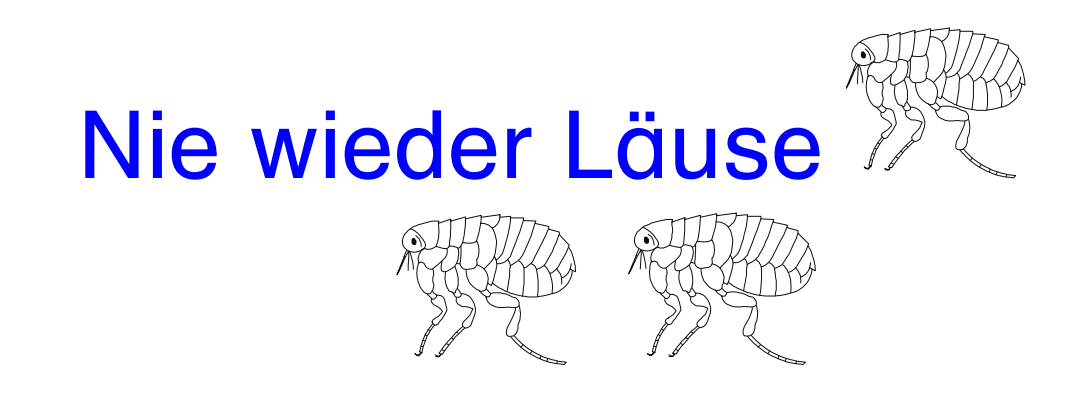

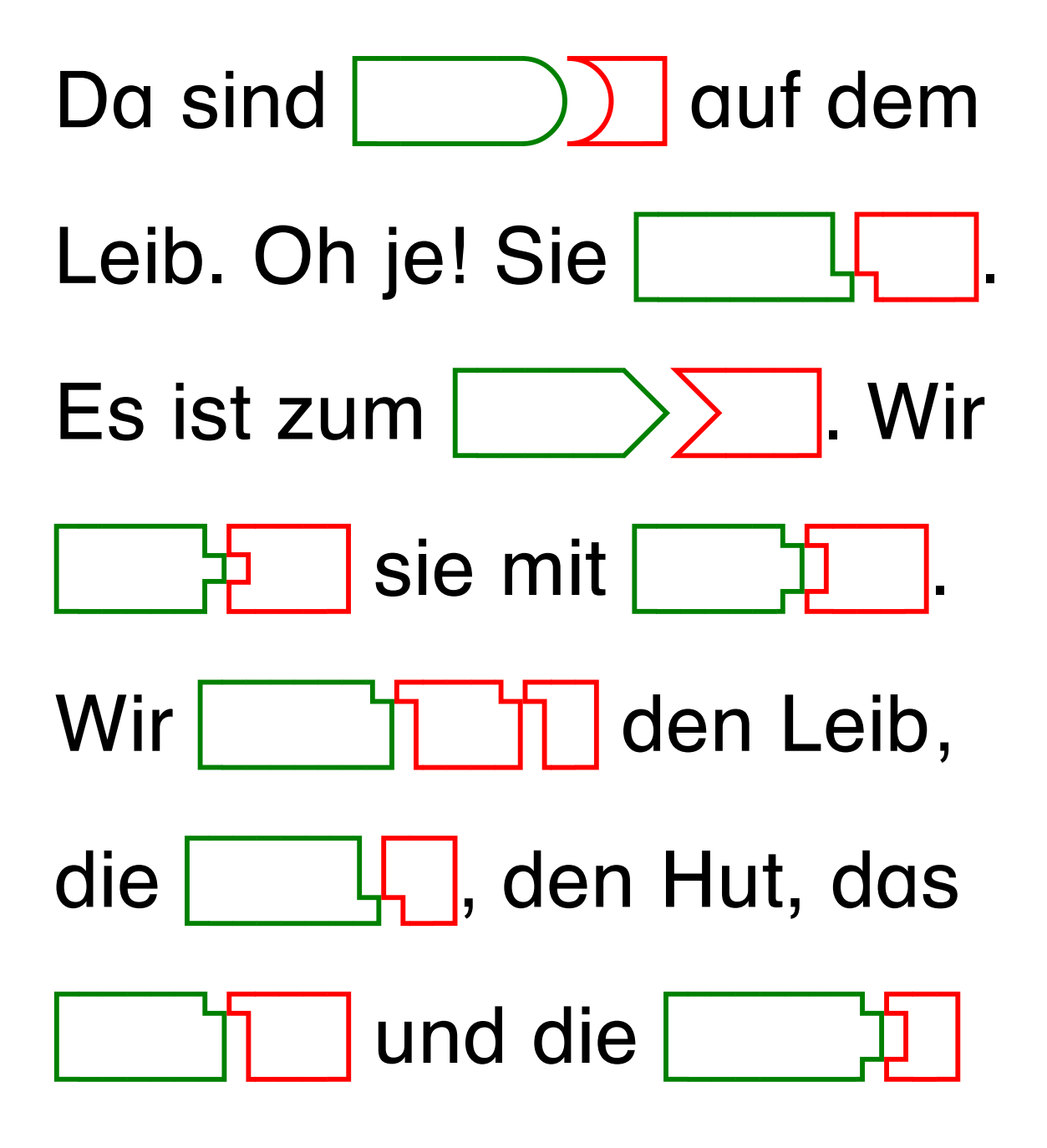

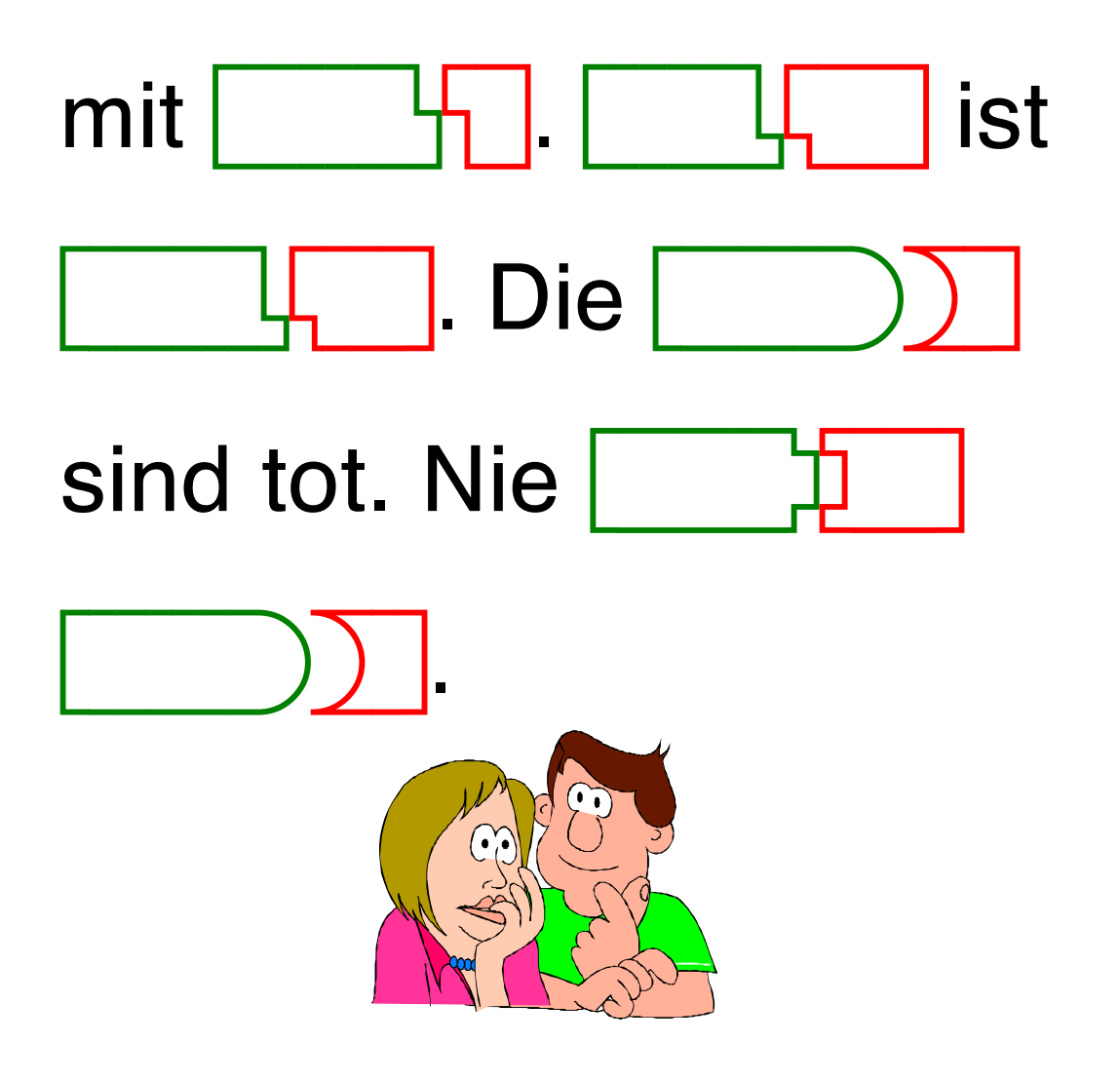

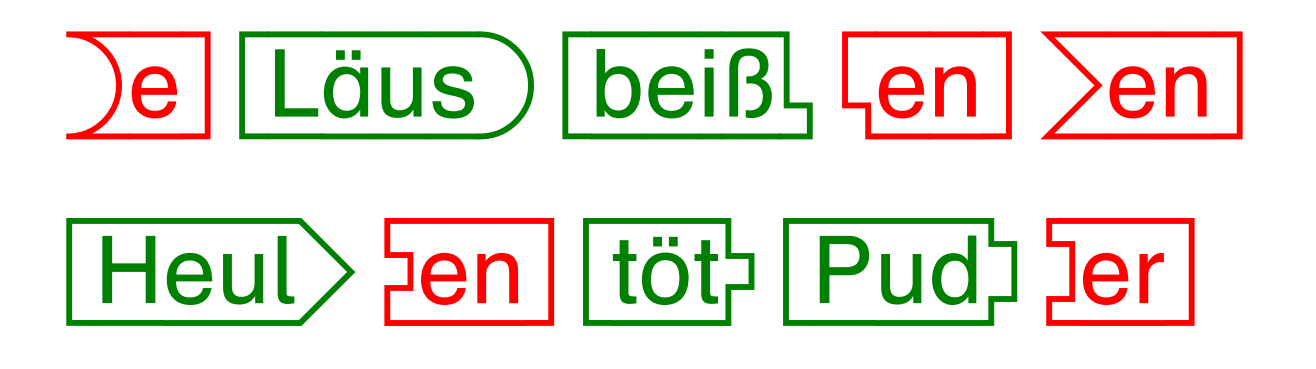

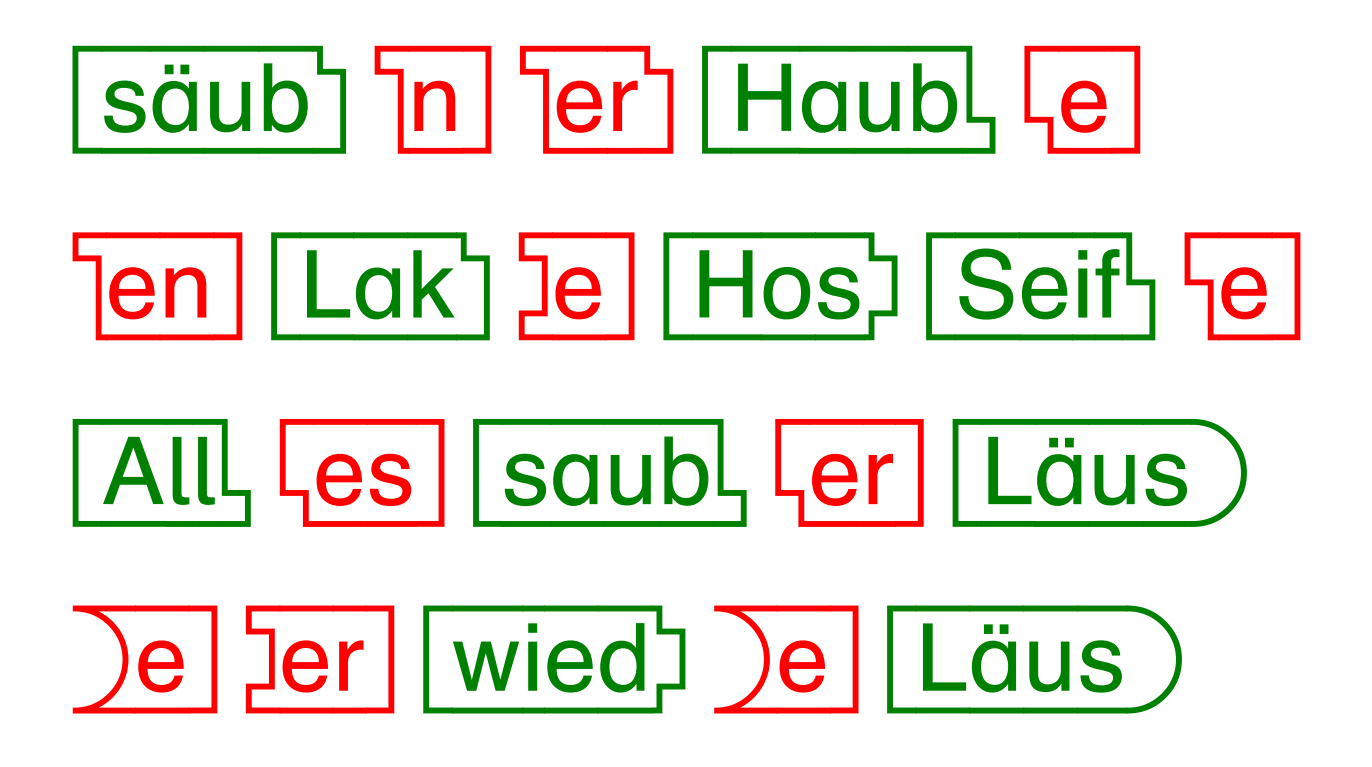

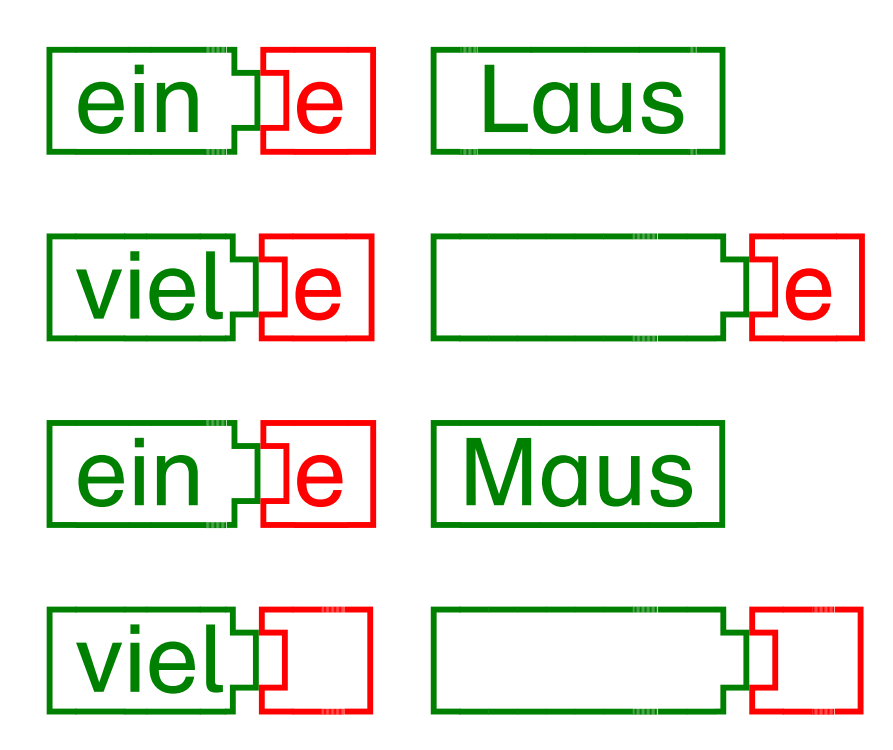

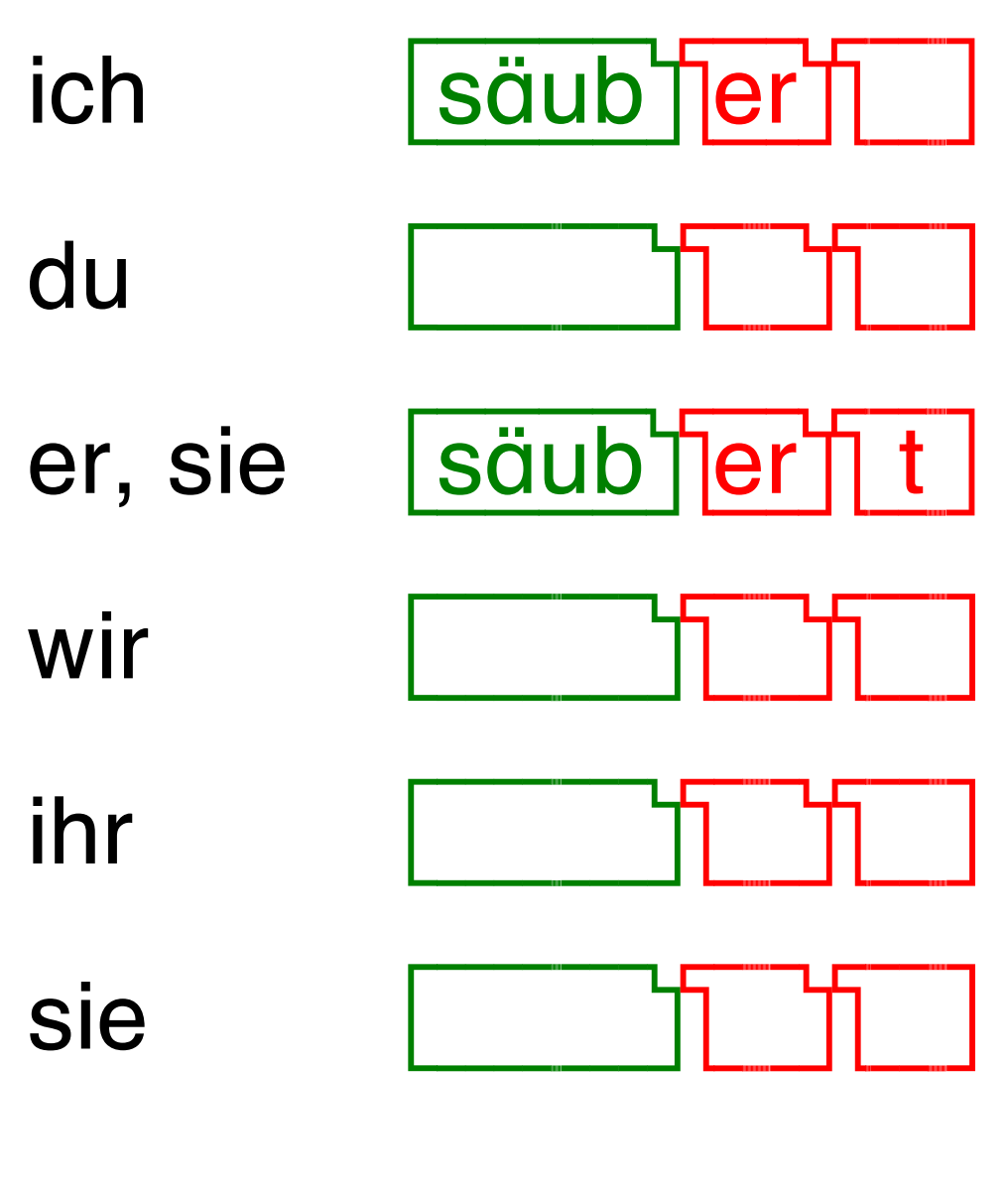

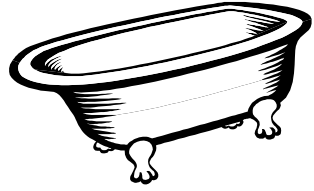

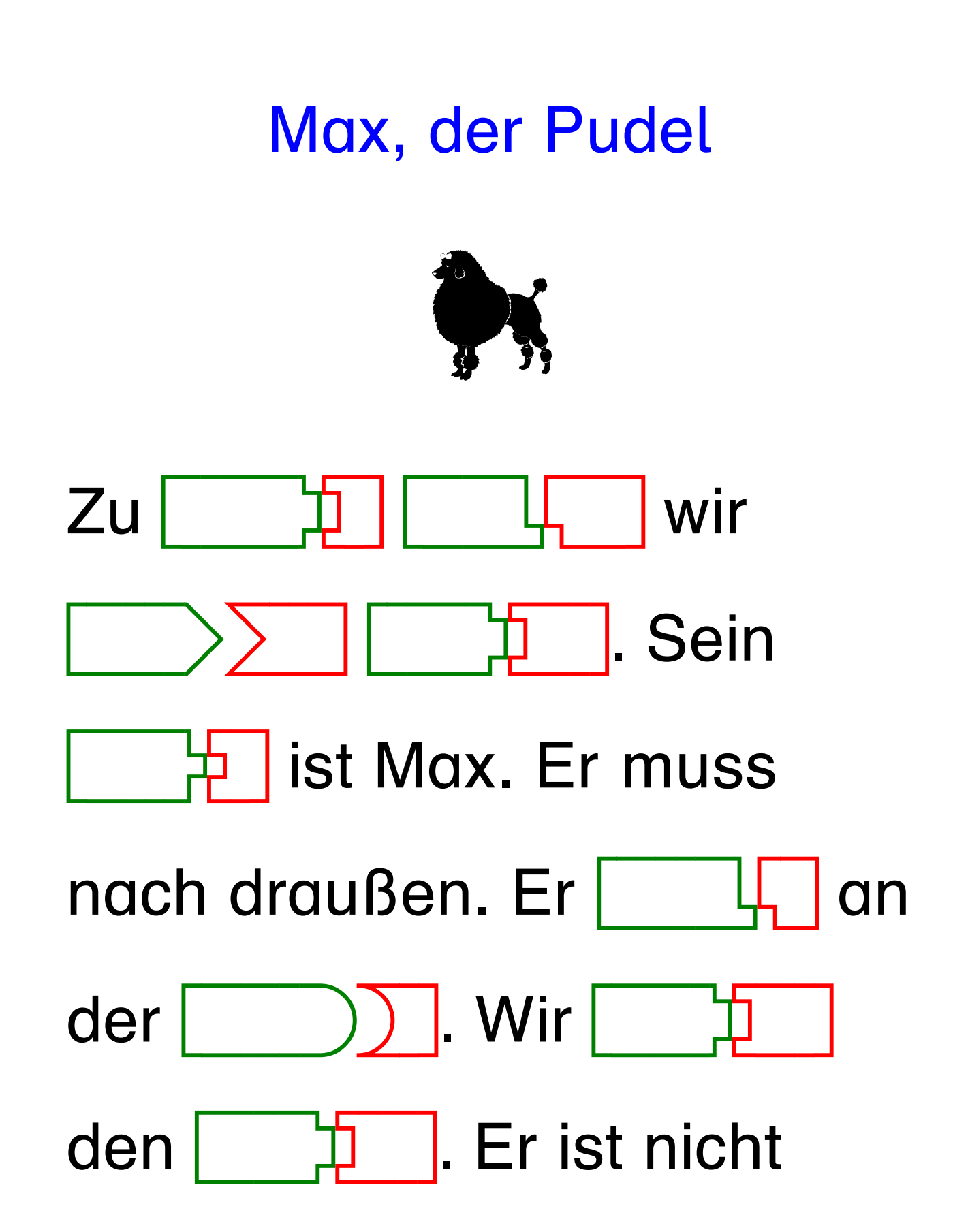

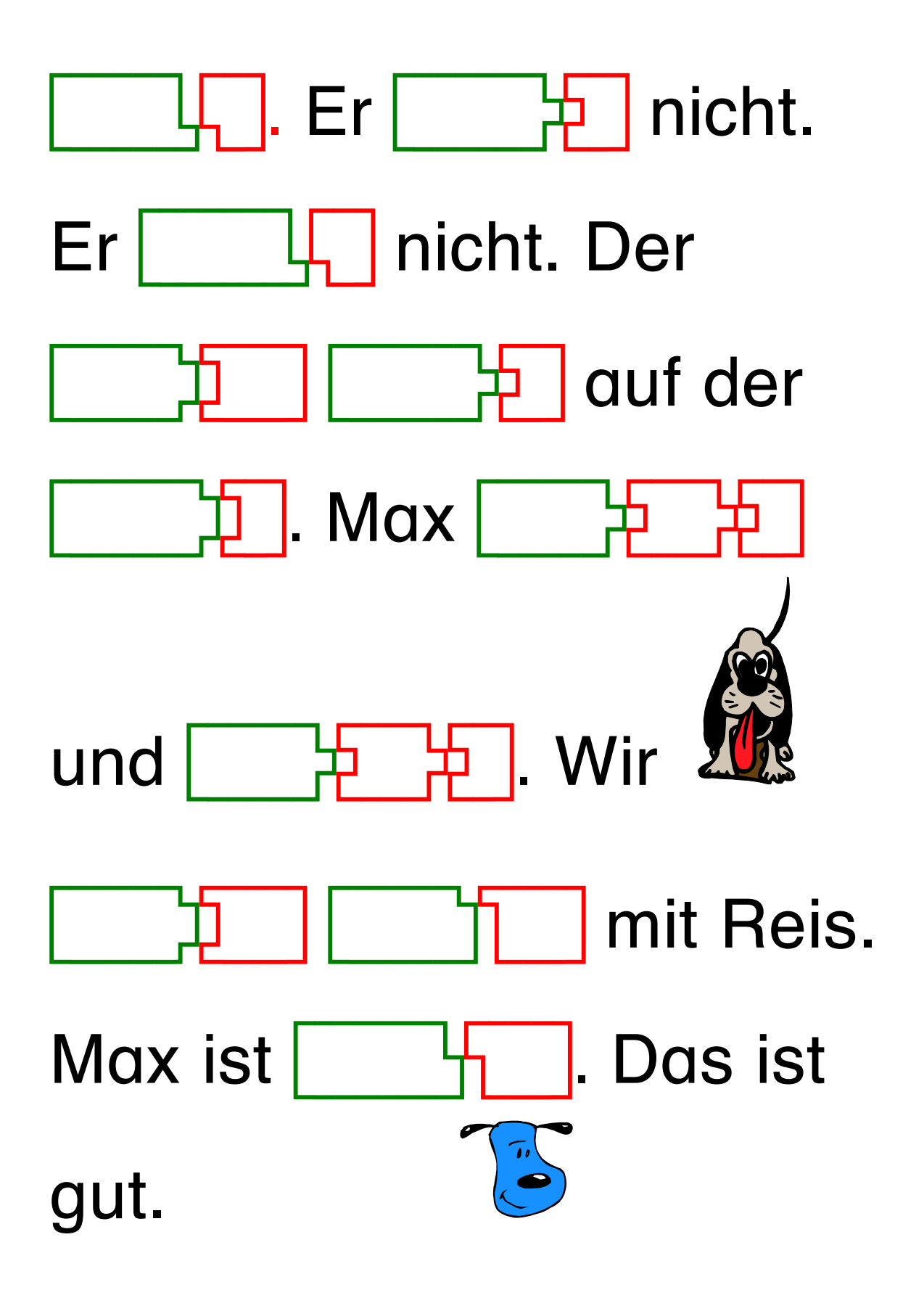

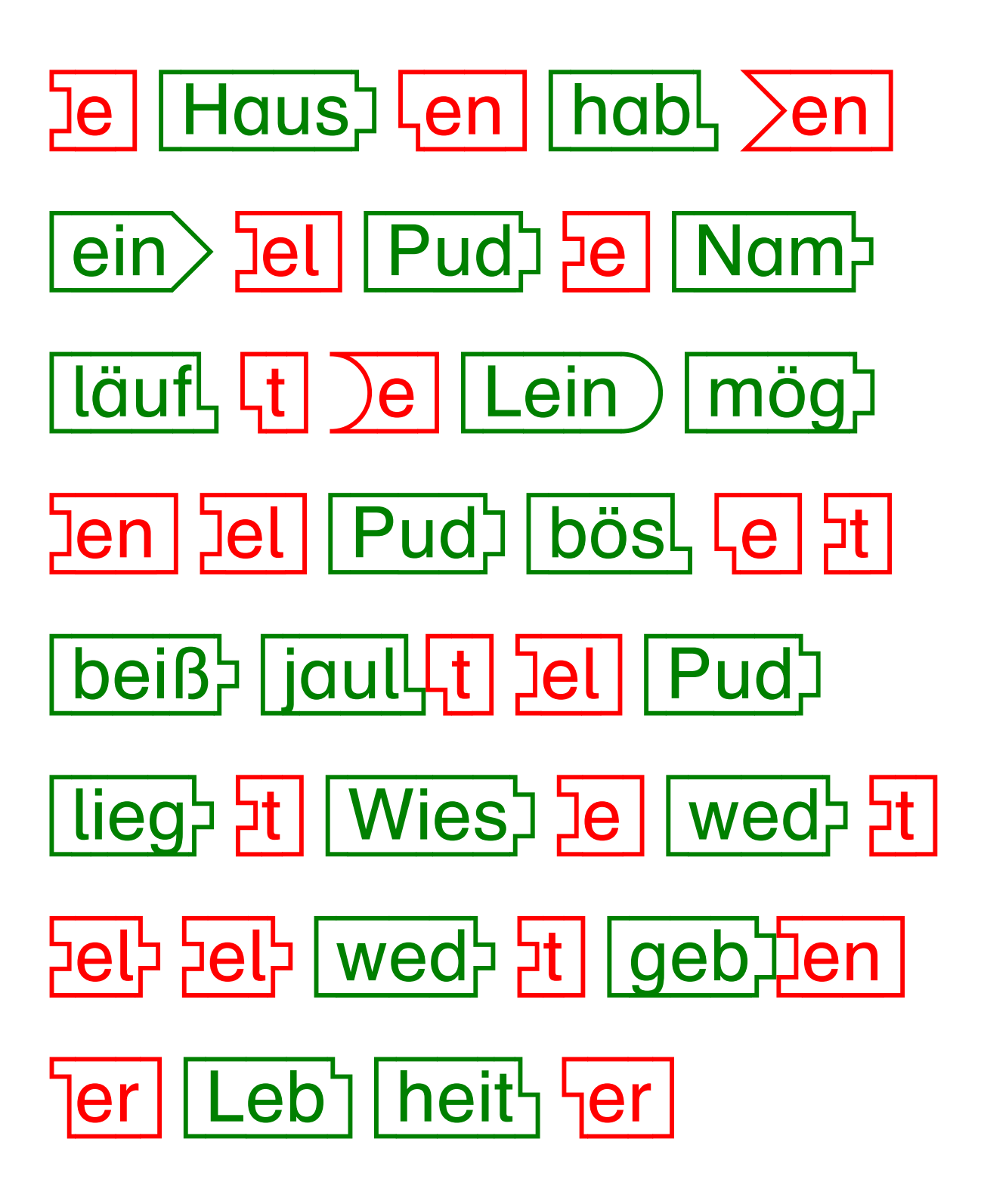
Trage die fehlenden Bausteine ein!

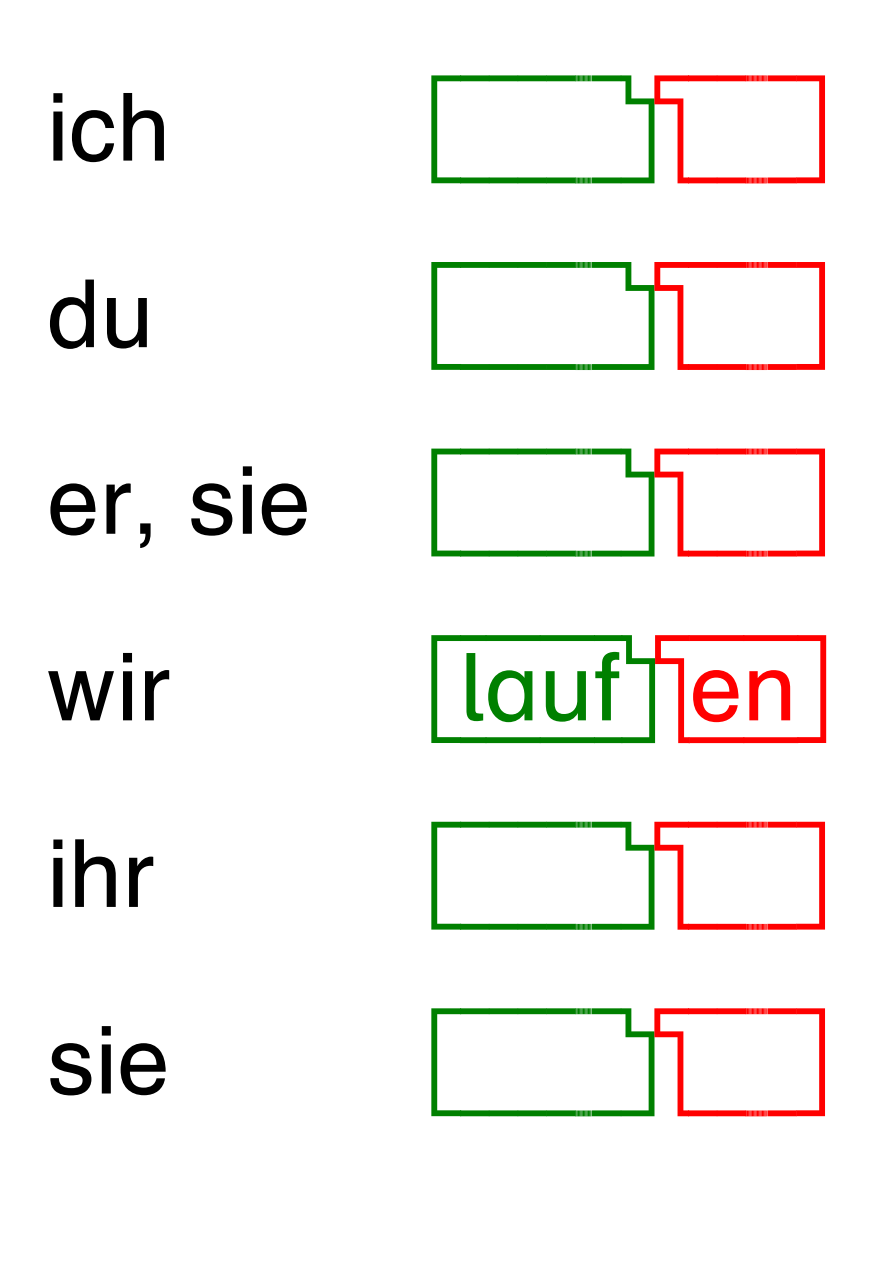

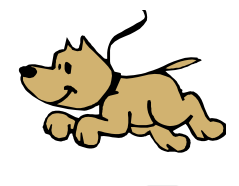